# ÉCOLE DE TECHNOLOGIE SUPÉRIEURE UNIVERSITÉ DU QUÉBEC

# ÉTALONNAGE AUTOMATISÉ D'UN ROBOT SÉRIEL AVEC UN NOUVEAU DISPOSITIF DE MESURE TRIDIMENSIONNELLE À FAIBLE COÛT

PAR MARTIN GAUDREAULT

# MÉMOIRE PRÉSENTÉ À L'ÉCOLE DE TECHNOLOGIE SUPÉRIEURE COMME EXIGENCE PARTIELLE À L'OBTENTION DE LA MAÎTRISE EN GÉNIE M.Sc.A.

MONTRÉAL, LE 18 AOÛT 2016

COOSO Martin Gaudreault, 2016

# $CO$  $O$  $O$  $O$

Cette licence Creative Commons signifie qu'il est permis de diffuser, d'imprimer ou de sauvegarder sur un autre support une partie ou la totalité de cette oeuvre à condition de mentionner l'auteur, que ces utilisations soient faites à des fins non commerciales et que le contenu de l'oeuvre n'ait pas été modifié.

# PRÉSENTATION DU JURY

# CE MÉMOIRE A ÉTÉ ÉVALUÉ

# PAR UN JURY COMPOSÉ DE:

M. Ilian Bonev, Directeur de Mémoire Département de génie de la production automatisée, École de technologie supérieure

M. Vincent Duchaine, Président du Jury Département de génie de la production automatisée, École de technologie supérieure

M. Pascal Bigras, membre du jury Département de génie de la production automatisée, École de technologie supérieure

# IL A FAIT L'OBJET D'UNE SOUTENANCE DEVANT JURY ET PUBLIC

# LE 1 AOÛT 2016

# À L'ÉCOLE DE TECHNOLOGIE SUPÉRIEURE

### REMERCIEMENTS

En préambule à ce mémoire, je souhaite adresser mes remerciements aux personnes qui m'ont apporté leur aide et qui ont contribué à la réalisation de ce document.

Je tiens en premier lieu à remercier M. Ilian Bonev, professeur à l'École de technologie supérieure (ÉTS). En tant que Directeur de mémoire, il s'est toujours montré à l'écoute et disponible tout au long de la réalisation de ce travail d'envergure. Ses conseils judicieux m'auront permis d'éviter des détours importants.

Mes remerciements s'adressent également à M. Alexandre Filion, ingénieur junior chez AVR, au Dr Ahmed Joubair, chercheur postdoctoral et chargé de cours à l'ÉTS, et au Dr Albert Nubiola, PDG chez RoboDK, qui m'ont aidé à comprendre les principes de l'étalonnage. Je remercie également MM. François Vadnais, Éric Marcoux, Anthony Remington et Louis-David Archambault pour leur support technique et la générosité dont ils ont su faire preuve malgré leurs charges professionnelles.

Un grand merci au Fonds de développement de l'ÉTS (FDÉTS) et au Fonds de recherche du Québec - Nature et technologies (FRQNT) pour leur support financier.

J'adresse mes plus sincères remerciements à tous mes amis, qui m'ont toujours soutenu et encouragé au cours de la réalisation de ce mémoire.

Finalement, un merci particulier à ma conjointe Émilie et à mes parents pour leur contribution, leur soutien, leurs encouragements et leur patience. Sans leur support, ce travail n'aurait jamais vu le jour.

Merci à tous et à toutes.

# ÉTALONNAGE AUTOMATISÉ D'UN ROBOT SÉRIEL AVEC UN NOUVEAU DISPOSITIF DE MESURE TRIDIMENSIONNELLE À FAIBLE COÛT

# MARTIN GAUDREAULT

# RÉSUMÉ

Le but de ce travail est de démontrer qu'il est possible d'étalonner un petit robot sériel avec un nouvel appareil de mesure tridimensionnelle portable, à faible coût en comparaison à d'autres instruments de mesure populaires, et ce, de manière automatisée. Le nouvel instrument de mesure est composé de trois comparateurs numériques sans fil disposés de façon orthogonale sur un support en aluminium. Chaque comparateur possède une précision de mesure à l'intérieur de 3 μm. L'appareil utilise un dispositif de mise à zéro qui permet de définir l'origine du référentiel de l'outil (TCP) au centre d'une bille avec grande précision. Cela est possible grâce au principe d'accouplement cinématique.

La méthode d'étalonnage développée pour ce nouvel instrument est appliquée sur un petit robot sériel à six axes, le IRB 120 du fabricant ABB. Le robot est modélisé à l'aide des paramètres Denavit-Hartenberg en incluant l'ensemble des paramètres géométriques et les paramètres de compliance des engrenages des articulations. Un paramètre supplémentaire définit la relation géométrique qui existe entre les axes parallèles du robot pour corriger le problème de proportionnalité du modèle.

Un total de 360 configurations de robot sont générées en simulation en utilisant des contraintes d'orientation et de position. Les mesures sont collectées en utilisant le principe de la boucle fermée en contraignant le TCP du nouveau dispositif de mesure sur trois billes de 0.5 pouce de diamètre aux configurations générées correspondantes. Les configurations de robot candidates pour l'identification des paramètres du modèle sont choisies en considérant une analyse d'observabilité. Les paramètres du modèle sont identifiés avec la méthode d'optimisation linéaire des moindres carrés.

Les performances de l'étalonnage sont validées avec un laser de poursuite portable sur un ensemble de 506 configurations de robot générées aléatoirement dans l'espace de travail complet du robot. La moyenne, l'écart-type et le maximum des erreurs absolues sont améliorés par rapport au modèle nominal en passant respectivement de 2.628 mm, 1.087 mm et 6.282 mm à 0.207 mm, 0.087 mm et 0.481 mm après étalonnage. En terminant, une brève comparaison avec les différentes méthodes d'étalonnage existantes est réalisée. Cela permet de constater que la performance associée à la nouvelle méthode d'étalonnage est similaire, quoique légèrement inférieure, à celle offerte par la méthode la plus courante qui utilise un laser de poursuite portable, un appareil de mesure beaucoup plus dispendieux.

Mots clés: automatisation, boucle fermée, étalonnage, instrument de mesure, robots sériels

# AUTOMATED CALIBRATION OF A SERIAL ROBOT USING A NEW LOW-COST THREE-DIMENSIONAL MEASURING DEVICE

## MARTIN GAUDREAULT

## ABSTRACT

The purpose of this work is to demonstrate that it is feasible to calibrate a small serial robot using a new low-cost three-dimensional measuring device and an automated procedure. The new measuring instrument consists of three wireless digital indicators. These indicators are fixed on an aluminum support, orthonormal to each other. Each indicator has a measuring accuracy within 3 μm. The measuring instrument uses a zeroing device which allows for the definition of the tool center point (TCP) with high accuracy and high repeatability using the principle of kinematic couplings.

The calibration method developed for this new instrument is applied to a small six-axis robot, ABB's IRB 120. The robot is modeled using Denavit-Hartenberg parameters by including all the geometrical parameters and the compliance of the joints. An additional parameter defines the geometrical relation which exists between the parallel axes of the robot to correct the problem of proportionality of the model.

Using position and orientation constraints, a pool of 360 robot configurations are generated in simulation. Then, the measurements are collected by constraining the new device to three 0.5-in precision balls located in the workspace of the robot at the TCP positions corresponding to the generated configurations. The set of configurations selected for identification of the parameters are chosen based on an observability analysis. The parameters of the model are identified using linear regression with the least squares method.

The performance of the calibration is validated using a laser tracker on a set of 506 robot configurations randomly generated in the complete workspace of the robot. The average, the standard deviation and the maximum absolute errors are reduced from 2.628 mm, 1.087 mm and 6.282 mm to 0.207 mm, 0.087 mm and 0.481 mm, respectively, after calibration. Finally, a brief comparison of the performances of several existing calibration methods using different measuring instruments is presented. It shows that the performance of this new calibration method is similar, although slightly lower, to the performance offered by the most common robot calibration method which is based on the use of a laser tracker, a much more expensive measuring device.

Keywords: automation, closed-loop calibration, measuring device, serial robots

# TABLE DES MATIÈRES

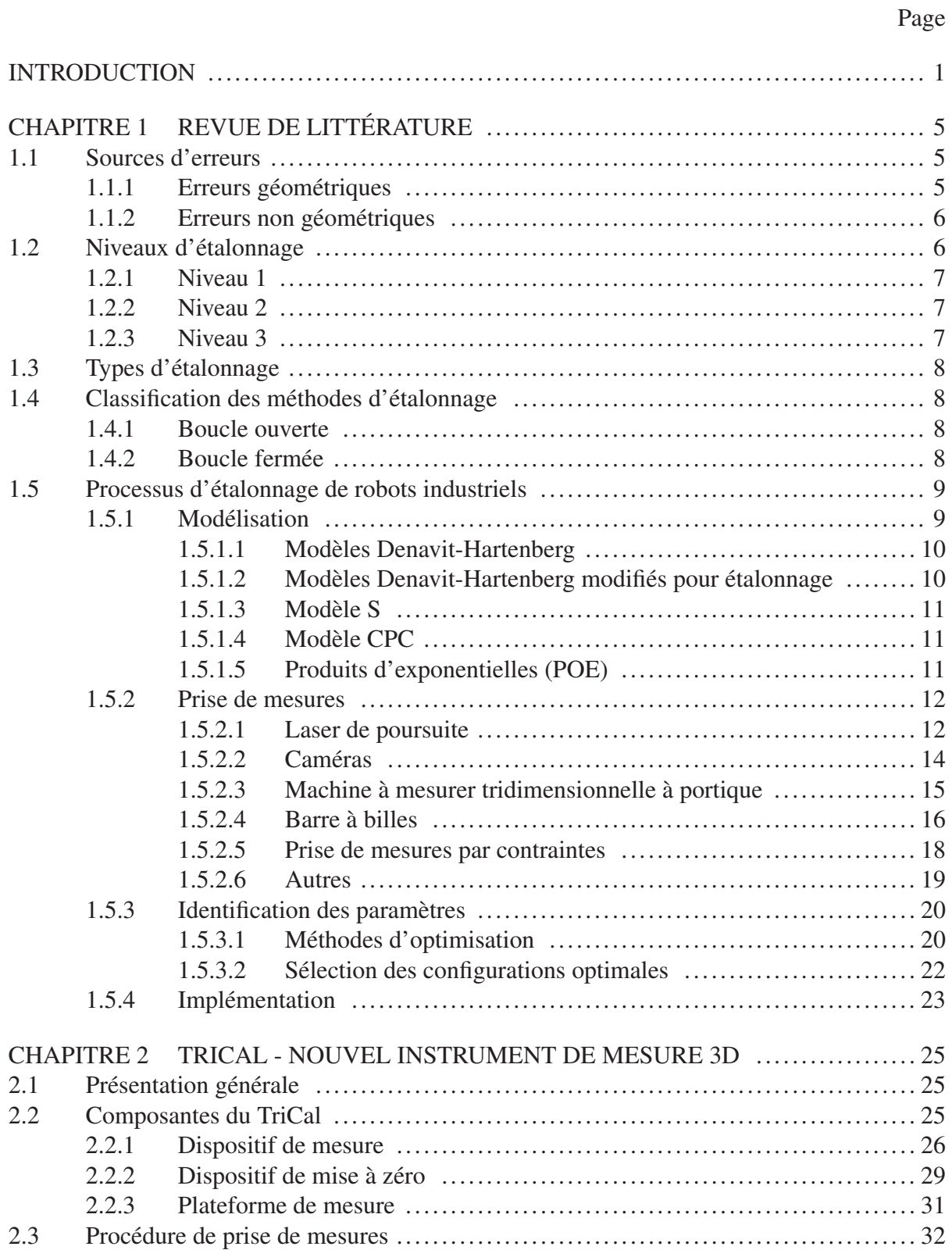

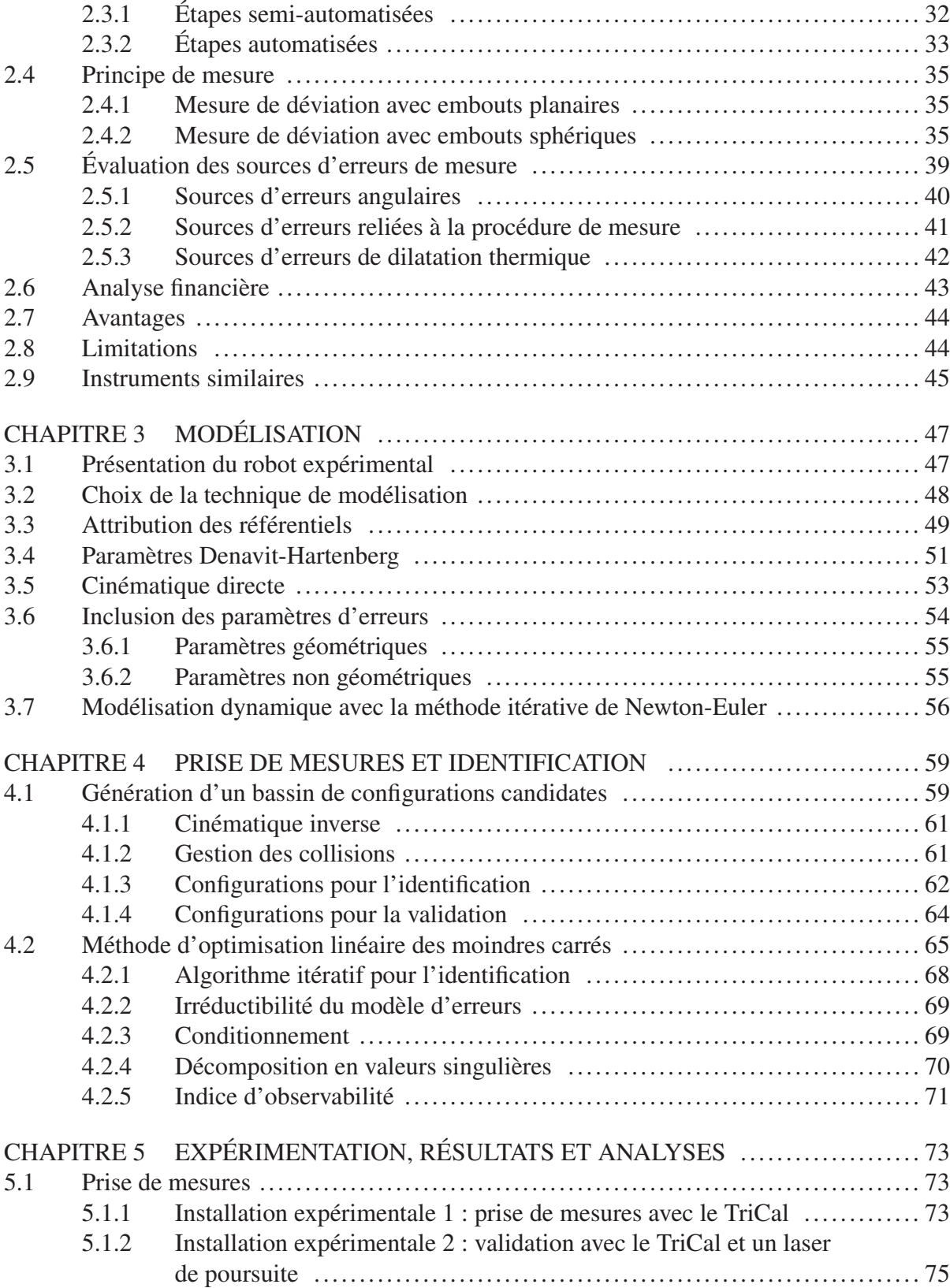

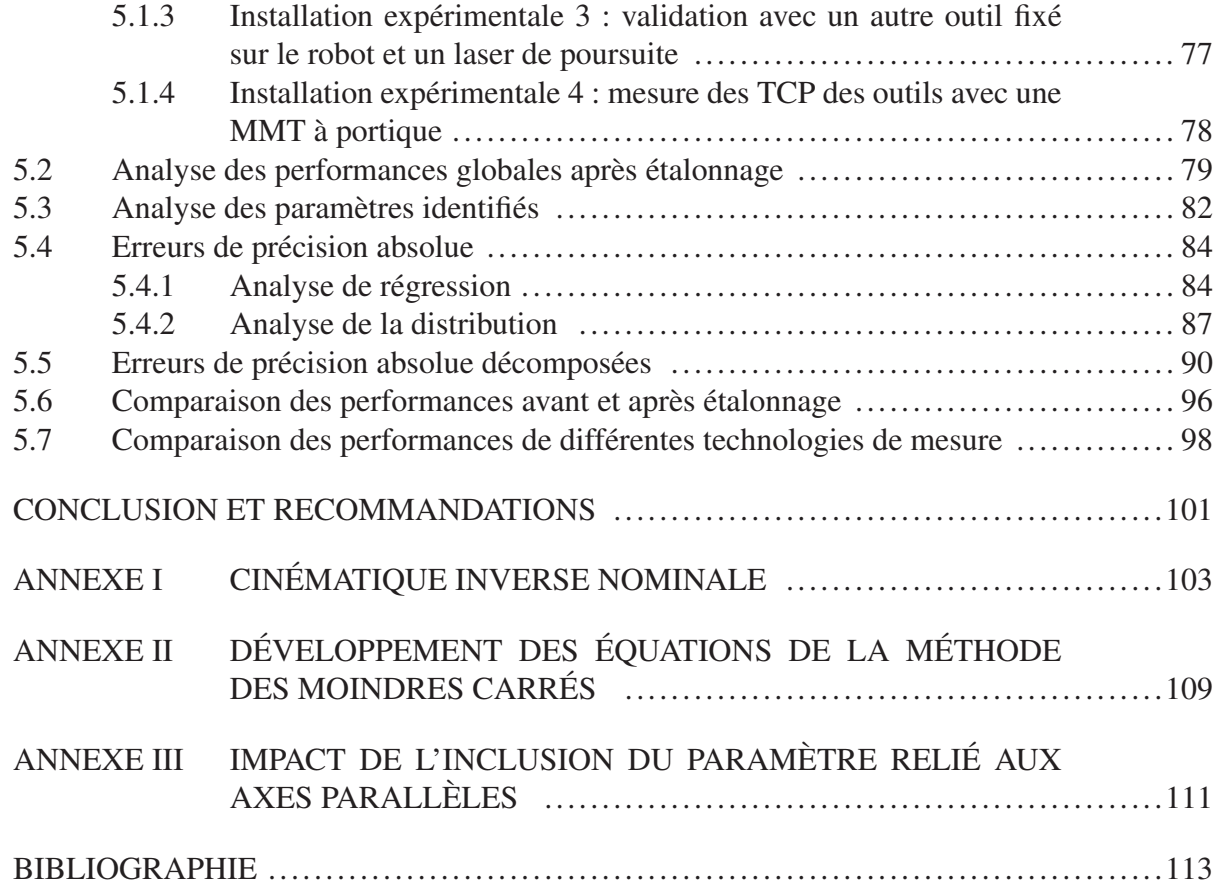

# LISTE DES TABLEAUX

Page

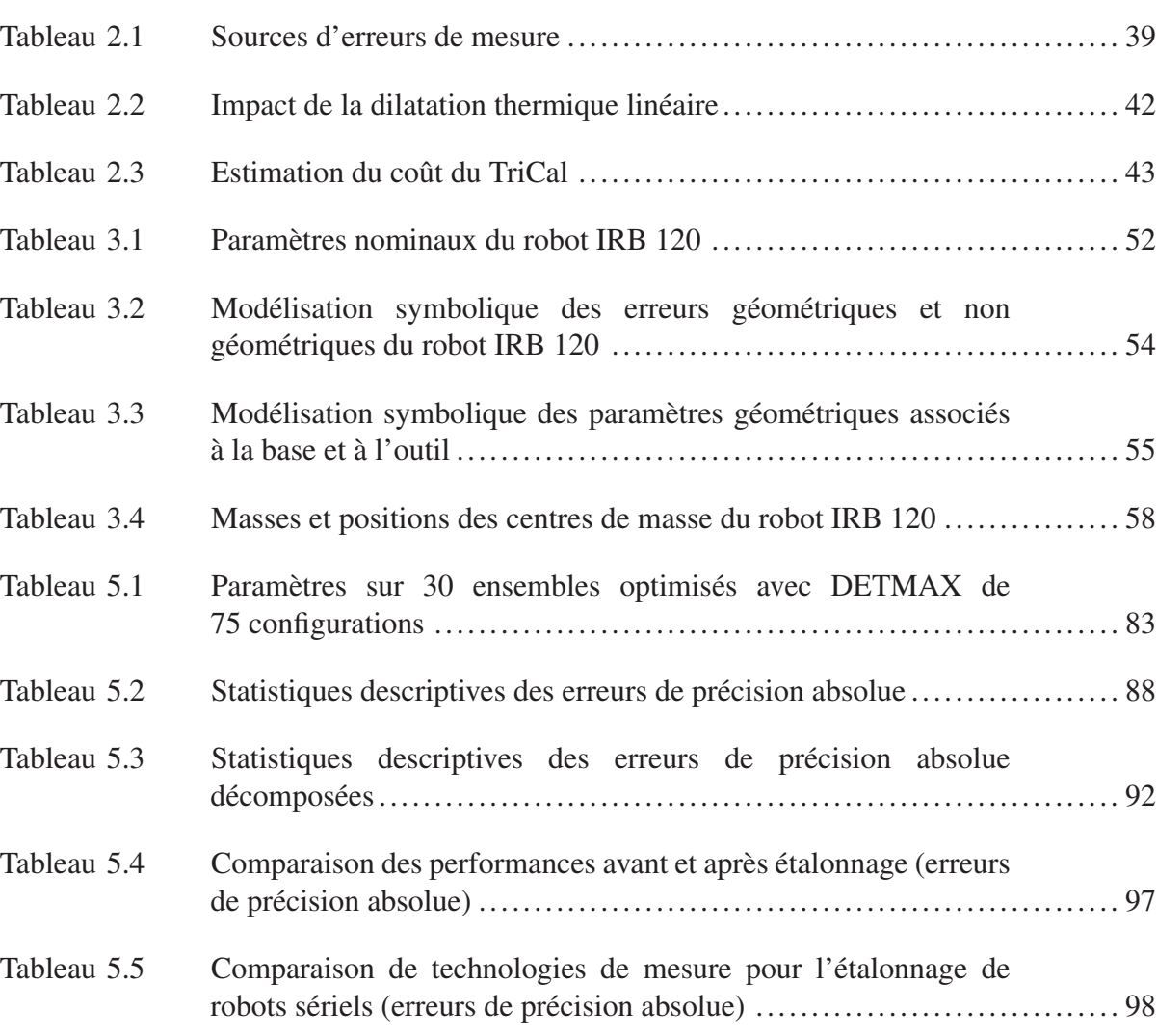

Tableau 5.6 Ratios de performance et de prix ............................................. 98

# LISTE DES FIGURES

Page

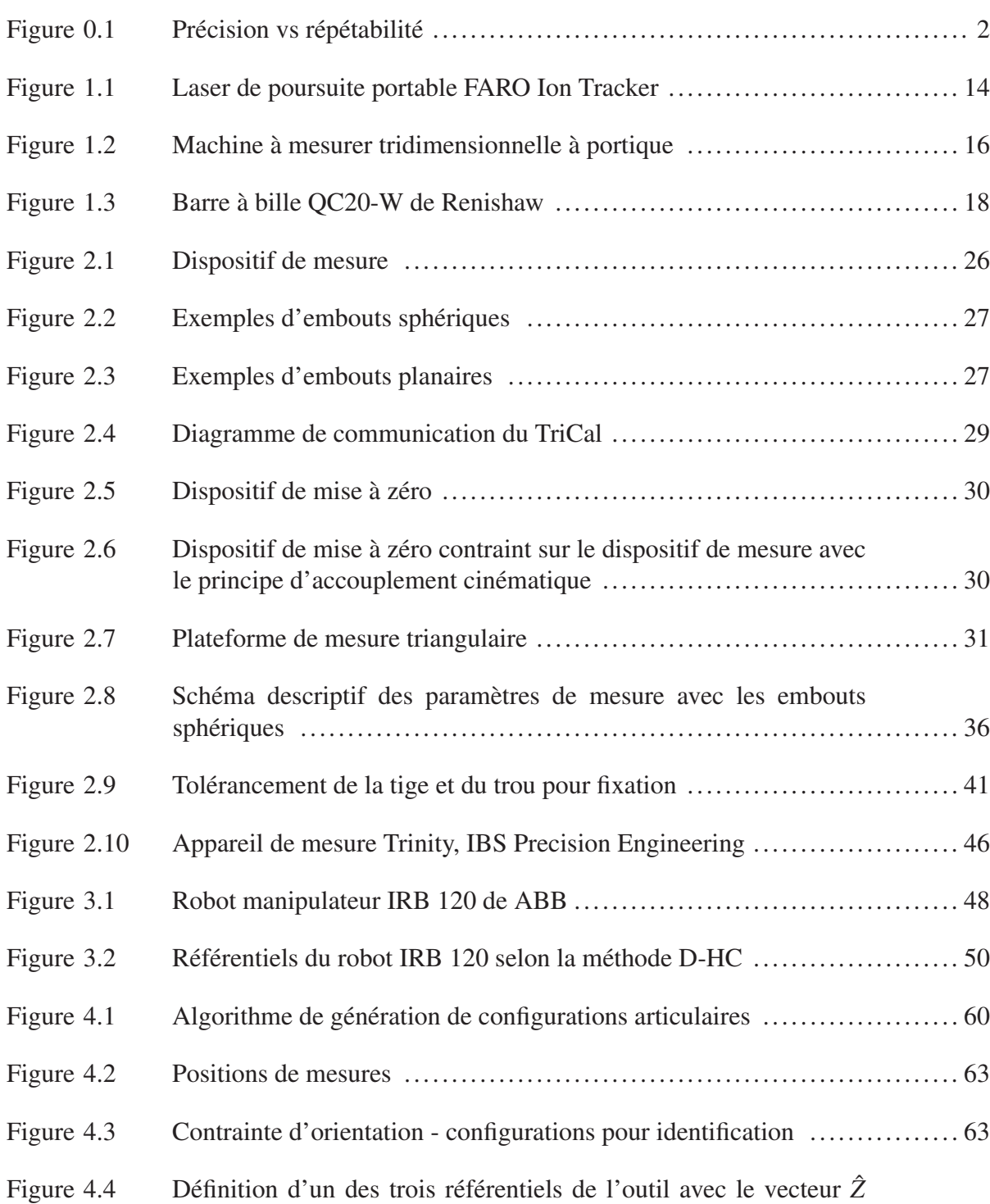

orienté dans le sens de l'ouverture du SMR .................................. 64

# XVIII

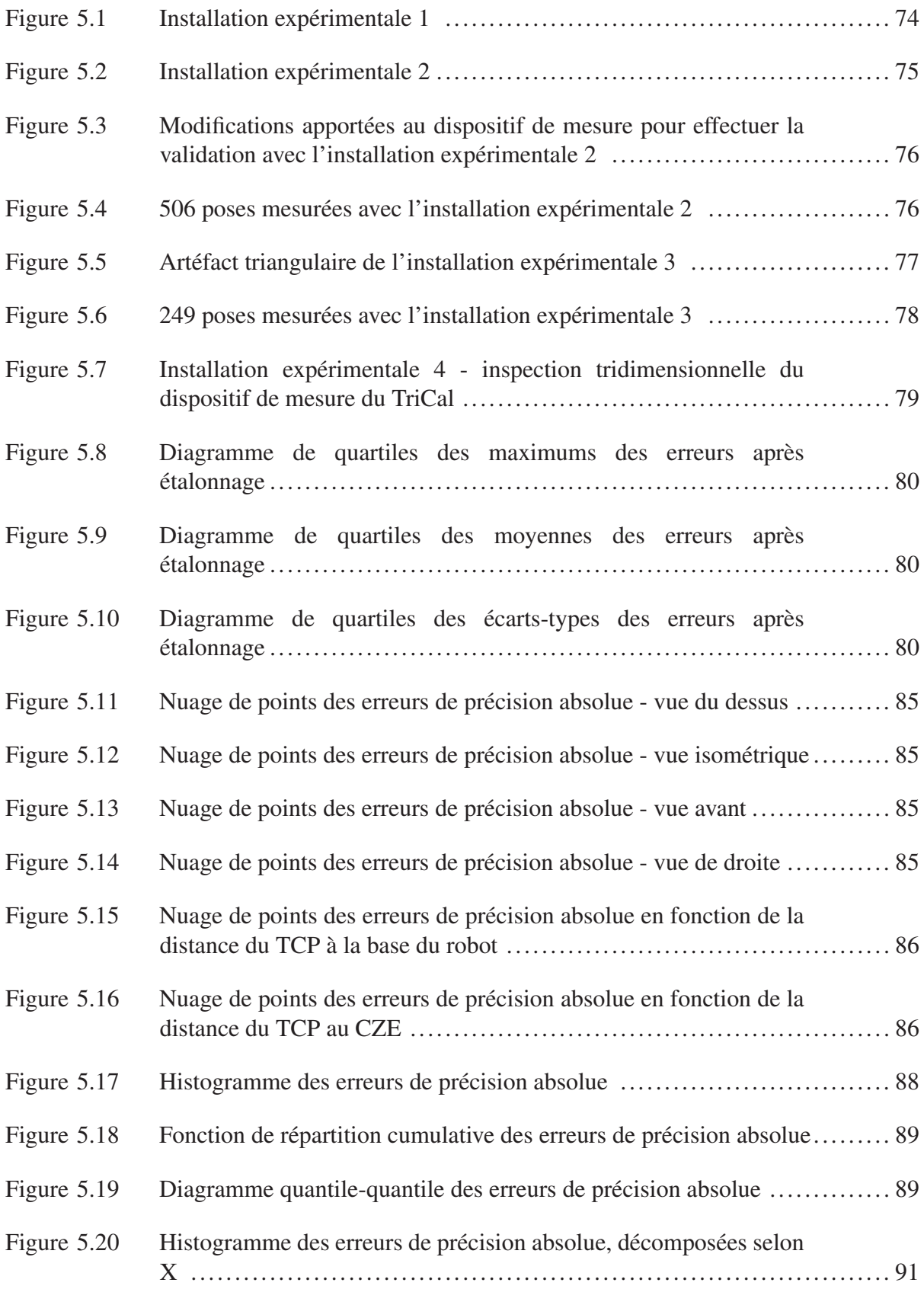

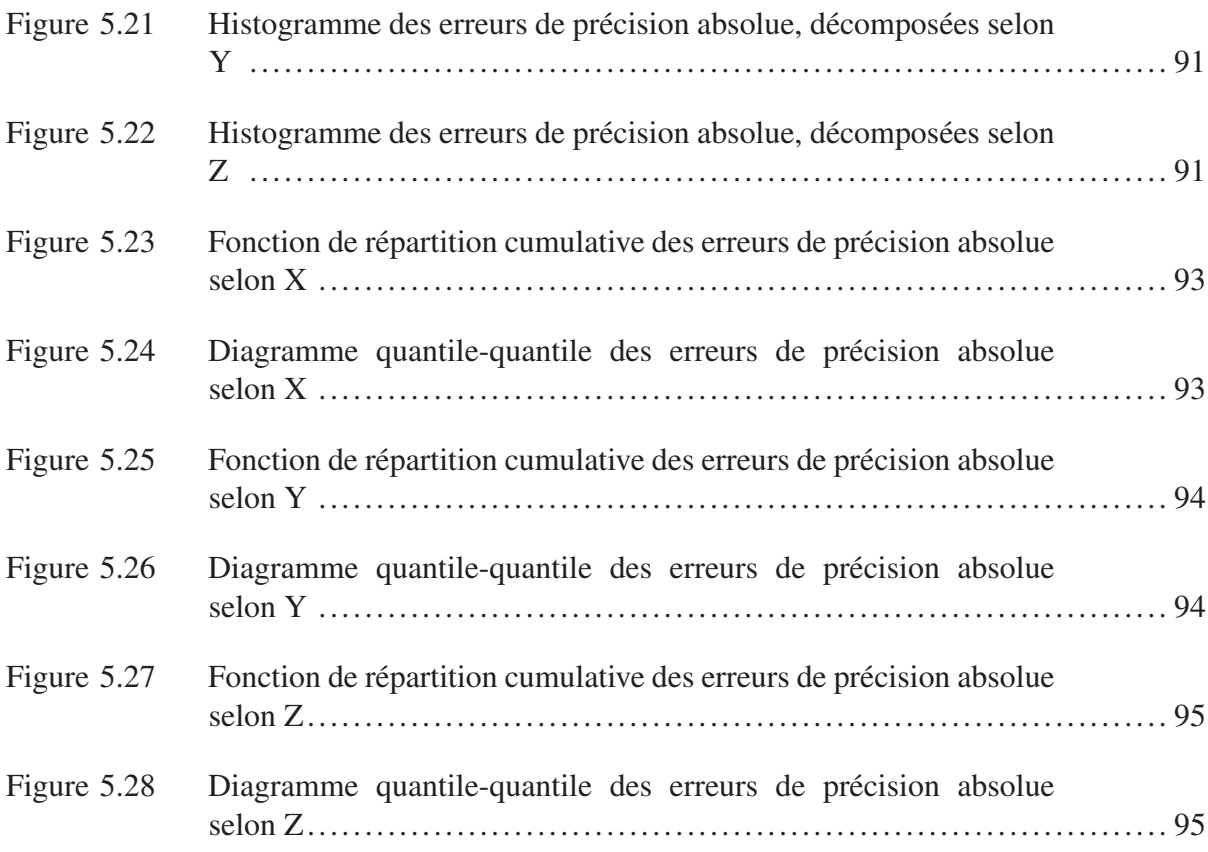

# LISTE DES ABRÉVIATIONS, SIGLES ET ACRONYMES

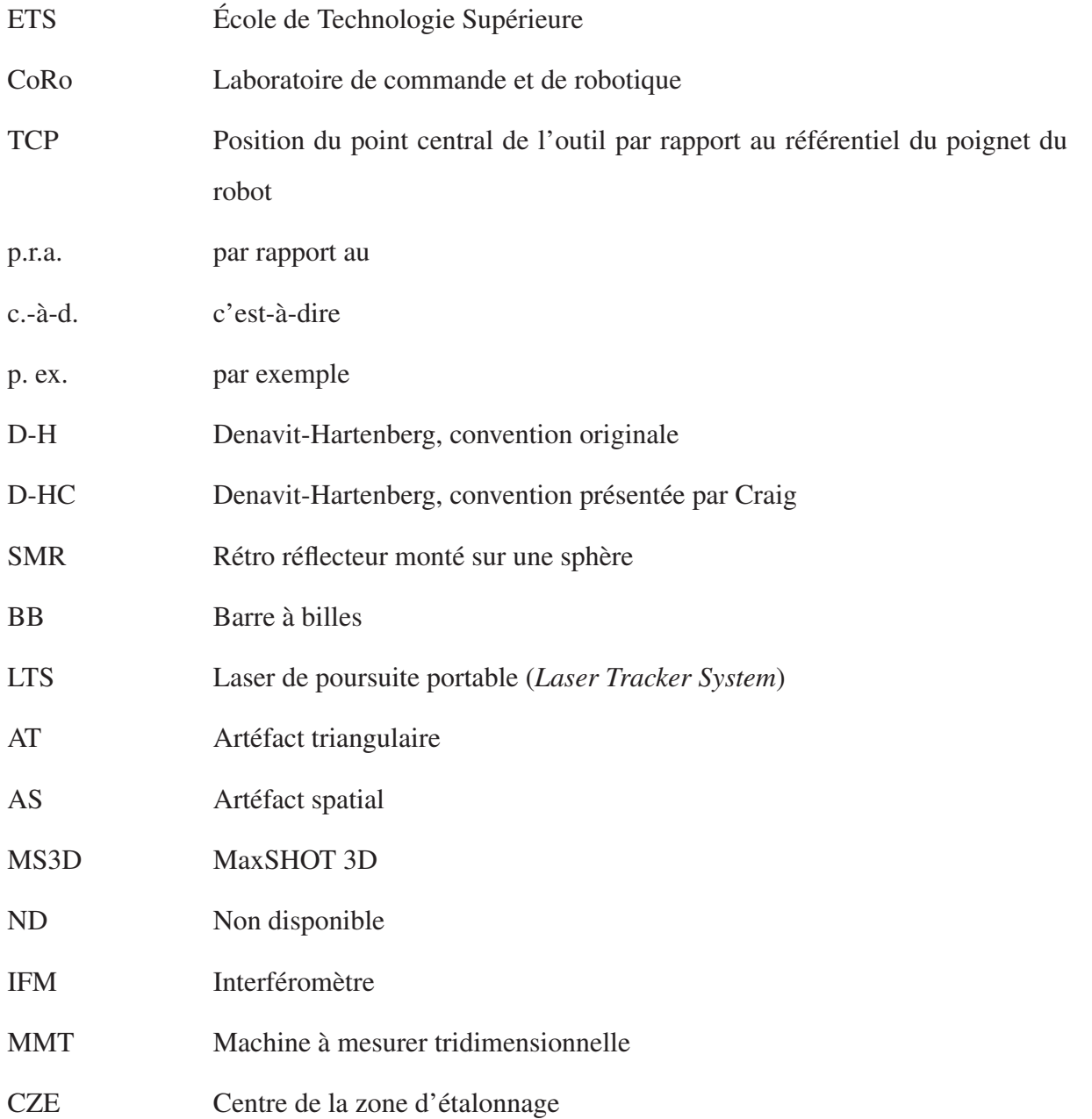

# LISTE DES SYMBOLES ET UNITÉS DE MESURE

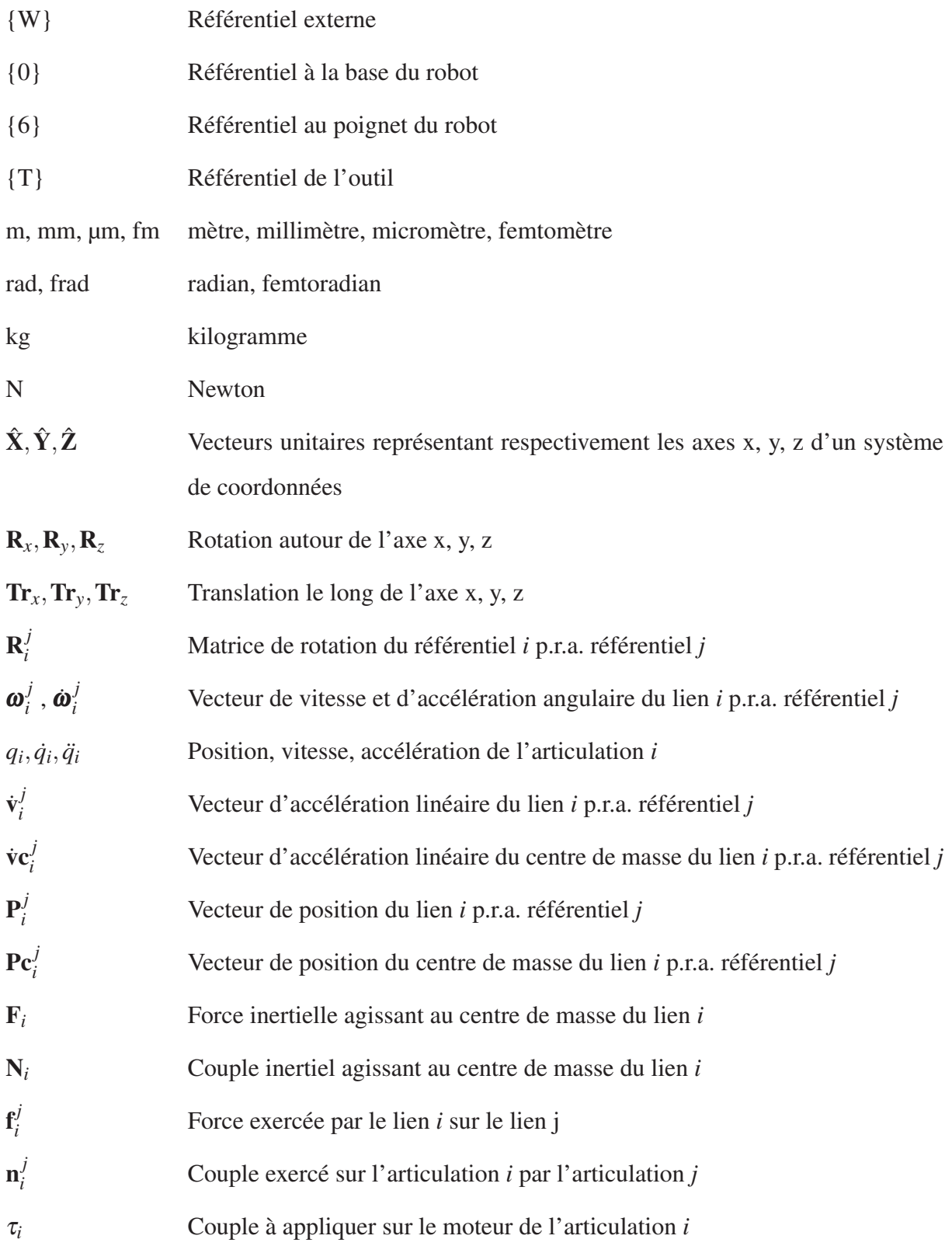

# XXIV

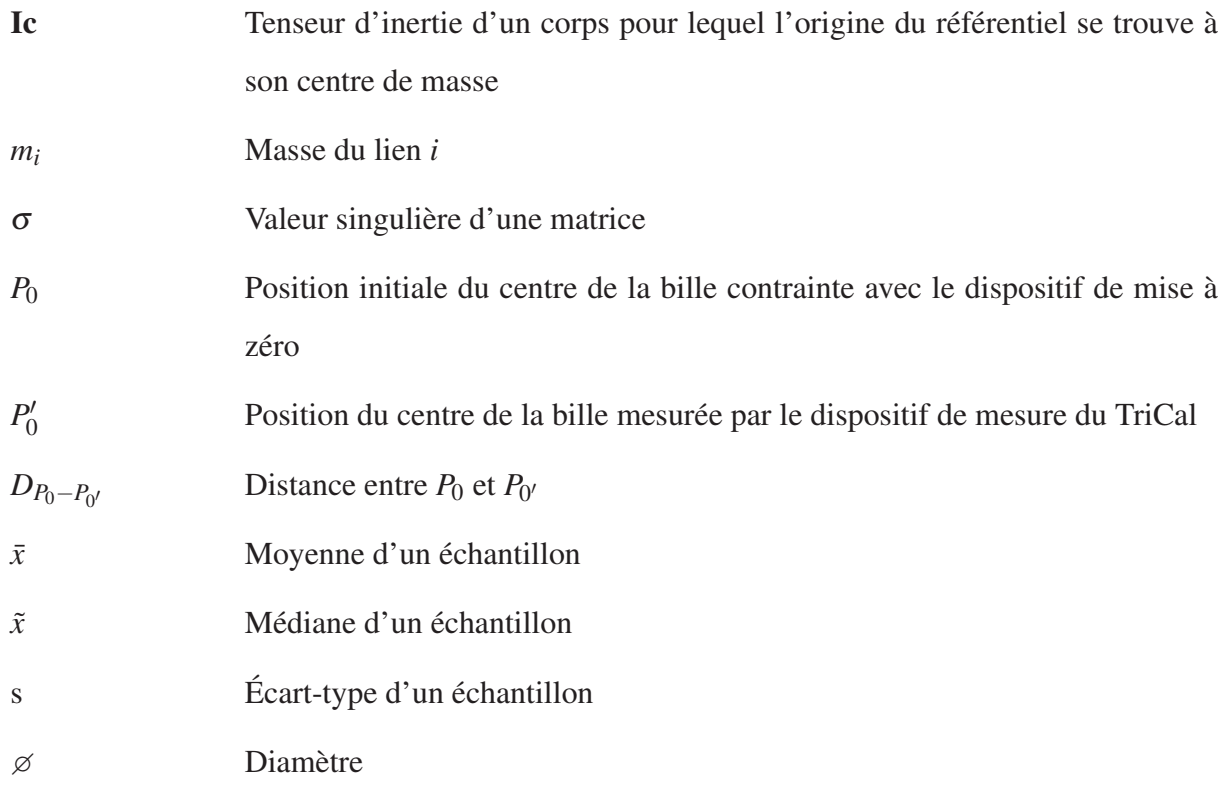

### INTRODUCTION

Depuis leur création il y a plusieurs décennies, les robots sériels n'ont cessé d'évoluer. Cette évolution est propulsée par les demandes de l'industrie qui augmentent au fil des ans. Les procédés de fabrication, principalement ceux des secteurs aéronautique, automobile et médical, requièrent plus de précision qu'auparavant afin de satisfaire les normes en vigueur. De plus, les consommateurs s'attendent à obtenir des produits d'une qualité irréprochable, et ce, rapidement.

Pour répondre à ces exigences, les compagnies doivent constamment redoubler d'efforts et trouver de nouvelles façons d'innover afin de rester compétitif. À cet effet, chaque étape d'un processus doit être étudiée rigoureusement afin de trouver des méthodes plus efficaces, plus précises et à moindres coûts. Pour les procédés qui utilisent des robots sériels, plusieurs solutions novatrices ont été proposées au fil du temps.

Une solution très populaire est l'utilisation de logiciels de simulation permettant la programmation des tâches des robots de façon hors-ligne. La programmation hors-ligne permet d'épargner un temps considérable, car il n'est plus nécessaire d'enseigner tous les points de déplacements un par un comme c'était le cas autrefois. Cela évite les arrêts de production et permet des économies substantielles.

Si toutefois cette solution est très intéressante, elle présente un inconvénient non négligeable ; pour les applications qui demandent un très haut degré de précision, la méthode d'enseignement point par point reste la méthode la plus précise. Ceci est dû au fait que les robots sériels sont répétables, mais peu précis.

Pour remédier à ce problème, les utilisateurs de robots sériels vont faire un étalonnage. En bref, l'étalonnage consiste à identifier les paramètres du modèle mathématique du robot qui permettent de diminuer ses erreurs de précision. Pour identifier ces paramètres, il est nécessaire de comparer les prédictions fournies par le modèle mathématique nominal et les mesures récoltées expérimentalement. L'étalonnage permet ainsi d'augmenter la précision sans appliquer de modifications au design ou au système de contrôle du robot.

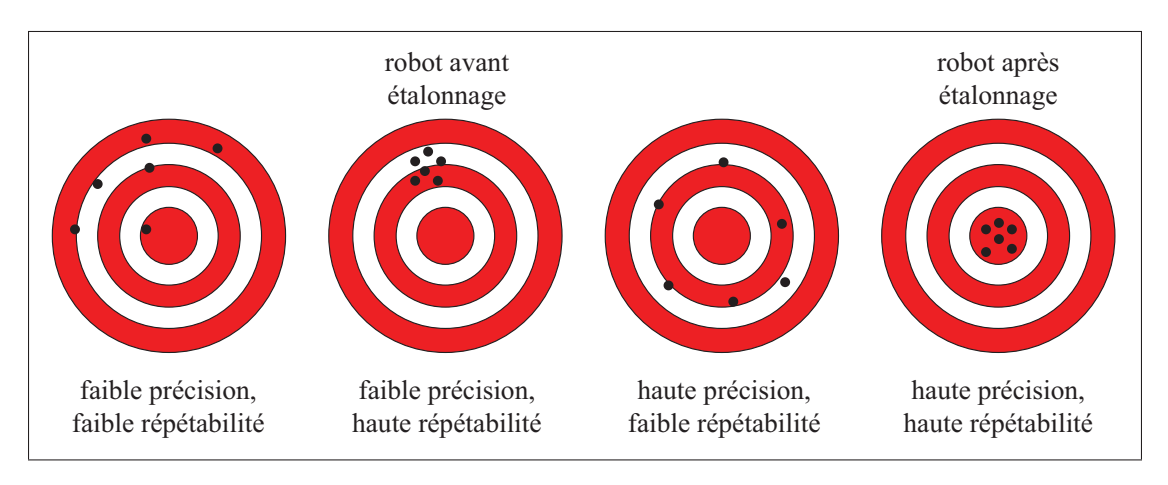

Figure 0.1 Précision vs répétabilité

Un des problèmes majeurs de l'étalonnage des robots sériels est que les technologies de mesure sont très dispendieuses. À titre d'exemple, un laser de poursuite portable, un instrument de mesure très répandu dans l'industrie, coûte plus de 100 000 \$CA. Il existe d'autres technologies de mesure moins dispendieuses, mais elles offrent des performances moins intéressantes. De plus, certaines de ces technologies requièrent beaucoup de manipulations ce qui engendre des risques d'erreurs et des coûts supplémentaires.

Dans le but de combler ces lacunes, ce travail présente un nouveau dispositif de mesure conçu au laboratoire CoRo et tente de répondre à la question principale suivante : est-ce possible d'étalonner un petit robot sériel avec ce nouvel outil à faible coût, et ce, de manière automatisée ?

Cette question implique quelques sous-problèmes importants. Le premier sous-problème est l'élaboration d'une procédure automatisée de collectes de mesure permettant l'étalonnage du robot. Le deuxième sous-problème est l'identification d'un modèle mathématique approprié

minimisant les erreurs de précision après l'identification des paramètres. Le troisième sousproblème est la génération de configurations de mesure de bonne qualité et sans collisions pour permettre une identification stable des paramètres avec une technique d'optimisation adéquate. En rapport avec les sous-problèmes énumérés, l'hypothèse qui a été posée pour ce travail est qu'il est possible d'étalonner un petit robot sériel avec le nouveau dispositif de mesure tout en offrant des performances similaires aux autres méthodes d'étalonnage présentées dans la littérature.

En considérant la question principale, les sous-problèmes qui y sont associés et l'hypothèse qui vient d'être mentionnée, les objectifs suivants ont été établis :

- 1. Confirmer qu'il est possible d'étalonner un petit robot sériel à six degrés de liberté avec le nouvel instrument de mesure, et ce, à faible coût en comparaison à d'autres appareils de mesure.
- 2. Identifier un modèle mathématique adéquat qui prend en considération les erreurs principales associées à la morphologie du robot.
- 3. Démontrer qu'il est possible d'acquérir les données nécessaires à l'identification des paramètres de manière automatisée, sans risque de collisions lors de la prise de mesure.
- 4. Utiliser une technique d'optimisation appropriée pour l'identification des paramètres du modèle mathématique du robot.
- 5. Évaluer la performance de mesure et d'étalonnage de ce nouvel outil.

Dans le but de répondre aux objectifs, ce mémoire a été subdivisé en cinq chapitres principaux. En premier lieu, le chapitre 1 présente l'état de l'art en étalonnage de robots sériels ainsi que certaines notions considérées importantes à la compréhension des étapes de résolution du problème. Le chapitre 2 présente la description du nouvel appareil, son fonctionnement, ses incertitudes de mesure, ses avantages, ses limitations ainsi que certains instruments similaires.

Le chapitre 3 présente le robot expérimental, la technique de modélisation utilisée, les paramètres du modèle mathématique sélectionnés pour identification et les équations nécessaires aux calculs cinématiques de base. Le chapitre 4 présente la méthode utilisée pour générer des configurations de mesure optimales sans collision ainsi que la méthode d'optimisation qui a été sélectionnée pour identifier les paramètres du robot. Finalement, le chapitre 5 présente l'ensemble des installations expérimentales, les résultats expérimentaux et les analyses de performance de la procédure d'étalonnage avec le nouvel outil.

## CHAPITRE 1

# REVUE DE LITTÉRATURE

Depuis plusieurs décennies, le domaine de l'étalonnage des robots sériels a été exploré en profondeur par de multiples chercheurs. Certains se sont penchés sur l'élaboration de techniques de modélisation optimales. D'autres ont testé différentes techniques d'optimisation pour identifier les paramètres des modèles établis. Plusieurs méthodologies ont été explorées et différents instruments de mesure ont été utilisés, chacun présentant ses avantages et ses inconvénients. Tout cela a laissé un large éventail de connaissances pour les générations futures de chercheurs. Ainsi, ce travail présente les ouvrages jugés les plus importants à la compréhension de la problématique associée à ce travail de recherche.

Ce chapitre est divisé en cinq sections principales. Premièrement, les différentes sources d'erreurs qui affectent la précision d'un robot sériel sont présentées, suivies des niveaux d'étalonnage qui y sont associés. Ensuite, les types et les méthodes d'étalonnage sont exposés. Finalement, le processus complet d'étalonnage est présenté, soit la modélisation, la prise de mesures, l'identification des paramètres et l'implémentation.

## 1.1 Sources d'erreurs

Les principales sources d'erreurs qui affectent la précision d'un robot sériel peuvent être classées en deux catégories : erreurs géométriques et erreurs non géométriques (Whitney *et al.*, 1986).

## 1.1.1 Erreurs géométriques

Les erreurs géométriques expriment les différences qui existent entre les paramètres nominaux et les paramètres réels qui modélisent les relations géométriques du robot. En d'autres termes, celles-ci correspondent à des erreurs sur le dimensionnement des liens et sur l'orientation relative de chacun des joints. Les tolérances de fabrication des composantes ainsi que les étapes d'assemblage du robot sont les deux principaux responsables de ce type d'erreur. Les erreurs géométriques sont la cause principale des erreurs de précision, avec plusieurs études qui démontrent leur proportion dominante lorsqu'aucune force externe n'est appliquée (Whitney *et al.* (1986), Judd et Knasinski (1990)).

#### 1.1.2 Erreurs non géométriques

Les erreurs non géométriques sont reliées à d'autres facteurs que la géométrie du robot. Les sources principales de ce type d'erreurs sont la compliance des engrenages et des liens, les jeux dans les engrenages et la dilatation des liens causés par les variations de température. La compliance des engrenages et des liens serait la plus grande responsable des erreurs non géométriques avec une proportion d'environ 10% du total des erreurs de précision selon Renders *et al.* (1991). Les erreurs liées aux jeux dans les engrenages et celles liées à la dilatation thermique représenteraient respectivement 1% et 0.5% du total des erreurs. Évidemment, la magnitude de la contribution des erreurs non géométriques dépend grandement du robot étudié et des conditions expérimentales (p. ex. application de forces externes, masse de l'outil).

## 1.2 Niveaux d'étalonnage

Le choix du niveau d'étalonnage est une étape cruciale qui doit être réalisée parallèlement à l'étape de modélisation du robot. Ce choix s'effectue en fonction du niveau de précision désirée ainsi que des contraintes matérielles (p. ex. disponibilité d'équipements de mesure appropriés). Plus le modèle mathématique du robot à l'étude prend en considération différents types d'erreurs, plus celui-ci donnera de bons résultats après étalonnage (c.-à-d. une plus grande précision). Toutefois, le processus d'étalonnage sera plus complexe. Il existe trois niveaux d'étalonnage qui influencent la modélisation et ils sont directement reliés aux sources d'erreurs mentionnées dans la section précédente.

### 1.2.1 Niveau 1

L'étalonnage de niveau 1 (c.-à-d. étalonnage des joints) permet d'augmenter la précision du robot en identifiant la relation mathématique qui existe entre les valeurs de sortie des transducteurs des joints et les valeurs angulaires obtenues réellement. Peu de travaux ont été réalisés sur l'étalonnage de niveau 1 seulement (Whitney *et al.*, 1986).

## 1.2.2 Niveau 2

L'étalonnage de niveau 2 (c.-à-d. étalonnage géométrique) permet d'augmenter la précision du robot non seulement en déterminant les paramètres qui représentent les bonnes relations angulaires sur chacun des joints, mais également en identifiant les paramètres qui décrivent la géométrie du robot. Plusieurs travaux ont été réalisés sur ce sujet Hayati (1983), Wu (1984), Ibarra et Perreira (1985), Veitschegger et Wu (1986), Everett et Lin (1988), Veitschegger et Wu (1988) où plusieurs techniques de modélisation différentes sont utilisées.

## 1.2.3 Niveau 3

L'étalonnage de niveau 3 (c.-à-d. étalonnage non géométrique) permet d'augmenter la précision du robot en incluant un ou plusieurs paramètres non géométriques dans le modèle mathématique du robot. Il existe également un bon nombre de travaux sur le sujet. Nubiola et Bonev (2013) ont inclus les paramètres de compliance des engrenages en modélisant les articulations comme des ressorts de torsion linéaire. Lightcap *et al.* (2008) ont également modélisé la compliance de la transmission harmonique comme étant un ressort de torsion linéaire en incluant un coefficient cubique supplémentaire. Gong *et al.* (2000) ont modélisé les paramètres de compliance des joints ainsi que les paramètres reliés à la dilatation thermique en utilisant des thermistors pour identifier leur impact.

Dans ce travail, un étalonnage de niveaux 1, 2 et 3 est réalisé. Plus précisément, les erreurs géométriques sur le dimensionnement des liens et sur l'orientation relative de chacun des joints sont modélisées, ainsi que les erreurs non géométriques causées par la compliance des engrenages des articulations.

### 1.3 Types d'étalonnage

Il existe deux types d'étalonnage : relatif et absolu (Whitney *et al.*, 1986). L'étalonnage relatif utilise un modèle qui permet de localiser le robot par rapport à un référentiel arbitraire dont la localisation est définie par un ensemble de valeurs articulaires. Aucun référentiel externe n'est utilisé. L'étalonnage absolu utilise un modèle qui permet de localiser l'outil dans différentes configurations en fonction d'un repère externe. Avec ce type d'étalonnage, la pose de la base par rapport au référentiel doit être identifiée. C'est le type d'étalonnage qui sera effectué dans ce travail.

#### 1.4 Classification des méthodes d'étalonnage

Il existe deux classes principales d'étalonnage : en boucle ouverte et en boucle fermée.

## 1.4.1 Boucle ouverte

L'étalonnage en boucle ouverte consiste à utiliser un système de mesure externe pour acquérir les mesures nécessaires à l'identification des paramètres. L'avantage principal de cette méthode est qu'elle permet généralement l'acquisition de mesures dans tout l'espace de travail du robot. Les inconvénients potentiels sont que l'utilisation des appareils de mesure nécessite une formation, que le robot doit généralement être déplacé de sa position et que le temps de prise de mesures soit long (Driels, 1993).

## 1.4.2 Boucle fermée

L'étalonnage en boucle fermée, aussi connue sous le nom d'étalonnage autonome (Bennett *et al.*, 1991), est défini comme étant le procédé qui permet de déterminer le modèle du robot en utilisant seulement l'information de ces capteurs internes. Généralement, le modèle est obtenu en appliquant des contraintes physiques partielles ou complètes sur l'effecteur du robot ou en ajoutant des capteurs redondants (c.-à-d. caméras, barre à billes (BB), palpeur, capteurs de force). Les avantages de la méthode d'étalonnage en boucle fermée sont nombreux : aucune nécessité de déplacer le robot de sa position pour l'étalonner, la méthode peut généralement être entièrement automatisée et répétée facilement, et son coût est généralement beaucoup moins élevé puisqu'elle ne nécessite aucun appareil externe de mesure. Le principal inconvénient est qu'elle ne permet généralement pas d'acquérir des mesures dans l'enveloppe de travail complète ce qui réduit le volume étalonné. La méthode d'étalonnage proposée dans cet ouvrage est une méthode en boucle fermée et elle utilise des contraintes physiques de position appliquées sur des billes pour prendre les mesures.

### 1.5 Processus d'étalonnage de robots industriels

Le processus complet d'étalonnage de robots industriels a été clairement défini par le passé (Mooring *et al.*, 1991) et n'a pas changé à travers les années. Les quatre grandes étapes restent les mêmes : la modélisation, la prise de mesures, l'identification des paramètres et la compensation. Ces quatre phases sont présentées plus en détail dans les prochaines sous-sections.

### 1.5.1 Modélisation

La première étape du processus d'étalonnage est la modélisation du robot. Il existe plusieurs techniques de modélisation, chacune possédant leurs forces et leurs faiblesses. Selon Everett *et al.* (1987) et Schröer *et al.* (1997), un bon modèle doit posséder quatre propriétés : il doit être complet, proportionnel, minimal et équivalent. Pour être complet, le modèle doit être capable d'exprimer toutes les variations possibles de la géométrie du robot. La propriété de proportionnalité stipule que de légères différences sur la position et l'orientation des joints doivent produire de légères variations sur les paramètres du modèle. Un modèle est minimal lorsqu'il contient un nombre minimal de paramètres. Finalement, la propriété d'équivalence signifie que les paramètres modélisés doivent être transposables dans un autre modèle. Par conséquent,

deux modèles équivalents devraient donner des résultats similaires lors de l'étalonnage. Dans la littérature, plusieurs modèles sont utilisés et les principaux sont présentés ci-dessous.

## 1.5.1.1 Modèles Denavit-Hartenberg

Parmi toutes les méthodes de modélisation de mécanismes sériels qui existent, une des plus populaires est la méthode proposée initialement par Denavit et Hartenberg (1955), communément appelée méthode D-H. Cette méthode suit un processus simple qui permet l'attribution systématique de référentiels à chacune des articulations du robot. Ces référentiels sont reliés par quatre paramètres et permettent de définir la matrice de transformation homogène paramétrique qui relie deux référentiels successifs. Il existe trois autres conventions différentes qui sont basées sur la méthode D-H classique (Paul (1981), Khalil et Dombre (2004), Craig (2005)). Ces méthodes ont toutes quatre paramètres et offrent différents compromis pour rendre la présentation des référentiels et l'attribution des indices des paramètres plus intuitives.

Des chercheurs ont utilisé les modèles D-H pour faire l'étalonnage (Ibarra et Perreira (1985), Sugimoto et Okada (1985), Payannet *et al.* (1985), Nubiola et Bonev (2013)). Cependant, ces modèles présentent certains problèmes connus à la phase d'identification lorsque deux axes consécutifs sont parallèles ou quasi-parallèles (Mooring, 1983). Cela est dû au fait que le modèle n'est pas proportionnel. De plus, malgré que la représentation par ligne présentée par D-H soit minimale, les singularités inhérentes de cette représentation n'en font pas le modèle idéal.

## 1.5.1.2 Modèles Denavit-Hartenberg modifiés pour étalonnage

Pour corriger les problèmes associés aux différents modèles Denavit-Hartenberg, certains chercheurs ont proposé leurs modifications. Hayati (1983) et Hayati *et al.* (1988) ont proposé d'ajouter un paramètre, dénoté β, pour mieux caractériser la relation entre les référentiels de deux articulations rotoïdes parallèles consécutives. Cette modification rend le modèle proportionnel et permet ainsi de corriger le problème associé aux axes quasi parallèles. Veitschegger et Wu (1986) et Veitschegger et Wu (1988) ont proposé un nouveau modèle à 5 paramètres incluant également un paramètre de rotation  $\beta$  qui permet de rendre le modèle complet. Ce paramètre est ajouté pour décrire la relation de tous les référentiels consécutifs, contrairement au modèle de Hayati où le paramètre  $\beta$  est appliqué seulement pour les axes parallèles consécutifs.

Dans ce travail, le robot a été modélisé avec les paramètres D-H selon la convention présentée par Craig (2005) ainsi que la modification proposée par Hayati *et al.* (1988) pour corriger le problème des axes quasi parallèles.

## 1.5.1.3 Modèle S

Stone *et al.* (1986) ont introduit le modèle S qui décrit la relation entre deux référentiels successifs par six paramètres. Selon eux, ce modèle complet permet de corriger le problème des axes quasi parallèles, d'être moins restrictif pour l'attribution des référentiels et de permettre l'identification des paramètres par décomposition en sous-ensembles de petite taille. Également, après l'identification des paramètres, ceux-ci peuvent facilement être convertis en paramètres D-H pour implémentation.

## 1.5.1.4 Modèle CPC

Zhuang *et al.* (1992) proposent le modèle CPC de sept paramètres par lien. Le nom est une abréviation tirée du fait que le modèle est complet et proportionnel (*Completeness and parametric continuity*). Ce modèle est basé sur la représentation par lignes (Roberts, 1988) et sur plusieurs modèles établis précédemment, entre autres le modèle S et le modèle présenté par Veitschegger et Wu (1986). Tout comme le modèle S, les paramètres du modèle CPC peuvent facilement être convertis en paramètres D-H pour implémentation.

#### 1.5.1.5 Produits d'exponentielles (POE)

Le premier modèle basé sur la formulation de produits d'exponentielles a été présenté par Okamura et Park (1996). Cette formulation, aussi connue sous le nom de POE globale, a été utilisée par la suite par Chen et Yang (1997) et Wu *et al.* (2015). D'autre part, Chen *et al.* (2001) ont proposé une variante à la méthode initiale, nommée POE locale. La différence principale entre les deux variantes est le choix de positionnement des référentiels (Chen *et al.*, 2014). La formulation par POE présente certains avantages, notamment d'être complète et d'offrir la propriété de proportionnalité, ainsi que de permettre la formation d'une solution analytique plus simple que la majorité des modèles pour la cinématique directe. Cependant, tel que noté par Yang *et al.* (2014), ces méthodes ne sont pas minimales.

## 1.5.2 Prise de mesures

La deuxième étape du processus est la prise de mesures pour permettre l'identification subséquente des paramètres. Les chercheurs ont créé et utilisé plusieurs types de systèmes de mesure et différentes méthodes pour faire l'étalonnage de robots industriels à travers les années. Par souci de clarté, les principaux travaux de la littérature ont été groupés par type d'instrument ou par méthodologie de mesure.

### 1.5.2.1 Laser de poursuite

Les systèmes de laser de poursuite (LTS) sont utilisés par certains fabricants (p. ex. ABB et FANUC) et par certains chercheurs pour faire l'étalonnage des robots sériels. Ces systèmes utilisent deux technologies principales de mesure. La première technologie est l'interféromètre (IFM) laser. L'IFM laser est un appareil de mesure incrémentale de distance sans contact. Il utilise un laser hélium néon asservi en fréquence qui se divise en deux faisceaux. Le premier faisceau est projeté directement dans l'interféromètre. L'autre faisceau est projeté vers l'extérieur sur un rétro réflecteur sphérique (SMR) pour être retourné dans l'interféromètre sur un photo-détecteur. L'interférence de ces deux faisceaux combinés permettra de récolter la mesure de distance.

La première étude qui a analysé la faisabilité d'utiliser un IFM laser avec un LTS pour étalonner la précision d'un robot a été réalisée par Lau *et al.* (1986), malgré que les IFM laser étaient déjà utilisés dans les années 1970. Depuis ce temps, plusieurs autres travaux importants d'éta-
lonnage de robots sériels ont utilisé les IFM laser avec les LTS (Vincze *et al.* (1994), Nakamura *et al.* (1994), Newman *et al.* (2000), Bai *et al.* (2003), Alici et Shirinzadeh (2005)).

Les IFM laser sont très précis (p. ex. l'IFM laser du FARO Ion Tracker a une précision de 4 μm + 0.8 μm/m). Par contre, ils ont un désavantage important. Lors de la prise de mesures, le faisceau ne doit jamais être coupé, sinon le SMR doit être retourné à sa position de référence pour ré-étalonnage. Cela est problématique pour l'étalonnage d'un robot sériel puisque plusieurs mesures dans des configurations variées doivent être récoltées. Inévitablement, le faisceau sera coupé. Ainsi, il est difficile d'automatiser une prise de mesures dans l'espace de travail complet du robot avec cet instrument.

La deuxième technologie principale utilisée dans les LTS est le distancemètre absolu (ADM). Cette technologie utilise la lumière infrarouge d'un laser d'un semiconducteur. Celle-ci est projetée sur un SMR et retournée dans le LTS pour être convertie en signal électrique. Le principal avantage de cette technologie par rapport au IFM laser est que le faisceau peut être coupé lors de la prise de mesure. Ainsi, il est possible d'automatiser en totalité la prise de mesures nécessaires à l'étalonnage du robot. Par contre, la technologie ADM est moins précise que la technologie IFM (p. ex. l'ADM du FARO Ion Tracker a une précision de 16  $\mu$ m + 0.8  $\mu$ m/m). Un travail récent a démontré qu'il est possible d'étalonner un robot sériel de manière automatisée en utilisant un LTS avec la technologie ADM (Nubiola et Bonev, 2013).

En définitive, le LTS est un excellent appareil de mesure pour l'étalonnage de robots sériels. Cependant, il est très dispendieux (p. ex. le LTS FARO Ion Tracker coûte plus de 100 000 \$CA) et il est très sensible aux vibrations ainsi qu'aux variations de conditions atmosphériques. Le LTS FARO Ion Tracker est illustré à la figure 1.1.

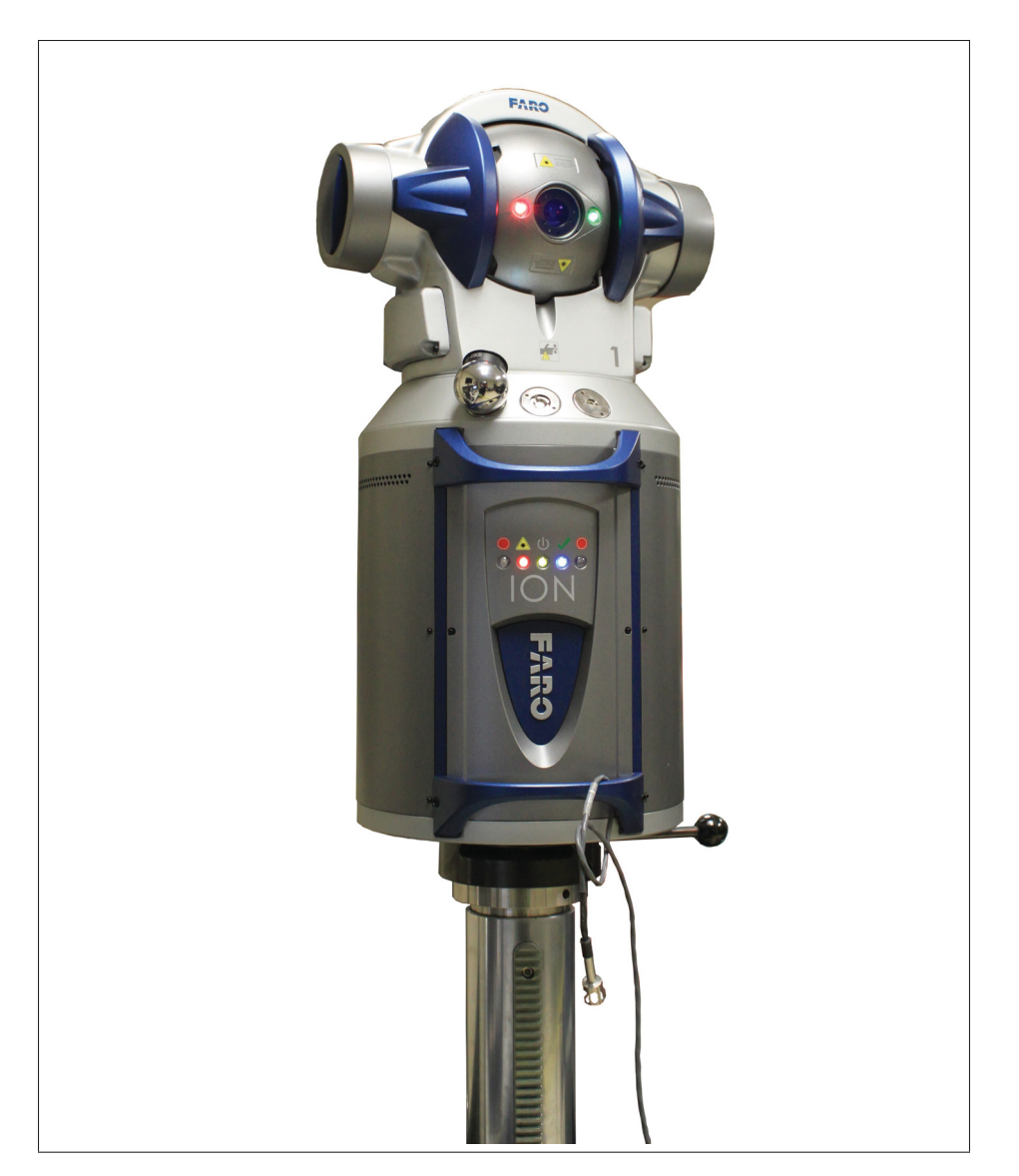

Figure 1.1 Laser de poursuite portable FARO Ion Tracker

# 1.5.2.2 Caméras

Les systèmes de caméra sont utilisés depuis déjà quelques années par certains fabricants (p. ex. KUKA et ABB) pour étalonner leurs robots sériels. Néanmoins, la caméra a été utilisée par les chercheurs dans de nombreuses installations expérimentales bien avant quelle soit adoptée en industrie. Une des premières études utilisant un système de caméras a été réalisée par Puskorius et Feldkamp (1987). Ces derniers utilisent deux caméras avec dispositif à couplage de charge (CCD) qui sont installées sur l'effecteur du robot pour mesurer la position d'une bille

dans l'espace. Les caméras devaient absolument être pré-étalonnées avec un gabarit de grande précision. Pour remédier à ce problème, Bennett *et al.* (1991) se sont penchés sur un étalonnage autonome qui permet l'étalonnage simultané des caméras stéréo et du manipulateur. Zhuang *et al.* (1995), Meng et Zhuang (2001) et Meng et Zhuang (2007) ont par la suite contribué au développement de cet étalonnage simultané, mais avec une seule caméra. D'autres (Jang *et al.*, 2001) utilisent un système de caméra comme appareil de métrologie externe (c.-à-d. boucle ouverte). Récemment, une étude comparant la performance de deux instruments de mesure en boucle ouverte, soit un LTS FARO Ion Tracker et un capteur à double caméra C-Track de Creaform a été réalisée par Nubiola *et al.* (2014). Une autre étude récente a démontré qu'il est possible d'étalonner un robot sériel avec une caméra vidéo photogrammétrique MaxSHOT 3D de Creaform (Filion, 2015). Malheureusement, cette méthode est entièrement manuelle. En terminant, malgré que toutes les méthodes utilisant une ou plusieurs caméras permettent d'étalonner des robots industriels, elles sont toutes relativement complexes à mettre en oeuvre.

### 1.5.2.3 Machine à mesurer tridimensionnelle à portique

La machine à mesurer tridimensionnelle (MMT) à portique permet de récolter des mesures de grande précision (c.-à-d. de quelques micromètres) dans une grande partie de l'enveloppe de travail du robot. Les mesures sont récoltées en positionnant un palpeur sphérique de position et de dimensions connues sur l'outil du robot. Plusieurs travaux importants ont utilisé une MMT pour acquérir de l'information sur la pose de l'outil (Borm et Menq (1989), Mooring et Padavala (1989), Zhuang *et al.* (1992), Driels *et al.* (1993), Lightcap *et al.* (2008)). D'un point de vue industriel, cette méthode est très peu attrayante puisqu'elle nécessite le déplacement du robot à l'extérieur de son environnement de travail, qu'elle est très dispendieuse (c.-à-d. plus de 150 000 \$CA pour une MMT de taille moyenne) et que la prise de mesure prend un temps considérable.

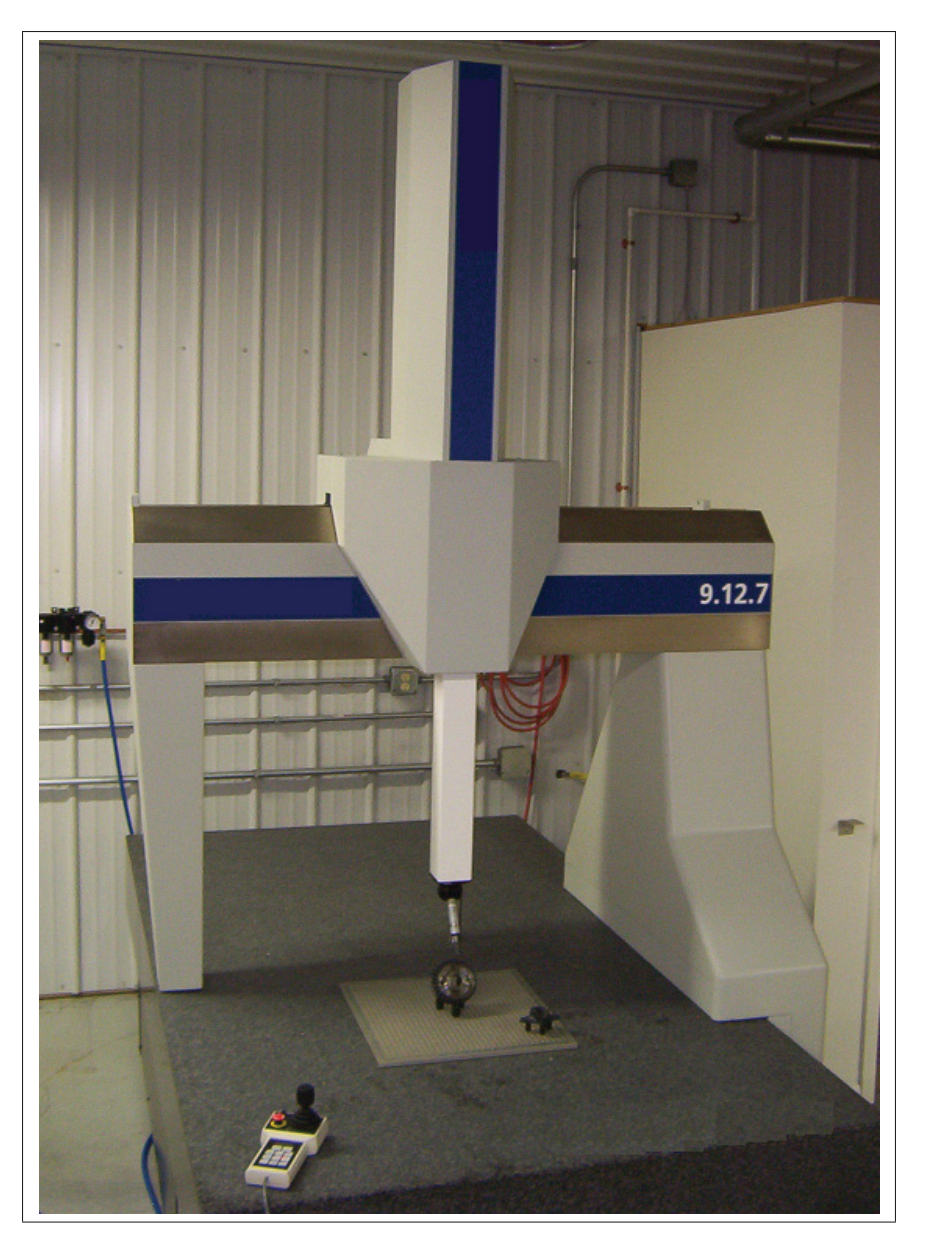

Figure 1.2 Machine à mesurer tridimensionnelle à portique

# 1.5.2.4 Barre à billes

La barre à billes est un outil de mesure utilisé depuis longtemps pour l'inspection des machinesoutils. Celle-ci utilise un capteur télescopique linéaire pour mesurer le déplacement des positions des billes avec grande précision (p. ex. la barre à billes QC20-W de Renishaw a une précision de ±(0.7+0.3% *L*) μm. Plusieurs chercheurs ont utilisé la barre à billes pour étalon-

ner des robots sériels. Elle a été employée la première fois par Driels (1993), qui propose une nouvelle méthode en boucle fermée en reliant l'effecteur du robot à un point fixe par une barre à billes télescopique. Cette méthode est très précise avec un bruit de mesure estimé à 50 μm et permet d'obtenir une précision étonnante après étalonnage en mesurant aussi peu que 30 configurations. Par contre, cette méthode est entièrement manuelle, nécessite deux opérateurs et requiert que les servomoteurs puissent être mis hors tension pendant la prise de mesure. Cette méthode reste intéressante pour faire l'étalonnage de robots collaboratifs.

Par la suite, Goswami *et al.* (1993) élaborent davantage sur le sujet en utilisant deux plaques triangulaires possédant chacune trois points de connexions pour la barre à billes télescopique. Ainsi, en effectuant des mouvements hémisphériques et en collectant les distances entre chacun des points de connexions de manière séquentielle, ils sont en mesurer de récolter l'information complète de la pose. Dernièrement, Nubiola *et al.* (2013) proposent une méthode basée sur le concept de la plateforme de Stewart-Gough pour mesurer la pose complète de l'effecteur en position statique. Plus tard, ils présentent une nouvelle méthode d'étalonnage associée à cette technique Nubiola et Bonev (2014). Ces méthodes de mesures sont relativement économiques à comparer à d'autres systèmes de mesures (c.-à-d. MMT, LTS), mais sont entièrement manuelles et ne permettent pas de récolter de l'information dans l'enveloppe complète de travail du robot, comme c'est le cas pour la majorité des méthodes de mesure en boucle fermée. Également, comme la plage de mesure des barres à billes est limitée (p. ex. la barre à bille QC20-W de Renishaw a une plage de mesure de  $\pm 1$  mm), cela est problématique pour étalonner des robots imprécis (c.-à-d. des robots de grandes tailles). La barre à bille QC20-W de Renishaw est illustrée à la figure 1.3.

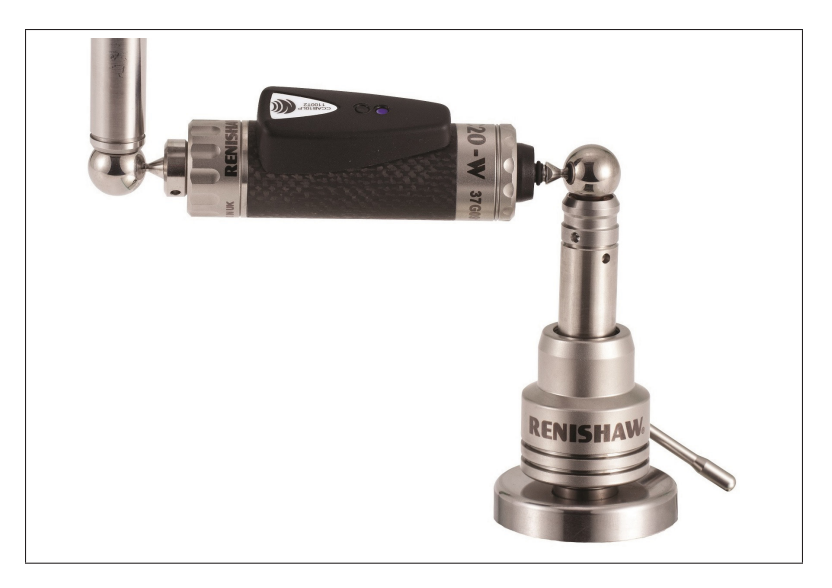

Figure 1.3 Barre à bille QC20-W de Renishaw c Droit d'auteur Renishaw plc. Tous droits réservés. Image reproduite avec la permission de Renishaw.

# 1.5.2.5 Prise de mesures par contraintes

*Contraintes de surface.* Plusieurs types de contraintes de surface ont été utilisées à travers les années pour étalonner les robots sériels. Certains chercheurs ont utilisé des contraintes de plan (Ikits et Hollerbach (1997), Zhuang *et al.* (1999), Besnard *et al.* (2000), Joubair et Bonev (2015a)), tandis que d'autres ont utilisé des contraintes sur une sphère (Joubair et Bonev, 2015b). Toutes ses méthodes en boucle fermée ont l'avantage principal d'être peu dispendieuses et facilement automatisables. Elles présentent toutefois le même inconvénient que celui associé aux techniques de mesure en boucle fermée, soit de permettre de récolter des mesures dans un volume restreint seulement. Par conséquent, elles permettent généralement d'obtenir des performances intéressantes dans le volume d'étalonnage, mais moins intéressantes à l'extérieur de celui-ci.

*Contraintes sur un point.* La méthode par contraintes de l'outil sur un point (c.-à-d. *single endpoint contact* (SEC)) est une méthode d'étalonnage en boucle fermée qui consiste à appliquer une contrainte de position sur l'effecteur du robot à un point précis dans l'espace de travail. Les premiers ouvrages reliés à cette méthode ont été réalisés par Bennett et Hollerbach (1989) et Bennett et Hollerbach (1991). Ceux-ci démontrent la faisabilité théorique de la méthode en mentionnant que son problème principal est la nécessité d'implanter d'une procédure de contrôle pour gérer la force appliquée sur le point de contact lors du déplacement entre les différentes configurations. Plus tard, Meggiolaro *et al.* (2000) réalise un étalonnage expérimental en utilisant un joint sphérique comme point d'attache. Une procédure de contrôle intitulée *Base Sensor Control* (Iagnemma *et al.*, 1998) est nécessaire pour maintenir l'effecteur du robot en position lors du déplacement entre les différentes configurations. La méthode d'étalonnage proposée dans cet ouvrage est grandement inspirée de ce concept et tente de corriger les problèmes inhérents à cette technique. Pour prendre les mesures, l'outil est monté sur le poignet du robot et est contraint sur plusieurs billes dont les localisations sont connues au préalable. Aucune procédure de contrôle en force n'est nécessaire puisque l'outil peut être retiré du point de contact.

# 1.5.2.6 Autres

*Capteurs ultrasoniques.* L'étalonnage par capteurs ultrasoniques a été étudié par Stone (1987). Cette technique utilise cinq émetteurs et quatre récepteurs et utilise les principes de la triangulation pour obtenir la position de l'outil dans diverses poses. Tel que mentionné par Renders *et al.* (1991), cette méthode est très sensible aux conditions atmosphériques et aux réflexions sonores, ce qui peut fausser les données recueillies et complexifier la prise de mesures.

*Théodolite(s).* Le théodolite permet de mesurer l'orientation d'une ligne dans l'espace à l'aide de deux angles. Le premier ouvrage utilisant un théodolite a été réalisé par Whitney *et al.* (1986). Ceux-ci utilisent un théodolite pour identifier les décalages angulaires à appliquer sur chacun des axes du robot. Cette méthode avait été développée pour réaliser un compromis entre précision et coût. Malheureusement, elle est entièrement manuelle et elle permet seulement de réaliser un étalonnage de niveau 1, ce qui la rend peu adaptée aux besoins de l'industrie. Chen et Chao (1987) ont par la suite utilisé une technique de triangulation avec trois théodolites qui permet de mesurer les coordonnées d'un point sur l'outil. Cette technique offre une précision de 0.02 mm par m de distance, mais elle est plus dispendieuse dû à la nécessité d'avoir trois théodolites. Plus tard, Judd et Knasinski (1990) utilisent deux théodolites et réussisse avec un placement judicieux des appareils à obtenir une précision de mesure de 0.05 mm sur les coordonnées mesurées. La prise de mesures est de l'ordre de quelques heures pour un opérateur expérimenté. Un des derniers ouvrages utilisant un théodolite a été réalisé par Driels et Pathre (1991).

#### 1.5.3 Identification des paramètres

L'identification des paramètres est au coeur du processus d'étalonnage. Cette phase consiste à déterminer quels sont les paramètres optimaux qui permettent de réduire les erreurs de position et, dans certains cas, d'orientation du robot en fonction du modèle posé et des mesures collectées. Il existe plusieurs méthodes d'optimisation pour identifier les paramètres du robot. Dans les prochaines sous-sections, les méthodes les plus fréquemment utilisées dans la littérature sont présentées.

### 1.5.3.1 Méthodes d'optimisation

*Méthode des moindres carrés.* La méthode des moindres carrés permet de déterminer la solution approximative de systèmes d'équations surdéterminés. Elle requiert que l'ensemble des mesures soit collecté et tente de minimiser la somme des erreurs au carré.

Les chercheurs ont appliqué plusieurs variantes dans la littérature. La plus utilisée à travers les années reste la méthode ordinaire des moindres carrés (Wu (1984), Schröer *et al.* (1997), Meggiolaro *et al.* (2002), English *et al.* (2002), To et Webb (2012), Joubair et Bonev (2015a)) et c'est la méthode qui a été utilisée dans ce travail. Avec celle-ci, les équations du manipulateur sont linéarisées et une solution approximative est trouvée de façon itérative lorsqu'un critère de convergence est atteint.

Par ailleurs, d'autres chercheurs utilisent la méthode des moindres carrés pondérés (Zak *et al.* (1994), Hollerbach et Wampler (1996)). Cette variante a l'avantage de ne pas attribuer la même importance pour chacun des paramètres puisqu'il est bien connu que les erreurs angulaires af-

fectent davantage la précision que les erreurs de dimensionnement. Cependant, il est nécessaire de connaître la matrice de covariance, qui est difficile à trouver. Plus tard, une autre version, nommée moindres carrés totaux, a été étudiée par Hollerbach et Nahvi (1997). Cette version tente de minimiser l'erreur orthogonale plutôt que l'erreur verticale entre les résidus et le modèle. Ensuite, la méthode des moindres carrés amortis, qui est aussi connue sous le nom de Levenberg-Marquardt (Levenberg (1944), Marquardt (1963)) est fréquemment utilisée (Bennett et Hollerbach (1991), Goswami *et al.* (1993), Chiaverini *et al.* (1994), Khalil et Besnard (2002)) pour résoudre des problèmes non linéaires. Cette méthode combine l'utilisation de l'algorithme de Gauss-Newton et de l'algorithme du gradient pour trouver un minimum local.

*Filtre de Kalman.* La méthode d'identification par filtre de Kalman (Kalman, 1960) est une technique récursive qui permet d'estimer l'état d'un procédé bruité en temps discret à partir des mesures actuelles et de l'état précédent. Il n'est donc pas nécessaire d'enregistrer toutes les mesures avant de pouvoir procéder à l'identification. Le filtre Kalman s'applique aux systèmes d'équations linéaires, tandis que le filtre Kalman étendu s'applique aux systèmes d'équations non linéaires. C'est ce dernier qui est utilisé dans plusieurs travaux d'étalonnage (Park et Kim (2011), Du et Zhang (2014), Nguyen *et al.* (2015). Dans son étude comparative, Omodei *et al.* (2000) affirme que le filtre de Kalman étendu est supérieur à la méthode des moindres carrés pour sa fiabilité, sa rapidité de convergence et parce qu'il fournit également un estimé de l'incertitude des paramètres.

*Autres méthodes d'identification.* Bien que moins populaires dans la littérature, il existe d'autres méthodes pour identifier les paramètres d'un modèle. Certains ont utilisé des réseaux de neurones Zhong *et al.* (1996), Jang *et al.* (2001), Nguyen *et al.* (2015). D'autres ont utilisé un algorithme génétique Dolinsky *et al.* (2007). Finalement, Renders *et al.* (1991) ont utilisé la méthode statistique d'estimation du maximum de vraisemblance.

### 1.5.3.2 Sélection des configurations optimales

Dans le domaine de l'étalonnage de robots sériels, le conditionnement et l'indice d'observabilité sont les principaux critères utilisés pour aider l'utilisateur dans son choix d'un ensemble de mesures approprié pour le processus d'identification.

*Conditionnement.* Le conditionnement d'une matrice permet de quantifier la sensibilité de l'algorithme d'identification des moindres carrés aux erreurs de modélisation et au bruit de mesure (Mooring *et al.*, 1991). Le conditionnement permet également d'évaluer la complexité des calculs numériques nécessaires à la résolution du problème. Le conditionnement nécessite les valeurs singulières de la matrice à évaluer. Ces valeurs sont obtenues à partir de l'algorithme de décomposition d'une matrice en valeurs singulières (Klema et Laub, 1980).

Dans la littérature, Driels et Pathre (1990) ont été les premiers à utiliser le conditionnement pour permettre la sélection de mesures optimales. À cet effet, ils affirment que la quantité de mesures récoltées est moins importante que la qualité de celles-ci. Dans le même ordre d'idées, Khalil *et al.* (1991) proposent un algorithme basé sur le conditionnement pour déterminer l'ensemble optimal de configurations à mesurer pour l'identification des paramètres.

*Indice d'observabilité.* L'indice d'observabilité est une valeur numérique qui, de manière très similaire au conditionnement, permet d'évaluer la qualité de l'information fournie par un ensemble de configurations pour la phase d'identification des paramètres du modèle. Celui-ci a été présenté initialement par Menq *et al.* (1988). Cet indice d'observabilité (*O*1) est calculé à partir des valeurs singulières de la matrice jacobienne d'identification J.

Au cours des années suivantes, plusieurs autres chercheurs ont défini leurs propres indices d'observabilité. Driels et Pathre (1990) ont proposé l'inverse de la valeur de conditionnement de J (*O*2). Puis, deux nouveaux indices d'observabilité ont été proposés par Nahvi *et al.* (1994) et Nahvi et Hollerbach (1996), soit respectivement la valeur singulière minimale de  $J(O_3)$  et le carré de la valeur singulière minimale différente de zéro de J divisée par de la valeur singulière maximale de J (*O*4). Sun et Hollerbach (2008) ont défini un dernier indice qui permet de mini-

miser les traces de la matrice de covariance  $(O_5)$ , ainsi que les appellations  $O_1, \ldots, O_5$ . Le choix de l'indice d'observabilité le plus approprié dépend de la technique d'optimisation utilisée ainsi que de l'objectif. À cet égard, Joubair *et al.* (2013) ont procédé à une analyse expérimentale des cinq indices d'observabilité. Ils tirent certaines conclusions pratiques et identifient quels sont les indices d'observabilité les mieux adaptés en fonction du type d'étalonnage effectué.

### 1.5.4 Implémentation

La dernière étape du processus d'étalonnage est l'implémentation des paramètres identifiés dans le contrôleur du robot. Malheureusement, cette étape est généralement impossible pour les chercheurs puisque les manufacturiers de robots industriels ne donnent pas accès aux paramètres internes des contrôleurs.

Pour remédier à ce problème, les poses d'un programme existant sont ajustées par un préprocesseur. Ainsi, les valeurs articulaires correspondant à une pose commandée sont modifiées avant l'exécution du programme pour que le robot se déplace à l'endroit désiré. En d'autres termes, les valeurs articulaires qui correspondent à la pose désirée sont tout d'abord calculées à partir de la cinématique inverse numérique du robot étalonné (c.-à-d. avec les paramètres identifiés), puisqu'il est impossible de la résoudre algébriquement. Ces valeurs articulaires sont ensuite utilisées pour calculer la pose correspondante, que l'on nomme fausse pose, avec les paramètres nominaux du robot et les équations de la cinématique directe. Finalement, on demandera au robot de se déplacer à cette fausse pose sachant qu'elle permettra de se rendre à la pose désirée. On appelle ce processus en anglais *fake target method*. La résolution numérique de la cinématique inverse d'un robot étalonné, qui permet d'appliquer la méthode des fausses poses, est un problème connu depuis plusieurs années dans la littérature (Angeles (1985), Veitschegger et Wu (1987)).

# CHAPITRE 2

### TRICAL - NOUVEL INSTRUMENT DE MESURE 3D

Cette partie du mémoire est consacrée à la résolution du sous-problème de recherche relié à l'élaboration d'une procédure automatisée de prise de mesures permettant l'étalonnage du robot avec le nouvel instrument.

À cet effet, ce chapitre débute par une présentation générale du nouvel instrument de mesure, son application et ses composantes. Ensuite, les différentes procédures nécessaires à l'utilisation du dispositif sont détaillées, suivies des principes de mesure et d'une évaluation sommaire des sources d'erreurs. Puis, les avantages et les limitations de ce nouvel instrument sont énumérés. Finalement, un survol des différents instruments similaires est exposé.

#### 2.1 Présentation générale

Au départ, le nouvel instrument de mesure a été nommé TriCal en référence au fait que l'outil permet de faire l'étalonnage de précision absolue de robots industriels en fournissant une information de pose partielle 3D (c.-à-d. une mesure de position seulement). Pour récolter les mesures nécessaires à l'étalonnage, le TriCal utilise le principe de la boucle fermée, c'est-à-dire que celui-ci doit être contraint physiquement sur une bille de 0.5 po de diamètre. En utilisant les équations cinématiques du robot, il est possible de comparer la position réelle de la bille et la position formée par la chaîne du robot en considérant les valeurs des transducteurs des articulations. C'est cette différence de position qui sera utilisée pour identifier les paramètres du modèle mathématique du robot.

#### 2.2 Composantes du TriCal

Le TriCal est composé de trois parties principales : le dispositif de mesure, le dispositif de mise à zéro et la plateforme de mesure. Ces trois parties sont décrites en détail dans les sous-sections qui suivent.

# 2.2.1 Dispositif de mesure

Le dispositif de mesure du TriCal, présenté à la figure 2.1, est composé de trois comparateurs numériques Mitutoyo ID-C112XB offrant chacun une précision de 0.003 mm. Chaque comparateur possède une tige amovible permettant une plage de mesure de 0 à 12.7 mm. La tige est filetée à son extrémité et peut accueillir différents types d'embouts. Les embouts considérés dans ce travail sont les embouts sphériques et planaires. Les embouts sphériques permettent d'éviter d'appliquer de trop grandes forces transversales lors de la prise de mesures automatisée en cas d'erreurs importantes de précision sur le robot. Les embouts planaires permettent de récolter des mesures précises le long des axes des tiges sans calculs complexes, mais sont plus à risque de causer des bris mécaniques en cas de mauvais positionnement sur la bille de mesure. Pour procéder à l'étalonnage de manière automatisée, il a été jugé préférable d'éviter des bris mécaniques en utilisant des embouts sphériques. Les deux types d'embouts sont présentés aux figures 2.2 et 2.3.

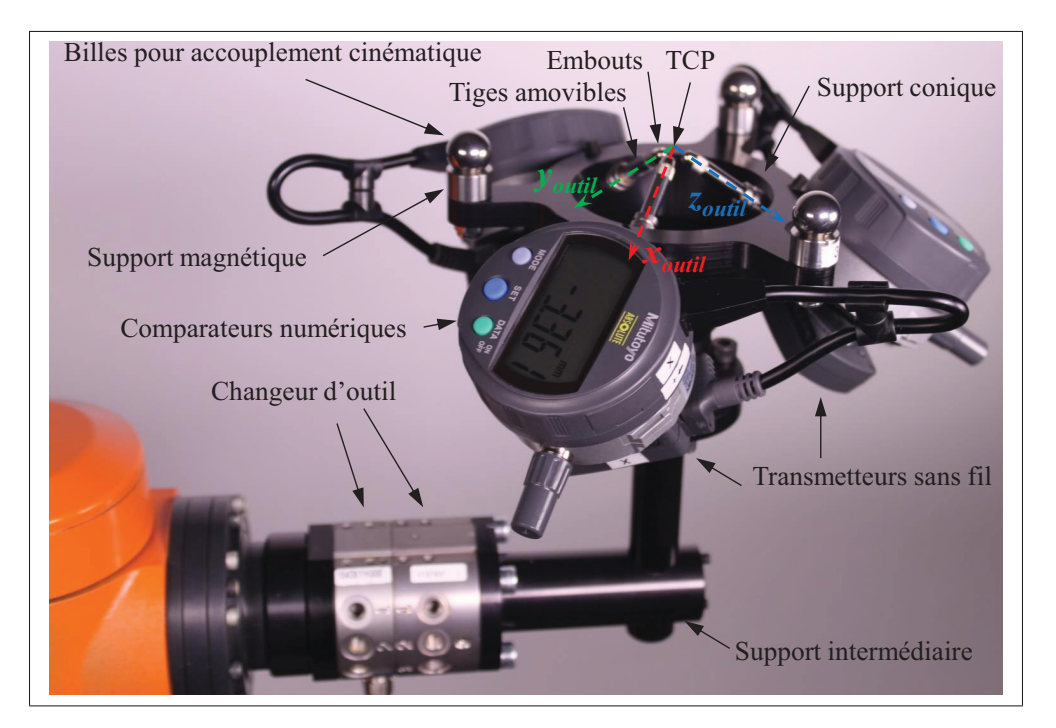

Figure 2.1 Dispositif de mesure

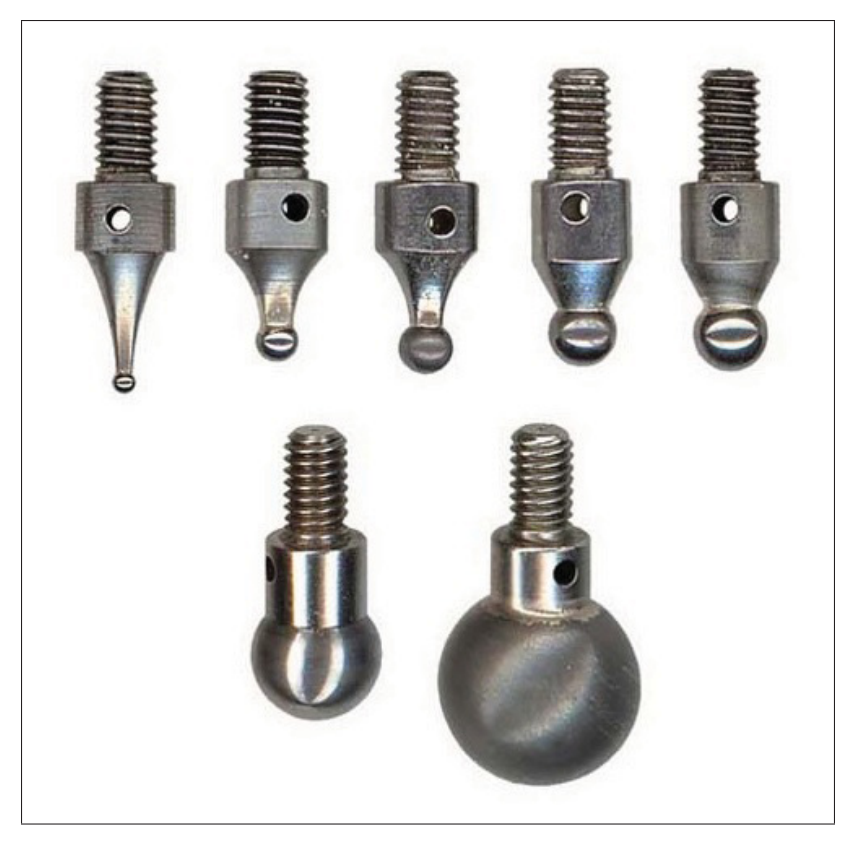

Figure 2.2 Exemples d'embouts sphériques

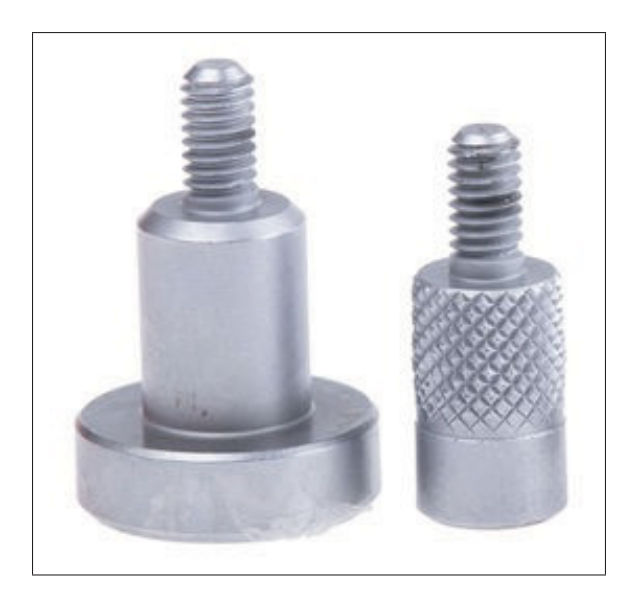

Figure 2.3 Exemples d'embouts planaires

Les trois comparateurs sont installés de façon orthogonale sur un support conique en aluminium fabriqué sur mesure. Les comparateurs sont fixés au support conique par des vis de pression et sont facilement démontables si nécessaire. Sur le support conique, on retrouve trois supports magnétiques conçus pour accueillir trois billes de précision en acier trempé de 0.5 po de diamètre (environ 12.7 mm). Ces billes sont utilisées pour contraindre le dispositif de mise à zéro en place à l'aide du principe d'accouplement cinématique. Ces trois billes sont retirées de l'appareil de mesure une fois que celui-ci a été mis à zéro.

Un support intermédiaire est utilisé pour relier le changeur d'outil installé sur le robot au support conique. Le but principal de ce support intermédiaire est de positionner le point central de l'outil par rapport au référentiel du poignet du robot (TCP) afin qu'il ne soit pas directement aligné sur l'axe 6. Il est impossible de récolter l'information nécessaire à la procédure d'identification des paramètres géométriques de cet axe si le TCP est aligné sur celui-ci.

Trois transmetteurs sans fil Mitutoyo U-WAVE-T sont installés à l'arrière de chacun des comparateurs numériques pour transmettre les données récoltées. Il existe deux modes de transmission possibles avec la technologie U-WAVE : par appui sur le bouton de transmission ou par événements. Le mode par événements transmet automatiquement des données lorsqu'une action est déclenchée par les comparateurs. Une action peut être déclenchée par un changement de statut (p. ex. batterie faible, appareil déconnecté) ou un changement de mesure.

Les données sont recueillies par un récepteur Mitutoyo U-WAVE-R qui est branché à un ordinateur par connexion USB. Pour récolter l'information enregistrée dans le récepteur, l'opérateur doit envoyer des commandes par port série. Le schéma de communication utilisé par le TriCal est présenté à la figure 2.4.

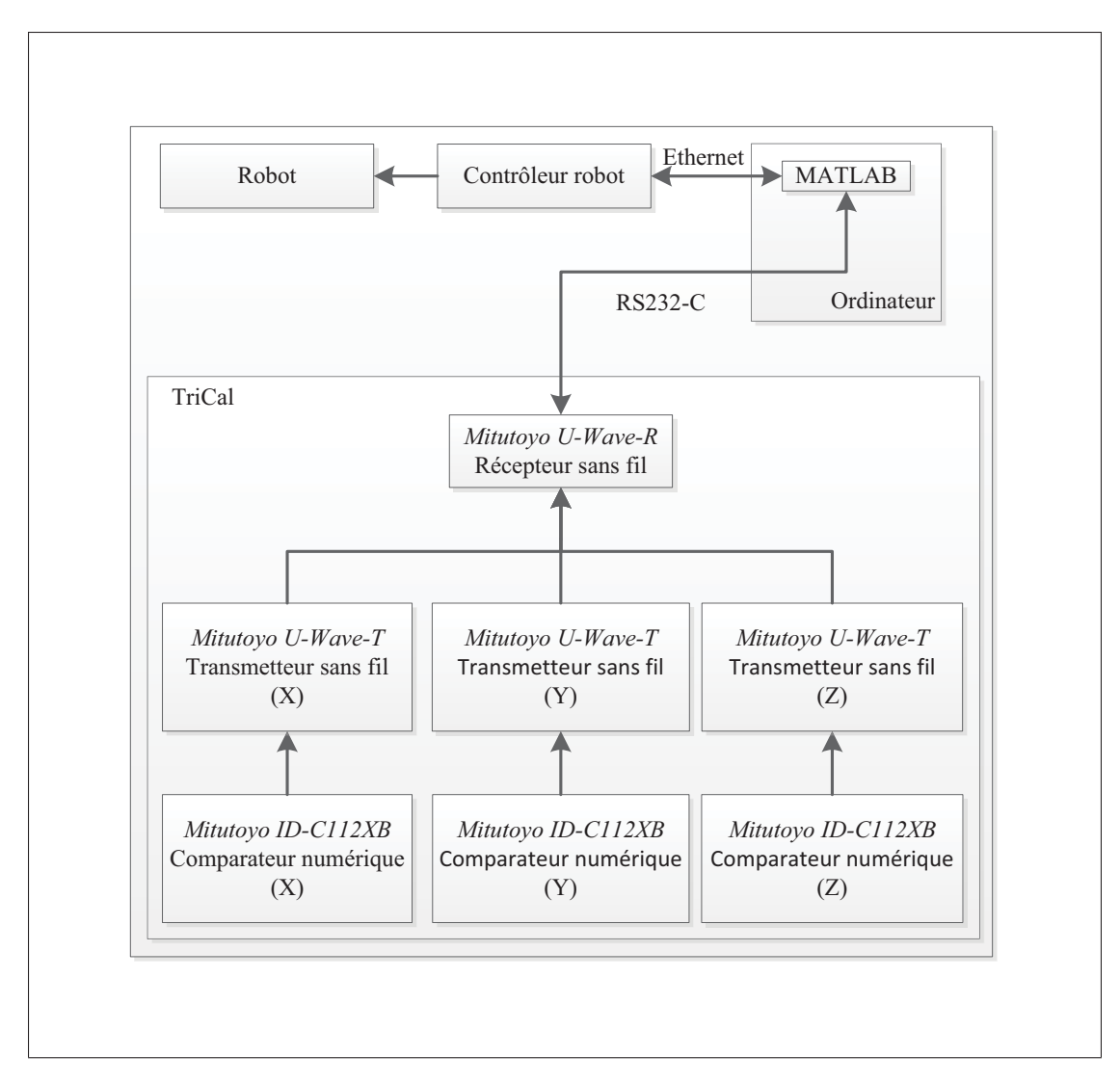

Figure 2.4 Diagramme de communication du TriCal

# 2.2.2 Dispositif de mise à zéro

Le dispositif de mise à zéro, illustré à la figure 2.5, est composé d'un socle étoilé en aluminium, de trois blocs en V, d'un support magnétique et d'une bille de précision de 0.5 pouce de diamètre. Le but de cette composante est de définir la position de référence du dispositif de mesure en appliquant une contrainte 3D, définie par trois points de contact sur la bille, par accouplement cinématique. La figure 2.6 illustre ce principe. Dans le cadre de l'expérience, le dispositif de mise à zéro permet également de valider les performances après l'étalonnage en remplaçant la bille de précision par une SMR.

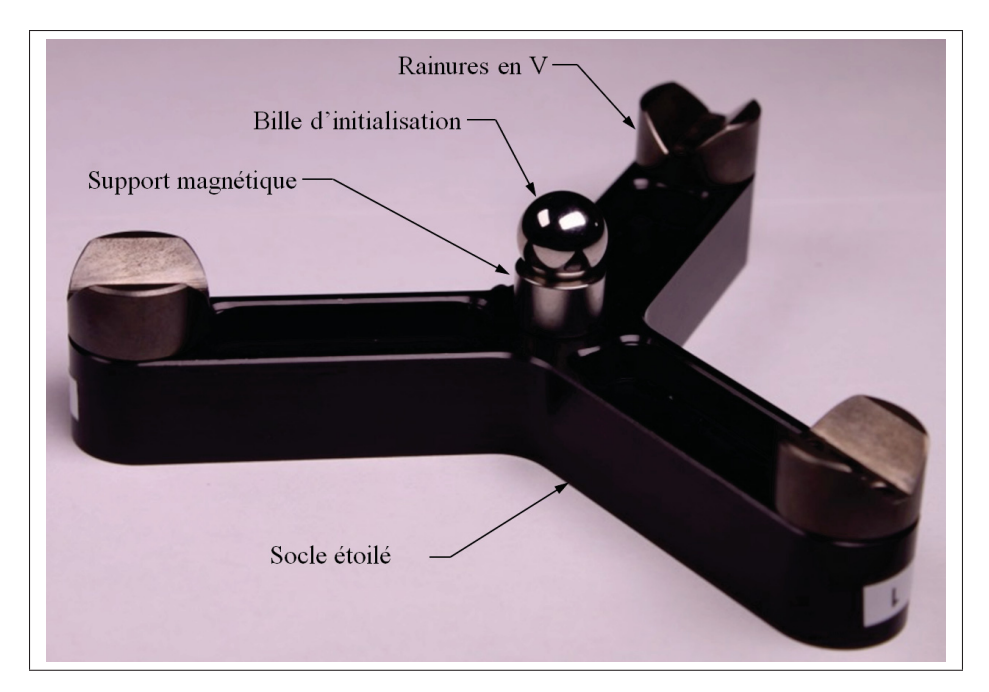

Figure 2.5 Dispositif de mise à zéro

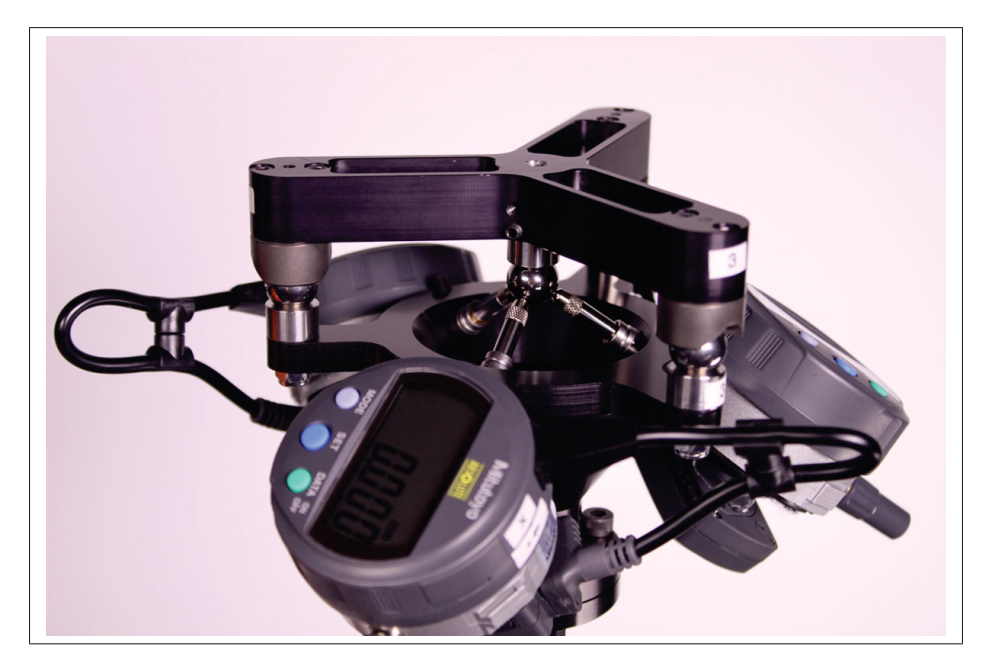

Figure 2.6 Dispositif de mise à zéro contraint sur le dispositif de mesure avec le principe d'accouplement cinématique

# 2.2.3 Plateforme de mesure

Une plateforme de mesure en forme de triangle équilatéral, illustrée à la figure 2.7, est utilisée pour récolter des mesures à des positions cartésiennes connues. La plateforme est fixée à une base articulée montée sur un joint sphérique. Cette composante permet de positionner le plateau triangulaire dans différents angles. Aux extrémités du plateau, trois billes de précision de 0.5 po de diamètre sont installées sur des tiges qui possèdent une base et un socle aimantés. Les billes ont une tolérance de  $\pm 2.5$  µm sur leur diamètre. Le plateau est constitué d'un alliage d'aluminium.

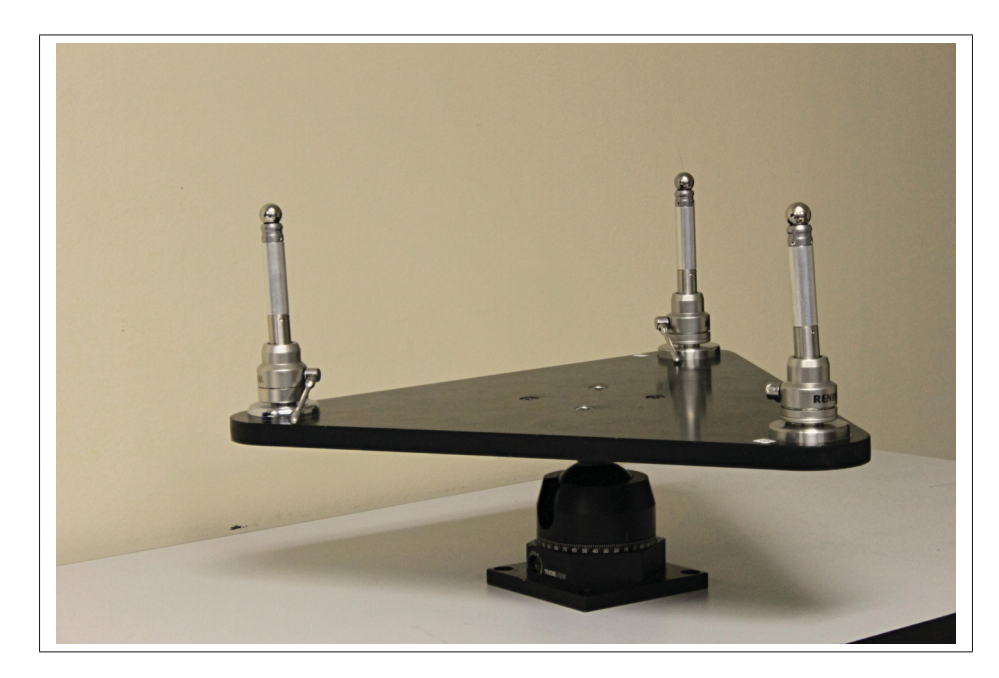

Figure 2.7 Plateforme de mesure triangulaire

Trois billes ont été choisies puisqu'il s'agit du nombre minimal requis pour être capable de faire un étalonnage de la précision absolue du robot. En d'autres termes, avec ces trois billes, il est possible de définir un référentiel externe, qui sera référé par {W}, par rapport auquel les mesures seront recueillies. Les trois billes de précision sont espacées d'environ 300 mm entre elles. Cette distance a été choisie de façon à ce qu'elle puisse être mesurée de façon précise à l'aide d'une barre à billes télescopique Renishaw QC20-W.

Dans une optique commerciale, il serait possible de remplacer les tiges utilisées avec la plateforme de mesure par des tiges plus économiques sans parties aimantées. La raison principale pour laquelle ces tiges ont été utilisées était pour être capable de faire la validation de la nouvelle méthode. En remplaçant les billes par des SMR de même diamètre, il est possible de vérifier la précision obtenue après l'étalonnage du robot avec un LTS. Également, les tiges aimantées permettent de mesurer les distances entre les centres des billes avec une barre à billes télescopique.

### 2.3 Procédure de prise de mesures

Pour récolter l'information nécessaire à l'étalonnage du robot, l'opérateur doit d'abord réaliser trois étapes préliminaires. Ensuite, il peut exécuter le programme d'étalonnage entièrement automatisé à partir de MATLAB. Ces deux phases sont présentées dans les prochaines sections.

### 2.3.1 Étapes semi-automatisées

*1. Mise à zéro du dispositif de mesure.* La première étape préliminaire est de définir la position de la contrainte de référence sur le dispositif de mesure en utilisant le dispositif de mise à zéro, tel qu'illustré à la figure 2.6. Pour se faire, l'opérateur doit déposer le dispositif de mise à zéro sur le dispositif de mesure et appuyer à deux reprises sur les boutons *set* de chacun des comparateurs. Cela permet de définir la position de contrainte initiale ( $P_0$ ) à zéro. Cette étape prend approximativement une minute à réaliser.

*2. Définition du TCP.* La deuxième étape préliminaire est de localiser avec le plus de précision possible le TCP du dispositif de mesure. Pour ce faire, l'opérateur doit positionner les trois tiges des comparateurs sur une bille de 0.5 po de diamètre dans plusieurs orientations. La bille peut être localisée à n'importe quelle position dans l'espace de travail du robot, pourvu qu'elle soit accessible dans différentes orientations. Les trois tiges du dispositif de mesure doivent absolument être en contact avec la surface de la bille. Par contre, l'instrument de mesure n'a pas besoin d'être localisé précisément à la position de contrainte de référence (c.-à-d. 0.000 mm

sur chaque comparateur) puisqu'une procédure de centrage automatisée est utilisée pour réaliser ce travail. Lorsque le zéro est atteint, les valeurs articulaires actuelles sont sauvegardées. Cette tâche doit être répétée pour chacune des orientations nécessaires à la définition du centre de l'outil. Le nombre d'orientations différentes requises diffère également en fonction du manufacturier. En définitive, cette étape est particulièrement importante puisqu'une localisation approximative du TCP pourrait engendrer des collisions avec les tiges des comparateurs lors de la prise de mesures. Cette étape prend approximativement 15 minutes à réaliser.

*3. Définition du référentiel externe {W}.* La dernière étape préliminaire consiste à localiser le plus précisément possible les coordonnées des centres des trois billes de la plateforme triangulaire afin de définir le {W} dans le système de coordonnées internes du robot. Pour cela, il faut positionner à tour de rôle les trois tiges du dispositif de mesure sur la surface de chacune des billes de la plateforme triangulaire et exécuter la procédure de centrage automatisée, comme à la deuxième étape. Ensuite, les coordonnées cartésiennes du TCP par rapport au (p.r.a.) référentiel de la base ({0}) sont enregistrées dans le contrôleur du robot. Ces valeurs sont conservées pour générer des configurations de mesure avec MATLAB et RoboDK, un logiciel de simulation pour robots industriels. Cette étape prend approximativement 20 minutes à réaliser.

# 2.3.2 Étapes automatisées

Lorsque les étapes préliminaires sont complétées, l'opérateur peut démarrer la procédure automatisée de prise de mesures. Cette procédure consiste à prendre plusieurs mesures du TCP p.r.a. {W} dans différentes configurations sur chacune des billes. Les distances entre les centres des billes doivent être connues au préalable.

Les tâches de la procédure automatisée sont commandées par deux programmes où l'échange de données se fait de manière asynchrone. Un premier programme maître, piloté par MATLAB, agit à titre de client et réside sur la station de travail. Son rôle principal est de transmettre les configurations articulaires à mesurer et les données récoltées par le récepteur U-WAVE-R au contrôleur du robot. Un deuxième programme esclave est exécuté dans le contrôleur du robot et agit à titre de serveur. Son rôle principal est d'exécuter les déplacements du robot et de fournir les valeurs articulaires mesurées lorsque le programme maître le demande. La procédure automatisée de prise de mesures se définit comme suit :

- 1. Transmettre la configuration articulaire désirée, q*d*, (c.-à-d. la configuration articulaire que l'on veut mesurer) à partir de MATLAB au contrôleur du robot.
- 2. Déplacer le robot jusqu'à ce que les trois tiges des comparateurs soient en contact avec la surface de la bille de précision à la configuration articulaire désirée.
- 3. Attendre 1 seconde pour que le robot se stabilise et que les transmetteurs U-WAVE-T complètent l'envoi de données au récepteur U-WAVE-R.
- 4. Envoyer une requête de données à partir de MATLAB au U-WAVE-R.
- 5. Recevoir les données enregistrées dans le U-WAVE-R pour chacun des comparateurs, nommées *dx*, *dy*, et *dz*, dans MATLAB.
- 6. Transmettre  $d_x$ ,  $d_y$ , et  $d_z$  de MATLAB au contrôleur du robot.
- 7. Déplacer le TCP par le vecteur  $\mathbf{d} = [d_x, d_y, d_z]$  p.r.a. {T}.
- 8. Répéter les étapes 3 à 7 jusqu'à ce que  $||\mathbf{d}|| \leq \varepsilon$ , où  $\varepsilon$  est la constante d'erreur maximale permise pour le positionnement du dispositif de mesure sur la bille.
- 9. Transmettre la configuration articulaire actuelle, q*a*, du contrôleur du robot à MATLAB.
- 10. Répéter les étapes 1 à 9 jusqu'à ce que toutes les configurations articulaires soient mesurées.

Dans cette procédure, la valeur théorique idéale pour ε est 0. En pratique si cette valeur se situe trop en dessous de la caractéristique de répétabilité du robot, le temps requis pour mesurer chaque configuration est considérablement plus long. Avec une valeur  $\varepsilon$  de 0.010 correspondant à la répétabilité du robot expérimental utilisé, le temps moyen pour prendre une mesure est de 25 secondes, en incluant les déplacements d'une configuration à l'autre. Avec une valeur  $\varepsilon$  de 0, certaines mesures peuvent prendre au-delà d'une minute.

#### 2.4 Principe de mesure

Dans cette section, les principes de mesure théoriques du TriCal sont présentés dans deux situations : avec des embouts planaires et avec des embouts sphériques. Bien que les mesures des comparateurs ne sont pas considérées, car elles sont incluses dans l'incertitude de mesure, ces calculs sont tout de même utiles à l'évaluation des sources d'erreurs de précision associées  $\lambda$  la constante  $\varepsilon$  de la procédure automatisée.

### 2.4.1 Mesure de déviation avec embouts planaires

Les embouts planaires permettent de mesurer la distance de déplacement de la bille de 0.5 po de diamètre par rapport à sa position initiale ( $D_{P_0-P_{0'}}$ ) sans effectuer de calculs complexes. Comme les comparateurs sont disposés orthogonalement, la distance de déplacement de la bille est simplement

$$
D_{P_0 - P_{0'}} = ||[d_x, d_y, d_z]|| \tag{2.1}
$$

où *P*<sup>0</sup> représente la position initiale du centre de la bille contrainte avec le dispositif de mise à zéro et *P*<sub>0</sub> représente la position du centre de la bille mesurée par le dispositif de mesure du TriCal. Ainsi, avec les embouts planaires, la position  $P_0$  n'a pas d'influence sur les mesures et n'a donc pas besoin d'être connue au préalable.

#### 2.4.2 Mesure de déviation avec embouts sphériques

Les embouts sphériques permettent de récolter des mesures de distances par rapport à  $P_0$  avec des calculs plus complexes. Contrairement aux embouts planaires, la position *P*<sup>0</sup> doit être connue. Pour aider à la compréhension du calcul, la figure 2.8 présente les paramètres du problème.

Lorsque la position de la bille de  $0.5$  po de diamètre  $P_0$  est connue, il est possible de calculer la distance de déviation de la bille *D*<sub>*P*0−*P*<sub>0</sub><sup>−</sup> en fonction des valeurs indiquées sur les comparateurs</sub> avec les équations de trilatération. Pour y arriver, il faut tout d'abord connaître les positions

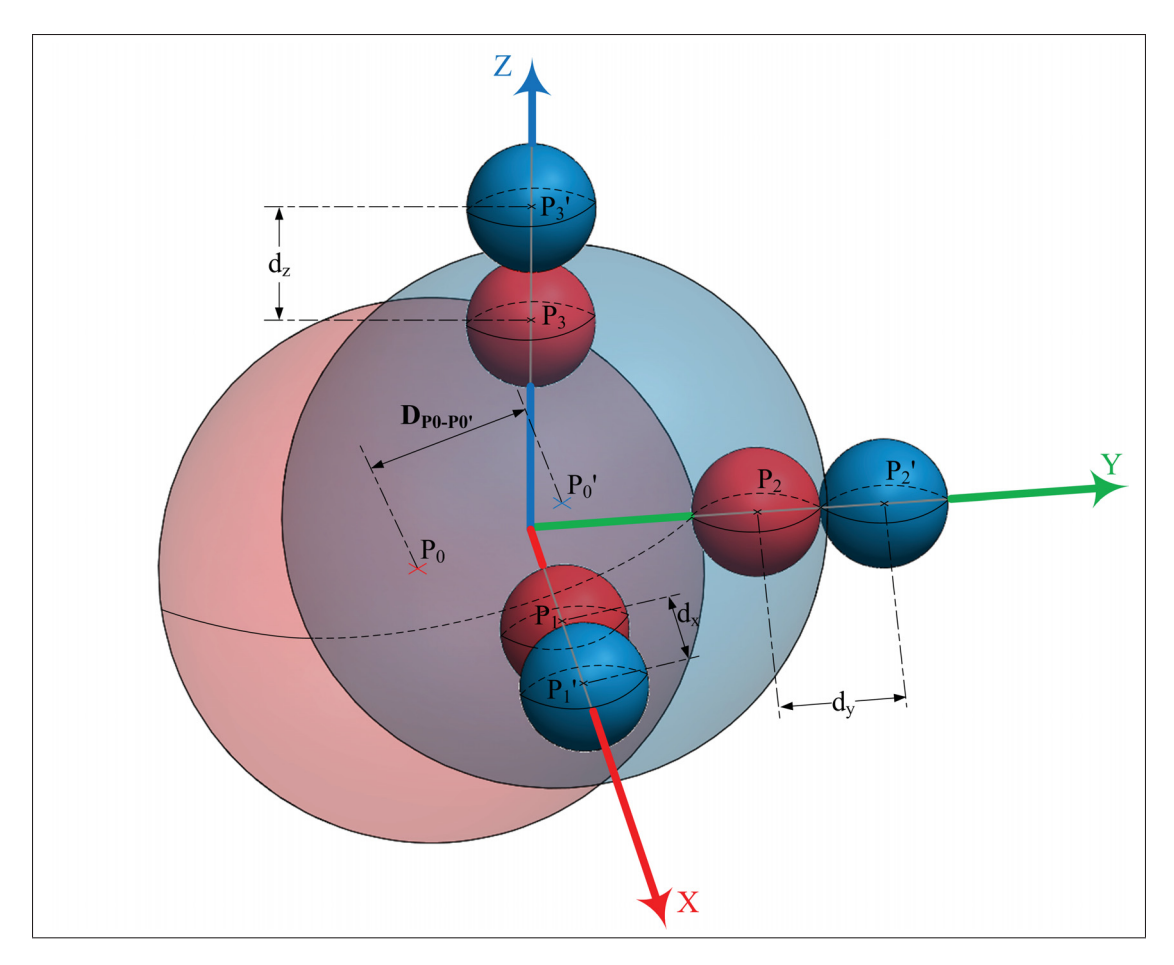

Figure 2.8 Schéma descriptif des paramètres de mesure avec les embouts sphériques

des centres des sphères des embouts sphériques dans leurs positions de contraintes initiales, représentées par les petites sphères rouges *P*1, *P*<sup>2</sup> et *P*3. Nous savons que l'équation d'une sphère est

$$
(x - x_c)^2 + (y - y_c)^2 + (z - z_c)^2 = r^2
$$
\n(2.2)

où *xc*, *yc* et *zc* sont les coordonnées du centre de la sphère et *r* est son rayon. On sait que les sphères des embouts sphériques ont le même rayon. Ainsi, on peut remplacer les expressions des rayons de ces sphères par une seule variable *rs*, tel que

$$
r_1 = r_2 = r_3 = r_s \tag{2.3}
$$

Également, on sait qu'une sphère de rayon  $R = r_0 + r_s$  avec un centre localisé en  $P_0$  passe par le centre de chacune des sphères des comparateurs. L'équation de cette sphère est :

$$
(x-x0)2 + (y-y0)2 + (z-z0)2 = R2
$$
 (2.4)

On sait que le point de croisement de la surface de cette sphère et du centre de la sphère d'un des comparateurs se trouve forcément sur chacun des axes du référentiel. Ainsi, en appliquant les contraintes appropriées dans l'équation (2.4), on se retrouve avec trois équations à résoudre, chacune ayant un seul inconnu.

$$
(x-x0)2 + (y-y0)2 + (z-z0)2 = R2 | y = 0, z = 0
$$
 (2.5)

$$
(x-x0)2 + (y-y0)2 + (z-z0)2 = R2 | x = 0, z = 0
$$
 (2.6)

$$
(x-x0)2 + (y-y0)2 + (z-z0)2 = R2 | x = 0, y = 0
$$
 (2.7)

En résolvant ces équations, on trouve que les positions des centres des sphères des embouts sphériques sont :

$$
\mathbf{P}_1 = \left[ x_0 + \sqrt{R^2 - y_0^2 - z_0^2}, 0, 0 \right]
$$
 (2.8)

$$
\mathbf{P}_2 = \left[ 0, y_0 + \sqrt{R^2 - x_0^2 - z_0^2}, 0 \right]
$$
 (2.9)

$$
\mathbf{P}_3 = \left[0, 0, z_0 + \sqrt{R^2 - x_0^2 - y_0^2}\right]
$$
 (2.10)

Connaissant maintenant leurs positions (représentées en rouge sur la figure 2.8), on peut facilement trouver les positions déviées des sphères des embouts (représentées en bleu sur la figure 2.8) en fonction des mesures collectées.

$$
\mathbf{P}_{1'} = \mathbf{P}_1 + [d_x, 0, 0] \tag{2.11}
$$

$$
\mathbf{P}_{2'} = \mathbf{P}_2 + [0, d_y, 0] \tag{2.12}
$$

$$
\mathbf{P}_{3'} = \mathbf{P}_3 + [0, 0, d_z] \tag{2.13}
$$

Les équations de la trilatération peuvent maintenant s'appliquer pour trouver la position déviée de la bille de 0.5 po de diamètre  $P_{0'}$  mesurée par le TriCal (représentée par la grosse sphère bleue) en fonction de la valeur de chacun de ses comparateurs. Pour simplifier les équations, un deuxième référentiel, nommé ici {A}, peut être créé à partir des coordonnées des centres des trois sphères des embouts sphériques. L'origine du {A} est au centre de la sphère  $P_{1'}$ , son vecteur  $\hat{\mathbf{X}}$  est aligné vers la sphère  $P_{2'}$  et passe par son centre et son vecteur  $\hat{\mathbf{Y}}$  est dans le plan formé par les centres des trois sphères. Avec ce nouveau référentiel, on peut poser que les positions des trois sphères sont :

$$
\mathbf{P}_{1'}^{A} = [0, 0, 0] \tag{2.14}
$$

$$
\mathbf{P}_{2'}^A = [h, 0, 0] \tag{2.15}
$$

$$
\mathbf{P}_{3'}^A = [i, j, 0] \tag{2.16}
$$

On sait alors que les coordonnées des deux points de croisement des trois sphères p.r.a. {A} de rayon  $R = r_0 + r_s$  se calculent avec la formule de trilatération suivante :

$$
\left[\frac{h}{2}, \frac{i^2 + j^2 - hi}{2j}, \pm \sqrt{R^2 - \frac{h^2}{4} - \left(\frac{i^2 + j^2 - hi}{2j}\right)^2}\right]
$$
(2.17)

Comme on sait que le point de croisement doit absolument être en dessous du plan XY du {A}, la coordonnée en Z doit être négative. Ainsi, le centre de la bille  $P_{0'}$  p.r.a. {A} est

$$
\mathbf{P}_{0'}^{A} = \left[ \frac{h}{2}, \frac{i^{2} + j^{2} - hi}{2j}, -\sqrt{R^{2} - \frac{h^{2}}{4} - \left(\frac{i^{2} + j^{2} - hi}{2j}\right)^{2}} \right]
$$
(2.18)

Il reste maintenant à changer le référentiel pour exprimer la coordonnée du point selon le référentiel initial. Pour cela, on utilise la matrice de transformation homogène qui relie le référentiel théorique au {A}. L'expression de la coordonnée du point centre de la bille mesurée sera

$$
\begin{bmatrix} (\mathbf{P}_{0'})^{\mathsf{T}} \\ 1 \end{bmatrix} = \mathbf{T}_A \begin{bmatrix} (\mathbf{P}_{0'}^{A})^{\mathsf{T}} \\ 1 \end{bmatrix}
$$
 (2.19)

Finalement, la distance entre  $P_0$  et  $P_{0'}$  sera

$$
D_{P_0 - P_{0'}} = \|\mathbf{P}_0 - \mathbf{P}_{0'}\| \tag{2.20}
$$

# 2.5 Évaluation des sources d'erreurs de mesure

Dans cette section, une évaluation sommaire des principales sources d'erreurs de mesure est présentée. À cet effet, une analyse des sources d'erreurs angulaires est effectuée, suivie d'une évaluation des sources d'erreurs reliées à la procédure de mesure et son paramètre ε. Finalement, les erreurs causées par la dilatation thermique linéaire sont estimées. Les résultats de ces évaluations sont présentés au tableau 2.1.

| Contributeur                                                                                                    | Erreur associée             |
|----------------------------------------------------------------------------------------------------|-----------------------------|
| Précision de chaque indicateur ID-C112X.                                                                                            | $3 \mu m$                   |
| Tolérance sur le diamètre des billes de 0.5 po de diamètre.                                                                         | $2.5 \mu m$                 |
| Tolérance sur le diamètre de la sphère de 3 mm de diamètre des<br>embouts sphériques.                                               | <b>ND</b>                   |
| Tolérance de planéité des embouts planaires.                                                                                        | $3 \mu m$                   |
| Déviation angulaire des axes des tiges des indicateurs.                                                                             | $0.122^{\circ}$             |
| Procédure de mesure automatisée, embouts planaires $\varepsilon = 0.010$ .                                                          | $10 \mu m$                  |
| Procédure de mesure automatisée, embouts sphériques $\varepsilon = 0.010$ .                                                         | $11 \mu m$                  |
| Précision de l'outil de mesure utilisé pour mesurer la distance entre<br>les billes de la plateforme triangulaire (barre à billes). | $\pm$ 3.7 µm                |
| Dilatation thermique linéaire $(\pm 0.3 \degree C)$ sur l'instrument de mesure.                                                     | $\pm 1.38 \,\mathrm{\mu m}$ |
| Dilatation thermique linéaire $(\pm 0.3 \degree C)$ sur le plateau triangulaire<br>de la plateforme de mesure.                      | $\pm 2.07 \,\mathrm{\mu m}$ |
| Dilatation thermique linéaire $(\pm 0.3 \degree C)$ sur chacune des tiges de<br>soutien.                                            | $\pm 0.36$ µm               |

Tableau 2.1 Sources d'erreurs de mesure

### 2.5.1 Sources d'erreurs angulaires

Certaines considérations ont été posées afin d'évaluer l'erreur de précision angulaire maximale associée aux mesures collectées par le TriCal. Tout d'abord, il a été considéré que le TriCal sera usiné avec une machine à commande numérique à cinq axes similaire à celle qui a été utilisée pour fabriquer le prototype (INTEGREX-100 400MkIII de Mazak). Les erreurs angulaires associées à cette machine sont réduites puisque la pièce peut être usinée dans sa totalité dans une seule configuration. En d'autres termes, cela signifie que les erreurs angulaires pour machiner les trous qui servent à supporter les tiges des comparateurs correspondent sensiblement aux erreurs d'étalonnage de l'axe B de la machine. Selon le certificat d'étalonnage qui date de 2012, les tolérances de l'axe B sont de 0.0004 pouce sur 4 pouces, ce qui signifie donc 0.006◦ de déviation possible sur l'angle des trous des tiges dû à la machine utilisée.

Ensuite, il a été considéré que les tolérances de perçage et d'alésage des trous de support des tiges des comparateurs seront les mêmes pour une fabrication subséquente. Les tolérances sur le trou et sur la tige sont indiquées sur la figure 2.9. Ainsi, une deuxième source d'erreur angulaire est l'erreur d'ajustement de la tige dans le trou du support. Si l'on considère le pire cas (trou au maximum, tige au minimum), on obtient une erreur angulaire de 0.116◦. Par contre, comme la vis de fixation est installée au centre de la paroi, cette erreur sera logiquement beaucoup moins importante. Il est plus probable que les tolérances sur la tige et le trou entraînent un décalage de position des tiges plutôt qu'une erreur angulaire. En additionnant les deux erreurs angulaires, on obtient 0.122◦. Par conséquent, l'erreur angulaire est négligeable.

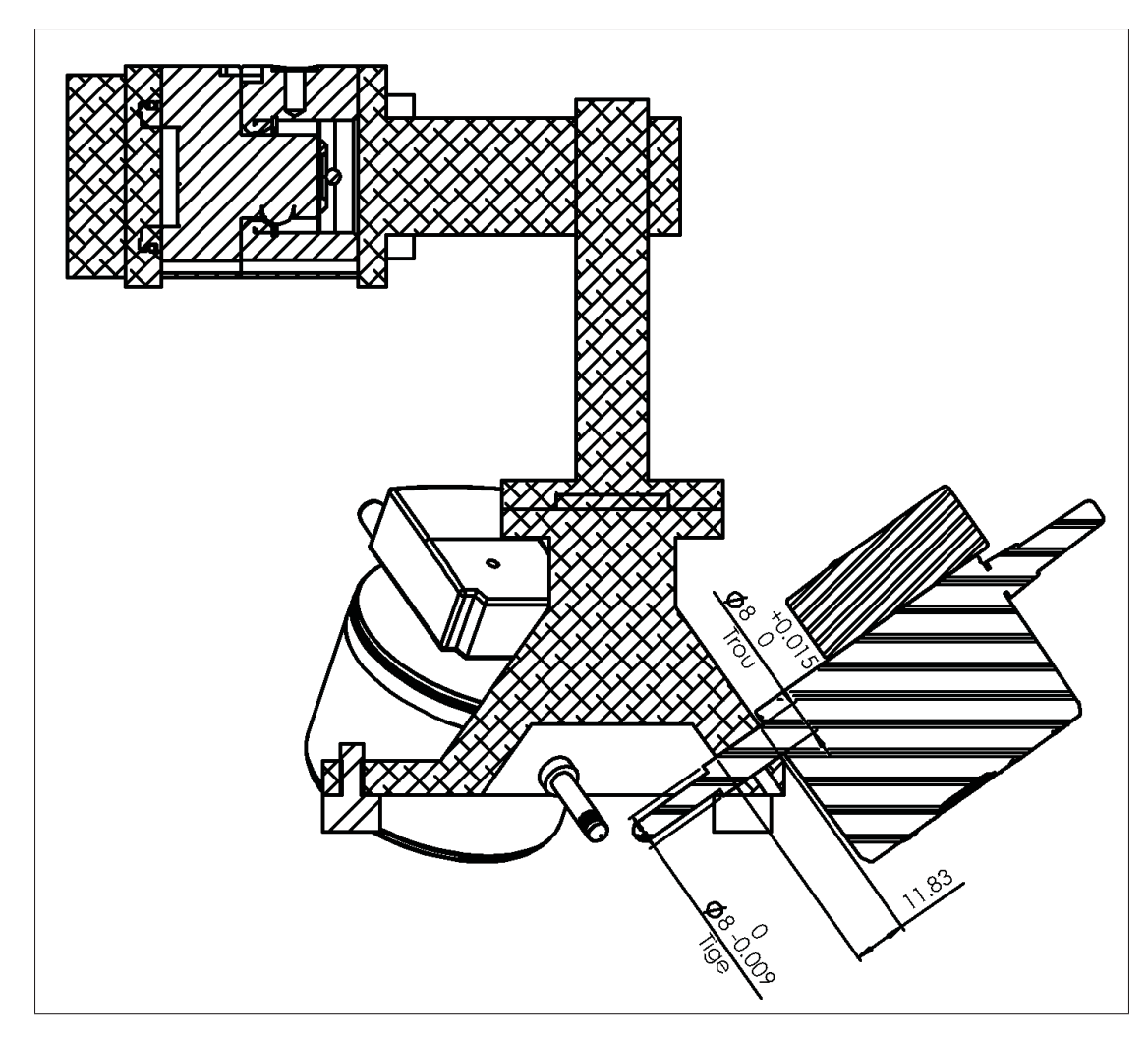

Figure 2.9 Tolérancement de la tige et du trou pour fixation

# 2.5.2 Sources d'erreurs reliées à la procédure de mesure

Les sources d'erreurs reliées à la procédure de mesure varient en fonction de la valeur ε choisie et de la forme du point de contact. Lorsqu'un point de contact planaire est utilisé, l'erreur associée à la procédure de mesure est directement la valeur de ε. Elle correspond directement à la norme maximale du vecteur de déplacement permis.

Par contre, lorsqu'un point de contact sphérique est utilisé, l'erreur maximale n'est pas directement la valeur du vecteur, comme on peut s'en douter avec les calculs vus à la section 2.4.2. La distance *DP*0−*P*0- est une fonction qui dépend de la position initiale de la sphère *P*0. Pour

en obtenir l'ordre de grandeur sur le prototype, le vecteur  $P_0$  a été mesuré avec l'installation expérimentale 4 présentée à la section 5.1.4. Les mesures récoltées ont permis de dénoter un vecteur de déplacement  $P_0 = [-0.349, 0.141, -0.004]$  mm.

Par la suite, un algorithme d'optimisation avec contraintes a été utilisé pour tenter de qualifier la plus grande erreur possible. Les contraintes permettaient les plages de valeurs suivantes pour la déviation initiale de la bille de référence :  $P_0 = [\pm 0.350, \pm 0.350, \pm 0.350]$  mm. L'algorithme a été exécuté à 100 reprises avec des valeurs initiales aléatoires  $P_0$  et d différentes pour chaque itération. La plus grande distance remarquée a été de 0.011 mm pour une valeur  $\varepsilon$  de 0.010. Cette valeur a été constatée avec les paramètres  $P_0 = [0.350, 0.350, 0.350]$  mm et  $d = [0.0057, 0.0057, 0.0057]$  mm.

# 2.5.3 Sources d'erreurs de dilatation thermique

Pour évaluer les sources d'erreurs de mesure associées à la dilatation thermique linéaire des différentes composantes du système de mesure, la formule de dilatation thermique linéaire pour les matériaux anisotropes pour des températures entre 0 et 100 ◦C a été utilisée en combinaison avec les données présentées au tableau 2.2.

$$
\Delta L = \alpha L_0 \Delta T \tag{2.21}
$$

où Δ*L* est la variation de longueur en m, α est le coefficient de dilatation linéaire en K−1, *L*<sup>0</sup> est la longueur initiale en m et Δ*T* est la variation de température en ◦C.

| Composante              | $L_0$ [m] | Matériau  | $\alpha$ [10 <sup>-6</sup> K <sup>-1</sup> ] $\Delta T$ [°C] $\Delta L$ [µm] |       |      |
|-------------------------|-----------|-----------|------------------------------------------------------------------------------|-------|------|
| Instrument de mesure    | 0.2       | Aluminium | 23                                                                           | 0.3   | 1.38 |
| Plateforme triangulaire | 0.3       | Aluminium | 23                                                                           | (0.3) | 2.07 |
| Tige de soutien         | (0.1)     | Acier     |                                                                              | 0.3   | 0.36 |

Tableau 2.2 Impact de la dilatation thermique linéaire

# 2.6 Analyse financière

Dans le but de démontrer le faible prix de fabrication du TriCal, le tableau 2.3 présente chacune des composantes ainsi que leurs prix respectifs. À noter que le prix pour le système de mesure externe qui est utilisé pour mesurer les distances entre les billes de la plateforme triangulaire n'est pas inclus dans l'analyse financière. Il a été considéré que l'utilisateur pourra choisir le système de mesure qui lui convient au préalable. Également, les prix des tiges de soutien considèrent des tiges usinées à l'aide d'un tour au lieu des tiges aimantées fournies par Renishaw. Ceux-ci sont seulement nécessaires si l'utilisateur veut utiliser une barre à billes pour mesurer les distances entre les billes et pour valider la performance de l'étalonnage avec un LTS, ce qui n'est pas nécessaire en pratique.

| Matériel/Logiciel/Accessoires      | <b>Fabricant</b> | Qté            | <b>Prix unitaire</b><br>[SCA] | Coût<br>[SCA]  |
|------------------------------------|------------------|----------------|-------------------------------|----------------|
| Indicateur Digimatic ID-C112XB     | Mitutoyo         | 3              | 385                           | 1 1 5 5        |
| Récepteur sans-fil U-WAVE-R        | Mitutoyo         | $\mathbf{1}$   | 493                           | 493            |
| Transmetteur sans-fil U-WAVE-T     | Mitutoyo         | 3              | 238                           | 714            |
| Câble SPC                          | Mitutoyo         | 3              | 119                           | 357            |
| Logiciel U-WAVEPAK V1.020          | Mitutoyo         | 1              | 80                            | 80             |
| VB-375-SM VEE-BLOCK                | Bal-tec          | 3              | 44                            | 132            |
| Bille $\varnothing$ 0.5 pouce      | McMaster         | $\overline{4}$ | $\mathbf{1}$                  | $\overline{4}$ |
| Support magnétique pour billes     | <b>HUBBS</b>     | $\overline{4}$ | 135                           | 540            |
| Cône de support pour bille         | ÉTS              | 3              | 25                            | 75             |
| Support pour indicateurs Mitutoyo  | <b>ÉTS</b>       | $\mathbf{1}$   | 1 000                         | 1 000          |
| Support de billes pour mise à zéro | <b>ÉTS</b>       | $\mathbf{1}$   | 300                           | 300            |
| Plateforme triangulaire            | <b>ÉTS</b>       | 1              | 300                           | 300            |
| Base articulée SL20                | <b>THORLABS</b>  | 1              | 300                           | 300            |
| <b>Total</b>                       |                  |                |                               | 5 4 5 0        |

Tableau 2.3 Estimation du coût du TriCal

#### 2.7 Avantages

Le TriCal est particulièrement économique en comparaison à d'autres appareils de mesure populaires utilisés pour faire l'étalonnage de robots industriels. À titre d'exemple, un LTS *ION Tracker* du fabricant FARO coûte au-dessus de 100 000 \$CA. Comme il est présenté au tableau 2.3, le prototype du TriCal a coûté approximativement 5 500 \$CA.

Un deuxième avantage du TriCal est qu'il permet de prendre des mesures de manière automatisée. Par contraste, une autre méthode économique (c.-à-d. 13 000 \$CA) et récente utilise une barre à billes télescopique pour mesurer la pose complète de l'effecteur (Nubiola et Bonev, 2014). Cette nouvelle méthode en boucle fermée offre de bonnes performances d'étalonnage, tel que présenté plus tard dans le tableau 5.5. Cependant, la méthode de prise de mesures est entièrement manuelle ce qui augmente le risque de faire des erreurs. Avec le TriCal, il suffit de générer les configurations que l'on veut mesurer et d'exécuter la procédure de prise de mesures automatisée.

Finalement, le TriCal peut être utilisé sur place. Il suffit d'installer la plateforme de mesure dans l'environnement de travail du robot et d'exécuter la procédure d'étalonnage décrite précédemment. Ainsi, le robot peut être facilement étalonné à intervalles réguliers.

### 2.8 Limitations

Le TriCal est abordable et la procédure de prise de mesures est automatisée, mais il présente aussi certaines limitations. La première limitation est qu'il permet seulement de récolter des mesures sur quelques points dans l'espace de travail du robot. Ceci est caractéristique des méthodes de mesure en contact.

Une seconde limitation du TriCal est que seulement l'information de position du TCP peut être amassée. L'orientation de l'effecteur ne peut donc pas être étalonnée. Si la tâche requise demande une précision importante sur l'angle d'application, le TriCal ne permettra pas de résoudre ce problème.

#### 2.9 Instruments similaires

La configuration orthogonale utilisée sur le dispositif de mesure du TriCal est bien connue depuis plusieurs années (Warnecke *et al.*, 1980). Par contre, personne n'a jamais utilisé une plateforme d'accouplement cinématique pour trouver une position de référence de manière précise et répétable.

D'autres instruments similaires au TriCal ont déjà été présentés pour mesurer la précision et pour faire l'étalonnage des machines à commande numérique cinq axes (Weikert (2004), Bringmann *et al.* (2005), Bringmann et Knapp (2006)). En contraste avec le TriCal, ses instruments sont utilisés pour récolter des mesures à partir des capteurs de déplacement linéaire des comparateurs. Le TriCal ne sert pas à récolter des mesures sur ses comparateurs pour évaluer la précision du robot, mais plutôt à positionner le robot sur une bille avec sensiblement les mêmes contraintes que celles appliquées avec le dispositif de mise à zéro. Le TriCal pourrait donc s'apparenter davantage à un capteur de force de grande précision plutôt qu'à un système de mesure à proprement dit. Également, dans le travail de Bringmann *et al.* (2005), les comparateurs ne sont pas positionnés orthogonalement. Pour le TriCal, l'orthogonalité est essentielle pour procéder à l'auto centrage du dispositif de mesure en fonction des valeurs sur ses comparateurs.

D'autre part, le fabricant IBS Precision Engineering offre le Trinity, une solution commerciale sans contact qui permet de mesurer la position d'une bille. Cette sonde est actuellement utilisée dans l'industrie pour l'inspection de machines-outils. L'appareil est très précis avec une incertitude de mesure inférieure à 1 μm. Par contre, cette plage de mesure est limitée à 3.5 mm, ce qui limite le volume physique de mesure. Pour le TriCal, chaque indicateur possède une plage de mesure de 12.7 mm. Ainsi, pour des robots qui sont particulièrement imprécis avant étalonnage (c.-à-d. des robots de grandes tailles), le Trinity ne permettra pas de récolter les mesures puisque des collisions seront inévitables. Le prix de l'appareil était de 20 000 \$CA en 2014 et les billes coûtent 400 \$CA chacune. Cet instrument est présenté à la figure 2.10.

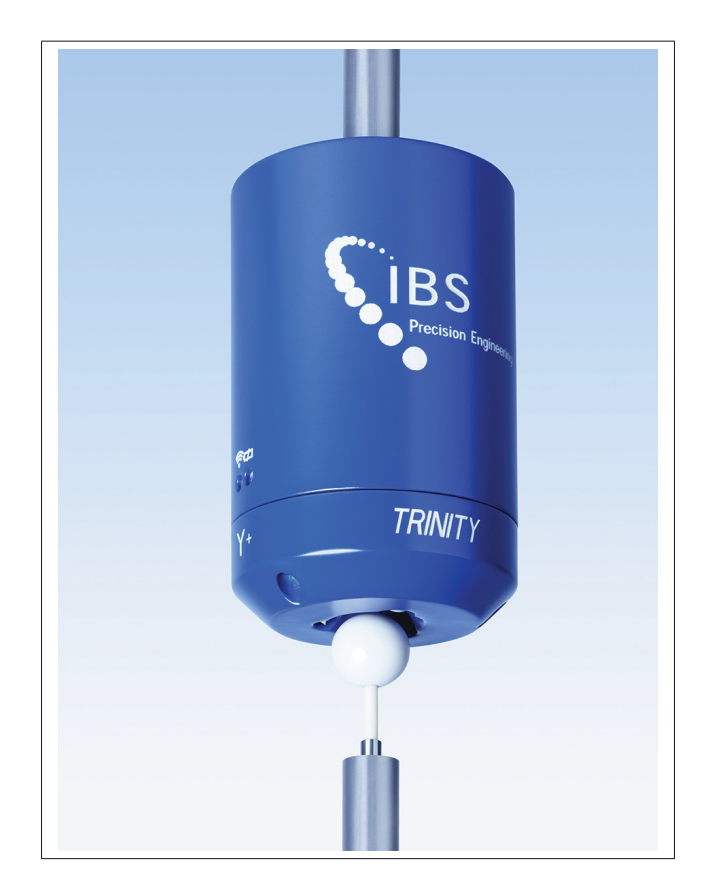

Figure 2.10 Appareil de mesure Trinity, IBS Precision Engineering

# CHAPITRE 3

# MODÉLISATION

Dans le but de répondre à l'objectif d'identification d'un modèle mathématique adéquat qui prend en considération les erreurs principales associées à la morphologie du robot, ce chapitre présente les étapes de modélisation nécessaires pour faire l'étalonnage d'un robot sériel avec le TriCal. À cet effet, ce chapitre débute par une présentation du robot expérimental, suivi de l'explication du choix de la technique de modélisation cinématique et de la méthode d'attribution des référentiels sur le robot. Par la suite, les paramètres Denavit-Hartenberg, les principes de la cinématique directe et le modèle utilisé pour l'étalonnage sont exposés. Finalement, les équations de modélisation dynamique nécessaires au calcul des couples appliqués sur le robot sont présentées.

# 3.1 Présentation du robot expérimental

Le robot expérimental utilisé est le IRB 120 du fabricant ABB. Il s'agit d'un petit robot sériel composé de six axes rotatifs. Il est compact et possède une masse de 25 kg. Selon les spécifications du fabricant, le robot a une répétitivité de positionnement de 10 μm, une portée horizontale de 580 mm et supporte une charge maximale de 4 kg. Ce robot a été conçu pour réaliser des travaux de manutention et des applications d'assemblage, et il est utilisé dans différents types d'industries. Le robot expérimental est présenté à la figure 3.1.

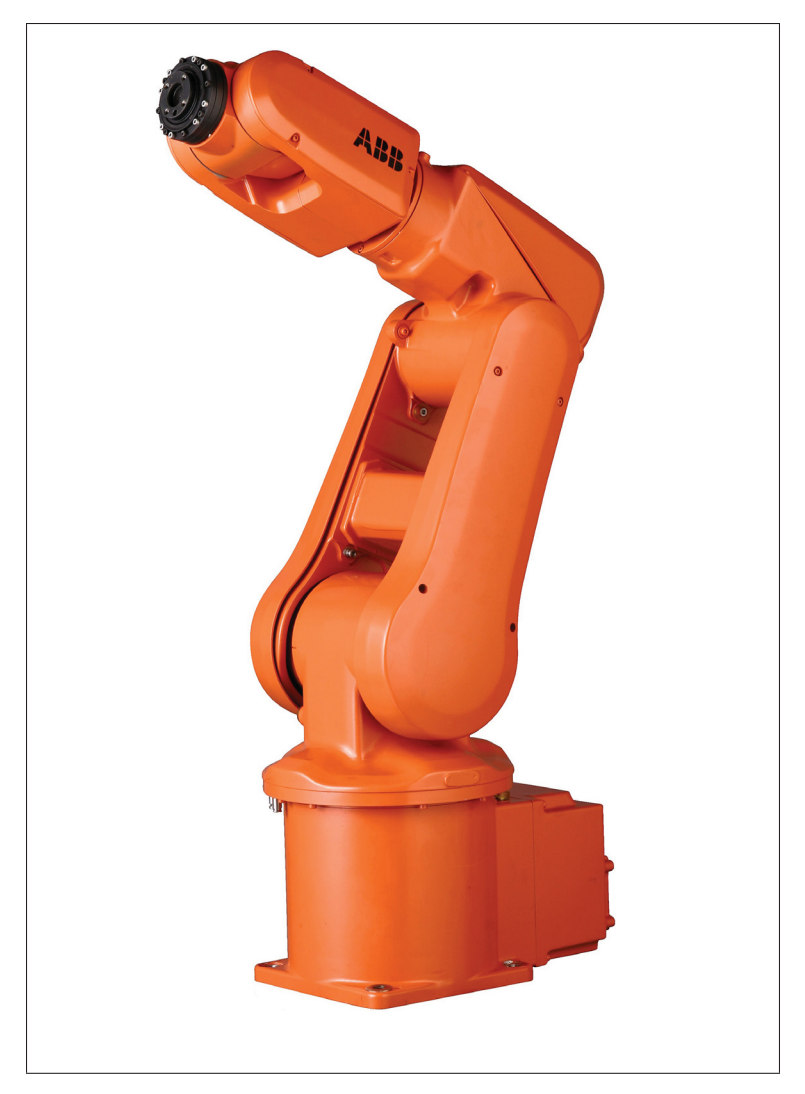

Figure 3.1 Robot manipulateur IRB 120 de ABB, tirée de www.robots.com

# 3.2 Choix de la technique de modélisation

Pour déterminer le modèle mathématique qui sera utilisé pour faire l'étalonnage du robot, il faut choisir une technique de modélisation. À cet effet, la méthode D-H selon la convention de Craig (2005) (D-HC) a été sélectionnée. De plus, pour corriger le problème de proportionnalité associé à deux axes parallèles consécutifs, la modification proposée par Hayati *et al.* (1988) a été appliquée pour les axes 2 et 3.
Par ailleurs, les équations de Newton-Euler en combinaison avec la modélisation D-HC permettent de calculer, de façon simple et itérative, les couples nominaux appliqués sur chacune des articulations. En effet, lorsque le modèle mathématique du robot à étalonner inclut les erreurs liées à la flexion des liens et des articulations, les couples causés par l'effet de la gravité doivent être calculés pour permettre l'identification des paramètres d'erreurs. La méthode utilisée dans ce travail sera présentée en détail à la section 3.7.

#### 3.3 Attribution des référentiels

La première étape de modélisation avec la méthode D-HC consiste à attribuer les référentiels du robot pour chaque lien. La procédure d'attribution des référentiels se décline comme suit, à l'exception des axes parallèles consécutifs :

- 1. Identifier les axes des joints et tracer une ligne le long de ceux-ci. Pour les étapes *2.* à *5.*, il faut considérer les lignes aux axes  $i$  et  $i + 1$ .
- 2. Identifier la normale commune entre les lignes tracées, ou le point d'intersection. Attribuer l'origine du lien au point d'intersection ou au point où la normale commune croise l'axe *i*.
- 3. Tracer le vecteur  $\hat{\mathbf{Z}}_i$  le long de l'axe *i*. Le sens de la flèche respecte le sens positif de l'axe avec la règle de la main droite.
- 4. S'il y a une normale commune, tracer le vecteur  $\hat{\mathbf{X}}_i$  le long de la normale commune. Si les axes se croisent, tracer  $\hat{\mathbf{X}}_i$  de façon à ce qu'il soit perpendiculaire au plan formé par les deux axes.
- 5. Tracer  $\hat{\mathbf{Y}}_i$  pour compléter le système de coordonnées selon la règle de la main droite.
- 6. Assigner le {0} de façon à ce qu'il corresponde au {1} lorsque la valeur articulaire du joint 1 est zéro. Pour {N} (c.-à-d. le dernier référentiel du robot avant l'outil), choisir une localisation arbitraire pour l'origine et une direction arbitraire pour le vecteur  $\hat{\mathbf{X}}_i$ . L'idéal est de choisir une position et une orientation pour {N} de façon à ce qu'un maximum de paramètres soit zéro pour simplifier les équations cinématiques.

Pour deux axes parallèles consécutifs *i* et *i*+1, l'attribution des référentiels n'est pas différente, mais sa définition l'est. Au lieu de définir le vecteur  $\hat{\mathbf{X}}_i$  comme étant le vecteur le long de la normale commune entre les axes  $\hat{\mathbf{Z}}_i$  et  $\hat{\mathbf{Z}}_{i+1}$ , on le définit comme étant le vecteur dans le plan normal à l'axe  $\hat{Z}_i$  qui pointe vers l'origine de l'axe  $i+1$ .

Le résultat de l'attribution des référentiels est présenté sur la figure 3.2. Les couleurs rouge, verte et bleue représentent respectivement les axes  $\hat{\mathbf{X}}, \hat{\mathbf{Y}}$  et  $\hat{\mathbf{Z}}$ . Par souci de clarté, les référentiels superposés ont été déplacés et reliés à leur position réelle par une courbe noire.

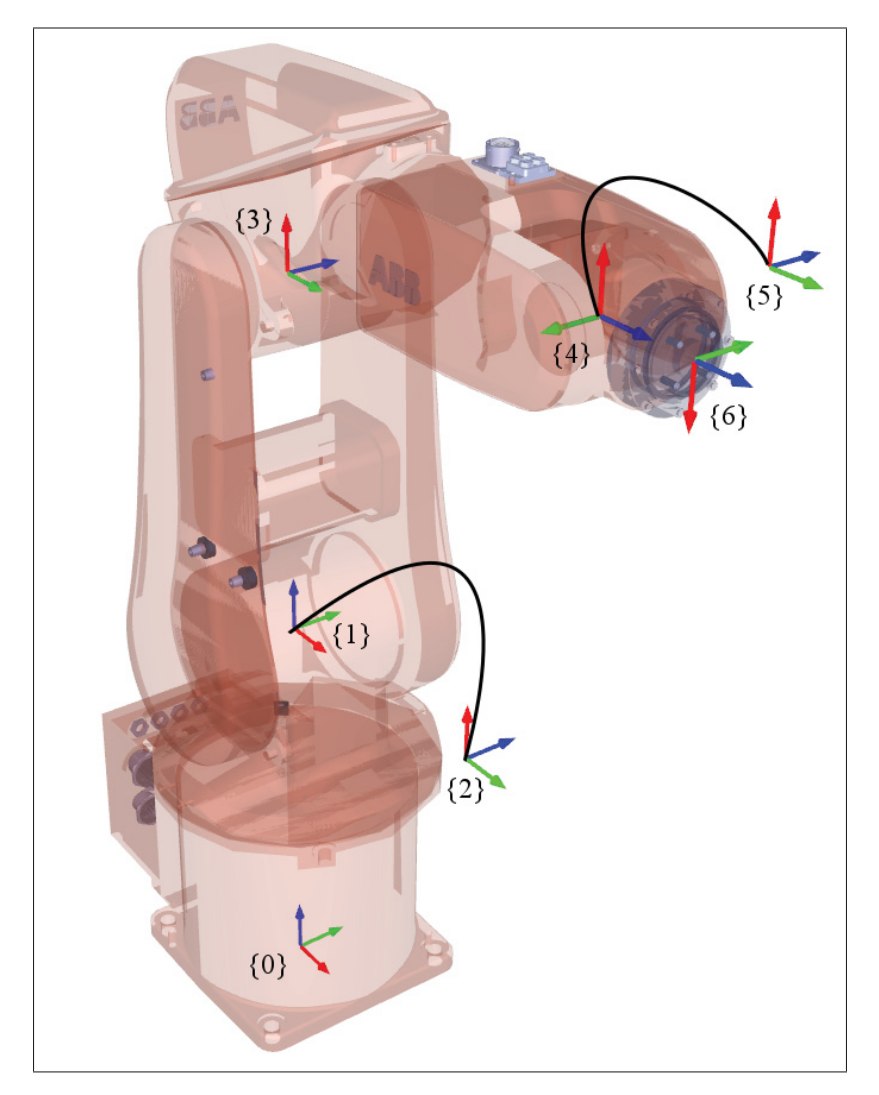

Figure 3.2 Référentiels du robot IRB 120 selon la méthode D-HC

### 3.4 Paramètres Denavit-Hartenberg

La deuxième étape de la méthode est d'identifier les paramètres qui relient les référentiels attribués à l'étape précédente. Selon la méthode D-HC, quatre paramètres sont nécessaires pour décrire la relation complète entre deux référentiels successifs. Ces paramètres ont la signification suivante :

- $a_i$  est la distance entre  $\hat{\mathbf{Z}}_i$  et  $\hat{\mathbf{Z}}_{i+1}$  selon  $\hat{\mathbf{X}}_i$ ;
- $\alpha_i$  est l'angle entre  $\hat{\mathbf{Z}}_i$  et  $\hat{\mathbf{Z}}_{i+1}$  autour de  $\hat{\mathbf{X}}_i$ ;
- $d_i$  est la distance entre  $\hat{\mathbf{X}}_{i-1}$  et  $\hat{\mathbf{X}}_i$  selon  $\hat{\mathbf{Z}}_i$ ;
- $θ<sub>i</sub>$  est l'angle entre  $\hat{\mathbf{X}}_{i-1}$  et  $\hat{\mathbf{X}}_i$  autour de  $\hat{\mathbf{Z}}_i$ .

Ces paramètres permettent de définir les transformations nécessaires (c.-à-d. translations et rotations) pour relier les référentiels successifs entre eux afin de former la matrice homogène suivante :

$$
\mathbf{T}_{i}^{i-1} = \mathbf{R}_{x} (\alpha_{i-1}) \mathbf{Tr}_{x} (a_{i-1}) \mathbf{R}_{z} (\theta_{i}) \mathbf{Tr}_{z} (d_{i})
$$
\n(3.1)

Pour les axes parallèles consécutifs, le paramètre β*i*−<sup>1</sup> est ajouté et forme ainsi la matrice homogène suivante :

$$
\mathbf{T}_{i}^{i-1} = \mathbf{R}_{x} (\alpha_{i-1}) \mathbf{Tr}_{x} (a_{i-1}) \mathbf{R}_{y} (\beta_{i-1}) \mathbf{R}_{z} (\theta_{i}) \mathbf{Tr}_{z} (d_{i})
$$
(3.2)

Les paramètres nominaux du robot IRB 120 ont été fournis par ABB et sont présentés au tableau 3.1.

|   | $\alpha_{i-1}$ [°] | $a_{i-1}$ [mm] $d_i$ [mm] |     | $\theta_i$ [°] | $\beta_{i-1}$ [°] |
|---|--------------------|---------------------------|-----|----------------|-------------------|
|   |                    |                           | 290 | $q_1$          |                   |
|   | $-90$              |                           |     | $q_2 - 90$     |                   |
| 3 |                    | 270                       |     | $q_3$          |                   |
|   | $-90$              | 70                        | 302 | $q_4$          |                   |
|   | 90                 |                           |     | q <sub>5</sub> |                   |
|   | $-9()$             |                           | 72  | $q_6 + 180$    |                   |

Tableau 3.1 Paramètres nominaux du robot IRB 120

Après multiplication, la matrice homogène générale qui relie le lien *i*−1 au lien suivant *i* est

$$
\mathbf{T}_{i}^{i-1} = \begin{bmatrix} c\theta_{i} & -s\theta_{i} & 0 & a_{i-1} \\ s\theta_{i}c\alpha_{i-1} & c\theta_{i}c\alpha_{i-1} & -s\alpha_{i-1} & -d_{i}s\alpha_{i-1} \\ s\theta_{i}s\alpha_{i-1} & c\theta_{i}s\alpha_{i-1} & c\alpha_{i-1} & d_{i}c\alpha_{i-1} \\ 0 & 0 & 0 & 1 \end{bmatrix}
$$
(3.3)

et la matrice homogène qui relie le lien *i*− 1 au lien suivant *i* lorsque les axes sont parallèles est

$$
\mathbf{T}_{i}^{i-1} = \begin{bmatrix} c\theta_{i}c\beta_{i-1} & -s\theta_{i}c\beta_{i-1} & s\beta_{i-1} & a_{i-1} + d_{i}s\beta_{i-1} \\ c\alpha_{i-1}s\theta_{i} + s\alpha_{i-1}s\beta_{i-1}c\theta_{i} & c\alpha_{i-1}c\theta_{i} - s\alpha_{i-1}s\beta_{i-1}s\theta_{i} & -c\beta_{i-1}s\alpha_{i-1} & -d_{i}c\beta_{i-1}s\alpha_{i-1} \\ s\alpha_{i-1}s\theta_{i} - c\alpha_{i-1}s\beta_{i-1}c\theta_{i} & s\alpha_{i-1}c\theta_{i} + c\alpha_{i-1}s\beta_{i-1}s\theta_{i} & c\beta_{i-1}c\alpha_{i-1} & d_{i}c\beta_{i-1}c\alpha_{i-1} \\ 0 & 0 & 0 & 1 \end{bmatrix}
$$
\n(3.4)

où  $s\theta = \sin(\theta)$  et  $c\theta = \cos(\theta)$ , etc. Pour exprimer les paramètres associés à la base et à l'outil, le vecteur de pose de six paramètres est utilisé.

$$
\boldsymbol{\chi} = \begin{bmatrix} x \\ y \\ z \\ \alpha \\ \beta \\ \gamma \end{bmatrix}
$$
 (3.5)

Les angles  $\alpha$ ,  $\beta$  et  $\gamma$  représentent respectivement les trois angles d'Euler selon la convention *ZY*- *X*--.

Les paramètres du vecteur de pose peuvent être transformés sous forme de matrice homogène générale en utilisant les transformations suivantes :

$$
\mathbf{T}(\boldsymbol{\chi}) = \mathbf{Tr}\left(x, y, z\right) \mathbf{R}_z(\boldsymbol{\alpha}) \mathbf{R}_y(\boldsymbol{\beta}) \mathbf{R}_x(\boldsymbol{\gamma})
$$
(3.6)

$$
\mathbf{T}(\boldsymbol{\chi}) = \begin{bmatrix} c \alpha c \beta & -s \alpha c \gamma + c \alpha s \beta s \gamma & s \alpha s \gamma + c \alpha s \beta c \gamma & x \\ s \alpha c \beta & c \alpha c \gamma + s \alpha s \beta s \gamma & -c \alpha s \gamma + s \alpha s \beta c \gamma & y \\ -s \beta & c \beta s \gamma & c \beta c \gamma & z \\ 0 & 0 & 0 & 1 \end{bmatrix}
$$
(3.7)

Avec cette notation, les paramètres nominaux qui décrivent {0} p.r.a. {W} sont *xB*, *yB*, *zB*, α*B*, β*B*, γ*B*. Les paramètres nominaux qui décrivent {T} p.r.a. {6} sont *xT* , *yT* , *zT* , α*<sup>T</sup>* , β*<sup>T</sup>* , γ*<sup>T</sup>* . En tout, le modèle nominal complet du robot présente un total de 37 paramètres.

## 3.5 Cinématique directe

À partir des matrices homogènes définies avec les paramètres D-HC modifiés, il est maintenant possible de calculer la cinématique directe du robot. Par définition, la cinématique directe permet de déterminer la position et l'orientation (c.-à-d. la pose) de l'effecteur du robot en fonction de ses valeurs articulaires. Sachant que

$$
\mathbf{q} = \begin{bmatrix} q_1 & q_2 & \dots & q_6 \end{bmatrix} \tag{3.8}
$$

représente le vecteur de variables articulaires du robot, la relation matricielle qui décrit la pose du {6} p.r.a. {0} se calcule en effectuant les multiplications suivantes :

$$
\mathbf{T}_6^0(\mathbf{q}) = \mathbf{T}_1^0(q_1)\mathbf{T}_2^1(q_2)\mathbf{T}_3^2(q_3)\mathbf{T}_4^3(q_4)\mathbf{T}_5^4(q_5)\mathbf{T}_6^5(q_6)
$$
\n(3.9)

En pré multipliant l'équation (3.9) par la matrice homogène du {0} p.r.a. {W} et en la postmultipliant par la matrice homogène du {T} p.r.a. {6}, on obtient

$$
\mathbf{T}_T^W(\mathbf{q}) = \mathbf{T}_0^W \mathbf{T}_6^0(\mathbf{q}) \mathbf{T}_T^6 \tag{3.10}
$$

La relation permettant de trouver la pose du  $\{T\}$  p.r.a.  $\{W\}$  est fonction d'un total de 37 paramètres nominaux. Ce modèle constitue la base du modèle mathématique pour pouvoir procéder à l'étalonnage du robot.

## 3.6 Inclusion des paramètres d'erreurs

L'étalonnage proposé dans ce travail inclut les paramètres associés aux erreurs géométriques (niveau 2) et non géométriques (niveau 3). Les paramètres associés au robot sont présentés au tableau 3.2. Les paramètres associés à la base et à l'outil sont présentés au tableau 3.3. Le modèle complet présente un total de 43 paramètres, dont 31 paramètres indépendants et identifiables. Les 12 paramètres non identifiés figurent biffés dans les tableaux et ont été retirés du modèle à la phase d'identification.

|                                |                    | $\alpha_{i-1}$ [°] $a_{i-1}$ [mm] $d_i$ [mm] $\theta_i$ [°]                                                               | $\beta_{i-1}$ [°] |
|--------------------------------|--------------------|----------------------------------------------------------------------------------------------------|-------------------|
| 1 $\alpha_0 + \delta \alpha_0$ |                    | $a_0+\delta a_0$ $d_1+\delta d_1$ $q_1+\theta_{\text{offs},1}+\delta\theta_{\text{offs},1}+c_1\tau_1$                     |                   |
| $\alpha_1 + \delta \alpha_1$   |                    | $a_1 + \delta a_1$ $d_2 + \delta d_2$ $q_2 + \theta_{\text{offs},2} + \delta \theta_{\text{offs},2} + c_2 \tau_2$         |                   |
| 3 $\alpha_2 + \delta \alpha_2$ | $a_2 + \delta a_2$ | $d_3 + \delta d_3$ $q_3 + \theta_{\text{offs},3} + \delta \theta_{\text{offs},3} + c_3 \tau_3$ $\beta_2 + \delta \beta_2$ |                   |
| 4 $\alpha_3 + \delta \alpha_3$ |                    | $a_3 + \delta a_3$ $d_4 + \delta d_4$ $q_4 + \theta_{\text{offs},4} + \delta \theta_{\text{offs},4} + c_4 \tau_4$         |                   |
| 5 $\alpha_4 + \delta \alpha_4$ | $a_4 + \delta a_4$ | $d_5 + \delta d_5$ $q_5 + \theta_{\text{offs},5} + \delta \theta_{\text{offs},5} + c_5 \tau_5$                            |                   |
| 6 $\alpha_5 + \delta \alpha_5$ |                    | $a_5+\delta a_5$ $d_6+\delta d_6$ $q_6+\theta_{\text{offs},6}+\delta\theta_{\text{offs},6}+c_6\tau_6$                     |                   |

Tableau 3.2 Modélisation symbolique des erreurs géométriques et non géométriques du robot IRB 120

| Paramètre $x \text{ [mm]}$ $y \text{ [mm]}$ $z \text{ [mm]}$ |  | $\alpha$ [°]                                                                                                    | $\beta$ [°] | $\gamma$ [°] |
|--------------------------------------------------------------|--|----------------------------------------------------------------------------------------------------|-------------|--------------|
| Base                                                         |  | $x_B + \delta x_B$ $y_B + \delta y_B$ $z_B + \delta z_B$ $\alpha_B + \delta \alpha_B$ $\beta_B + \delta \beta_B$ $\gamma_B + \delta \gamma_B$ |             |              |
| Outil                                                        |  | $x_T + \delta x_T$ $y_T + \delta y_T$ $z_T + \delta z_T$ $\alpha_T + \delta \alpha_T$ $\beta_T + \delta \beta_T$ $\gamma_T + \delta \gamma_T$ |             |              |

Tableau 3.3 Modélisation symbolique des paramètres géométriques associés à la base et à l'outil

### 3.6.1 Paramètres géométriques

Le modèle mathématique pour étalonnage comprend 26 paramètres géométriques. Ceux-ci sont représentés par des déviations dimensionnelles et angulaires. Aucun paramètre géométrique n'est pris en considération pour l'axe 1 puisque ceux-ci sont redondants avec les paramètres de la base. Comme il s'agit d'un étalonnage de la précision absolue, les paramètres de la base doivent absolument être inclus pour trouver sa localisation de manière précise. Le même phénomène se produit avec les paramètres  $\delta x_T$ ,  $\delta y_T$  et  $\delta z_T$  qui sont redondants avec les paramètres de l'axe 6. Par conséquent, ils ont été retirés du modèle. Les paramètres  $d_2$  et  $d_3$  sont dépendants l'un de l'autre puisque les axes 2 et 3 sont parallèles. Par conséquent,  $d_2$  a été retiré.

## 3.6.2 Paramètres non géométriques

Pour les paramètres non géométriques, seule la flexion des articulations causée par la compliance des engrenages est modélisée puisqu'elle est généralement responsable de la majorité des erreurs non géométriques. Pour se faire, cette flexion est modélisée comme un ressort de torsion linéaire. À cet effet, la loi de Hooke décrit généralement que

$$
\tau = k \delta \theta_{\tau} \tag{3.11}
$$

où  $\tau$  est le couple exercé sur le ressort, *k* est la raideur du ressort et  $\delta\theta_{\tau}$  est la déviation d'angle causée par le couple. Pour calculer la déviation angulaire causée par le couple, la relation est inversée. La relation devient alors

$$
\delta \theta_{\tau} = c \tau \tag{3.12}
$$

où *c* = 1/*k* et représente la compliance du ressort.

Les déviations d'angle sur les articulations causées par la compliance des engrenages sont modélisées par cette relation linéaire pour les articulations deux à six. Aucune déviation d'angle ne peut être reliée au couple de l'axe 1, puisque celui-ci est parallèle au vecteur de gravité (c.-à-d. le couple de l'axe 1 est toujours nul). Il y a un donc un total de 5 paramètres non géométriques considérés dans le modèle du robot.

## 3.7 Modélisation dynamique avec la méthode itérative de Newton-Euler

La méthode itérative de Newton-Euler présentée par Craig (2005) a été utilisée pour calculer les couples appliqués sur chacune des articulations. La méthode propose l'algorithme suivant pour y arriver :

Pour  $i: 0 \rightarrow 5$ , faire

$$
\mathbf{\omega}_{i+1}^{i+1} = \mathbf{R}_i^{i+1} \mathbf{\omega}_i^i + \dot{q}_{i+1} \hat{\mathbf{Z}}_{i+1}^{i+1}
$$
\n(3.13)

$$
\dot{\boldsymbol{\omega}}_{i+1}^{i+1} = \mathbf{R}_i^{i+1} \dot{\boldsymbol{\omega}}_i^i + \mathbf{R}_i^{i+1} \boldsymbol{\omega}_i^i \times \dot{q}_{i+1} \hat{\mathbf{Z}}_{i+1}^{i+1} + \ddot{q}_{i+1} \hat{\mathbf{Z}}_{i+1}^{i+1}
$$
(3.14)

$$
\dot{\mathbf{v}}_{i+1}^{i+1} = \mathbf{R}_i^{i+1} (\dot{\boldsymbol{\omega}}_i^i \times \mathbf{P}_{i+1}^i + \boldsymbol{\omega}_i^i \times (\boldsymbol{\omega}_i^i \times \mathbf{P}_{i+1}^i) + \dot{\mathbf{v}}_i^i)
$$
(3.15)

$$
\dot{\mathbf{v}}_{i+1}^{i+1} = \dot{\boldsymbol{\omega}}_{i+1}^{i+1} \times \mathbf{P} \dot{\mathbf{c}}_{i+1}^{i+1} + \dot{\boldsymbol{\omega}}_{i+1}^{i+1} \times (\dot{\boldsymbol{\omega}}_{i+1}^{i+1} \times \mathbf{P} \dot{\mathbf{c}}_{i+1}^{i+1}) + \dot{\mathbf{v}}_{i+1}^{i+1}
$$
(3.16)

$$
\mathbf{F}_{i+1}^{i+1} = m_{i+1} \dot{\mathbf{v}} \mathbf{c}_{i+1}^{i+1}
$$
 (3.17)

$$
\mathbf{N}_{i+1}^{i+1} = \mathbf{I} \mathbf{c}_{i+1}^{i+1} \dot{\boldsymbol{\omega}}_{i+1}^{i+1} + \boldsymbol{\omega}_{i+1}^{i+1} \times \mathbf{I} \mathbf{c}_{i+1}^{i+1} \boldsymbol{\omega}_{i+1}^{i+1}
$$
(3.18)

Ensuite, pour  $i: 6 \rightarrow 1$ , faire

$$
\mathbf{f}_i^i = \mathbf{R}_{i+1}^i \mathbf{f}_{i+1}^{i+1} + \mathbf{F}_i^i
$$
\n(3.19)

$$
\mathbf{n}_{i}^{i} = \mathbf{N}_{i}^{i} + \mathbf{R}_{i+1}^{i} \mathbf{n}_{i+1}^{i+1} + \mathbf{P} \mathbf{c}_{i}^{i} \times \mathbf{F}_{i}^{i} + \mathbf{P}_{i+1}^{i} \times \mathbf{R}_{i+1}^{i} \mathbf{f}_{i+1}^{i+1}
$$
(3.20)

$$
\tau_i = \mathbf{n}^{\mathrm{T}}_i \hat{\mathbf{Z}}_i^i \tag{3.21}
$$

Pour l'étalonnage, ces équations peuvent être grandement simplifiées puisque seuls les couples à appliquer pour contrer la gravité en position statique doivent être calculés. Pour inclure l'effet de la gravité dans les équations, on pose

$$
\dot{\mathbf{v}}_0^0 = \mathbf{G} = \begin{bmatrix} 0 \\ 0 \\ G \end{bmatrix} \tag{3.22}
$$

et puisqu'il s'agit de positions statiques, cela signifie que les vitesses et les accélérations angulaires des référentiels des liens sont nulles, donc

$$
\boldsymbol{\omega}_i^i = \dot{\boldsymbol{\omega}}_i^i = \begin{bmatrix} 0 \\ 0 \\ 0 \end{bmatrix}, \forall i
$$
 (3.23)

Les vitesses et accélérations articulaires sont nulles également, alors

$$
\dot{q}_{i+1} = \ddot{q}_{i+1} = 0, \forall i \tag{3.24}
$$

Finalement, aucune force externe n'est appliquée sur l'effecteur, alors

$$
\mathbf{f}_7^7 = \begin{bmatrix} 0 \\ 0 \\ 0 \end{bmatrix} \tag{3.25}
$$

Avec ces considérations, l'algorithme simplifié devient :

Pour  $i: 0 \rightarrow 5$ , faire

$$
\dot{\mathbf{v}}_{i+1}^{i+1} = \mathbf{R}_i^{i+1} \dot{\mathbf{v}}_i^i \tag{3.26}
$$

$$
\dot{\mathbf{v}} \mathbf{c}_{i+1}^{i+1} = \dot{\mathbf{v}}_{i+1}^{i+1} \tag{3.27}
$$

$$
\mathbf{F}_{i+1}^{i+1} = m_{i+1} \dot{\mathbf{v}} \mathbf{c}_{i+1}^{i+1}
$$
 (3.28)

Pour  $i: 6 \rightarrow 1$ , faire

$$
\mathbf{f}_i^i = \mathbf{R}_{i+1}^i \mathbf{f}_{i+1}^{i+1} + \mathbf{F}_i^i
$$
\n(3.29)

$$
\mathbf{n}_{i}^{i} = \mathbf{R}_{i+1}^{i} \mathbf{n}_{i+1}^{i+1} + \mathbf{P} \mathbf{c}_{i}^{i} \times \mathbf{F}_{i}^{i} + \mathbf{P}_{i+1}^{i} \times \mathbf{R}_{i+1}^{i} \mathbf{f}_{i+1}^{i+1}
$$
(3.30)

$$
\tau_i = \mathbf{n}^{\mathrm{T}}_i \hat{\mathbf{Z}}_i^i \tag{3.31}
$$

Finalement, les informations de masses et de centres de masse nécessaires aux équations de Newton-Euler sont présentées au tableau 3.4. Ces informations ont été fournies par ABB, à l'exception des masses et des centres de masse pour le dispositif de mesure du TriCal et l'artéfact triangulaire (AT).

| i                        | $m_i$ [kg] | $\mathbf{P} \mathbf{c}_i^i$ |          |          |  |  |
|--------------------------|------------|-----------------------------|----------|----------|--|--|
|                          |            | $x$ [mm]                    | $y$ [mm] | $z$ [mm] |  |  |
|                          | 6          |                             |          | $-3$     |  |  |
| $\overline{2}$           | 4.2        | 140                         |          |          |  |  |
| 3                        | 3.2        | 50                          | 40       |          |  |  |
|                          | 1.8        |                             |          | $-72$    |  |  |
| $\overline{\mathcal{L}}$ | 1.2        |                             | 10       |          |  |  |
| 6                        | 0.2        |                             |          |          |  |  |
| TriCal                   | 1.7        | 30                          |          | 64       |  |  |
| AT                       | 2.7        | 50                          | 25       | 100      |  |  |

Tableau 3.4 Masses et positions des centres de masse du robot IRB 120

## CHAPITRE 4

## PRISE DE MESURES ET IDENTIFICATION

Ce chapitre explore le sous-problème associé à la génération de configurations de mesure de bonne qualité et sans collisions pour permettre une identification stable des paramètres avec une technique d'optimisation adéquate. Il démontre qu'il est possible d'acquérir les mesures à l'étalonnage de manière automatisée avec les équations et les algorithmes appropriés.

À cet effet, ce chapitre débute par une présentation de l'algorithme qui a été utilisé pour générer des configurations candidates pour l'identification et la validation. Ensuite, la méthode d'identification utilisée dans ce travail, la méthode des moindres carrés, est expliquée en détail.

#### 4.1 Génération d'un bassin de configurations candidates

Avant de pouvoir mesurer les positions de l'outil p.r.a. {W}, il faut d'abord générer un bassin de configurations articulaires candidates. Des configurations sont considérées comme étant candidates lorsqu'elles sont mesurables par l'appareil de mesure sélectionné et qu'elles ne sont pas en collisions statiques ou dynamiques. Une collision statique est une collision avec l'environnement à la configuration désirée. Une collision dynamique est une collision qui survient pendant le déplacement du robot de sa position courante à la configuration désirée.

La génération de configurations articulaires pour la prise de mesures a été réalisée avec un algorithme sur mesure. Cet algorithme sert à générer un nombre *n* de configurations pour la prise de mesures, que ce soit pour la phase d'identification ou la validation. L'algorithme est présenté à la figure 4.1. Les différentes sous étapes nécessaires à l'élaboration de cet algorithme sont présentées dans les sections suivantes.

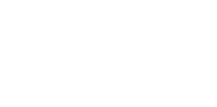

60

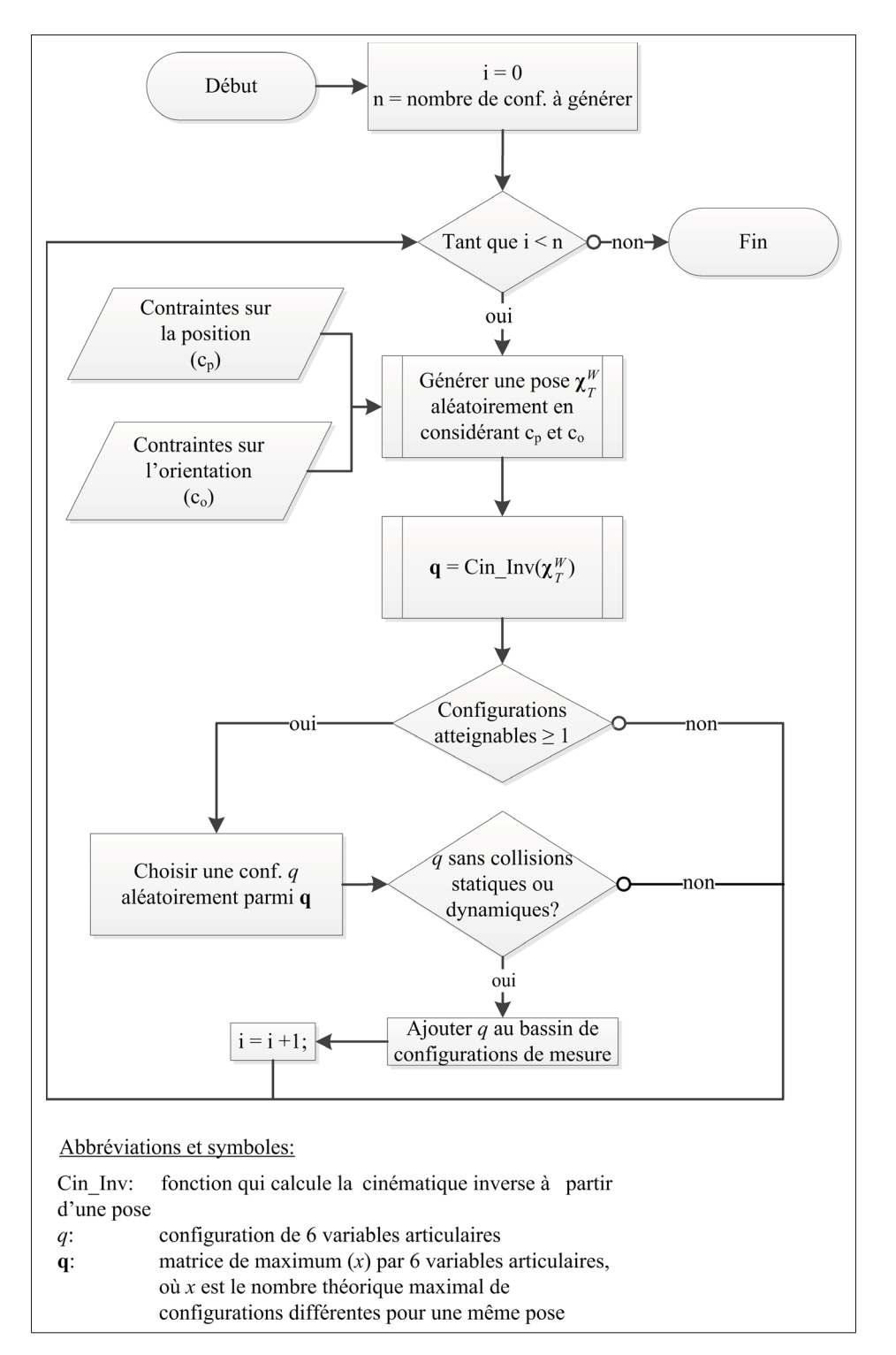

Figure 4.1 Algorithme de génération de configurations articulaires

#### 4.1.1 Cinématique inverse

Pour pouvoir générer des poses particulières, il est essentiel de pouvoir calculer les configurations articulaires correspondantes. La cinématique inverse nous permet de réaliser cette étape. Elle est aussi primordiale lors de la phase de compensation, dernière étape du processus d'étalonnage.

Dans cet ouvrage, la cinématique inverse du robot nominal est utilisée pour générer des configurations pour la prise de mesures expérimentales pour la phase d'identification et la validation. La cinématique inverse avec paramètres nominaux a été résolue de manière algébrique en posant l'égalité suivante :

$$
\mathbf{T}_d = \mathbf{T}_6^0 \tag{4.1}
$$

Le membre de droit est la matrice homogène algébrique obtenue à partir de l'équation (3.9). Le membre de gauche est la matrice homogène algébrique représentant la pose désirée du poignet par rapport à la base, soit

$$
\mathbf{T}_d = \begin{bmatrix} n_x & o_x & a_x & p_x \\ n_y & o_y & a_y & p_y \\ n_z & o_z & a_z & p_z \\ 0 & 0 & 0 & 1 \end{bmatrix}
$$
 (4.2)

Après plusieurs manipulations algébriques sur l'équation (4.1), on trouve les expressions des huit combinaisons articulaires possibles d'une pose pour le robot IRB 120. Le développement complet de ces équations est présenté à l'annexe I.

## 4.1.2 Gestion des collisions

Pour s'assurer que les configurations générées ne soient pas en collision avec l'environnement, celui-ci a été modélisé dans RoboDK. Tous les mouvements exécutés lors de la prise de mesures sont simulés à l'aide de l'interface de programmation RoboDK pilotée par MATLAB. Ainsi, les configurations candidates générées qui présentent des collisions sont rejetées.

## 4.1.3 Configurations pour l'identification

Les données nécessaires pour l'identification sont mesurées par le dispositif de mesure du TriCal aux positions des trois sphères sur la plateforme triangulaire. Il faut donc générer un bassin de configurations en utilisant des contraintes de position et d'orientation. Les positions des sphères selon {W} sont déterminées à partir de trois distances mesurées avec une barre à billes télescopique, telles qu'illustrées sur la figure 4.2. Les contraintes de positions *cp*, qui représentent les positions des centres des billes 1,2 et 3, sont reliées aux distances mesurées et sont exprimées respectivement par les équations suivantes :

$$
\mathbf{p}_{T,1}^W = \begin{bmatrix} 0 & 0 & 0 \end{bmatrix} \tag{4.3}
$$

$$
\mathbf{p}_{T,2}^W = \begin{bmatrix} d_{12} & 0 & 0 \end{bmatrix} \tag{4.4}
$$

$$
\mathbf{p}_{T,3}^W = \begin{bmatrix} x & y & 0 \end{bmatrix} \tag{4.5}
$$

où

$$
x = \frac{d_{12}^2 + d_{13}^2 - d_{23}^2}{2d_{12}}
$$
\n(4.6)

$$
y = \sqrt{d_{13}^2 - x^2} \tag{4.7}
$$

et où *di j* est la distance mesurée entre les centres des sphères *i* et *j*.

La contrainte d'orientation  $c<sub>o</sub>$  est une contrainte d'angle à appliquer pour s'assurer que le dispositif de mesure du TriCal puisse mesurer la position d'une sphère sans accrocher la tige qui la supporte. Pour la génération de configurations, la contrainte d'orientation a été fixée de manière à ce que

$$
v \le 50^{\circ} \tag{4.8}
$$

où υ est l'angle entre l'axe de la tige et le dispositif de mesure du TriCal. La position illustrée sur la figure 4.3 est lorsque que  $v = 0$ .

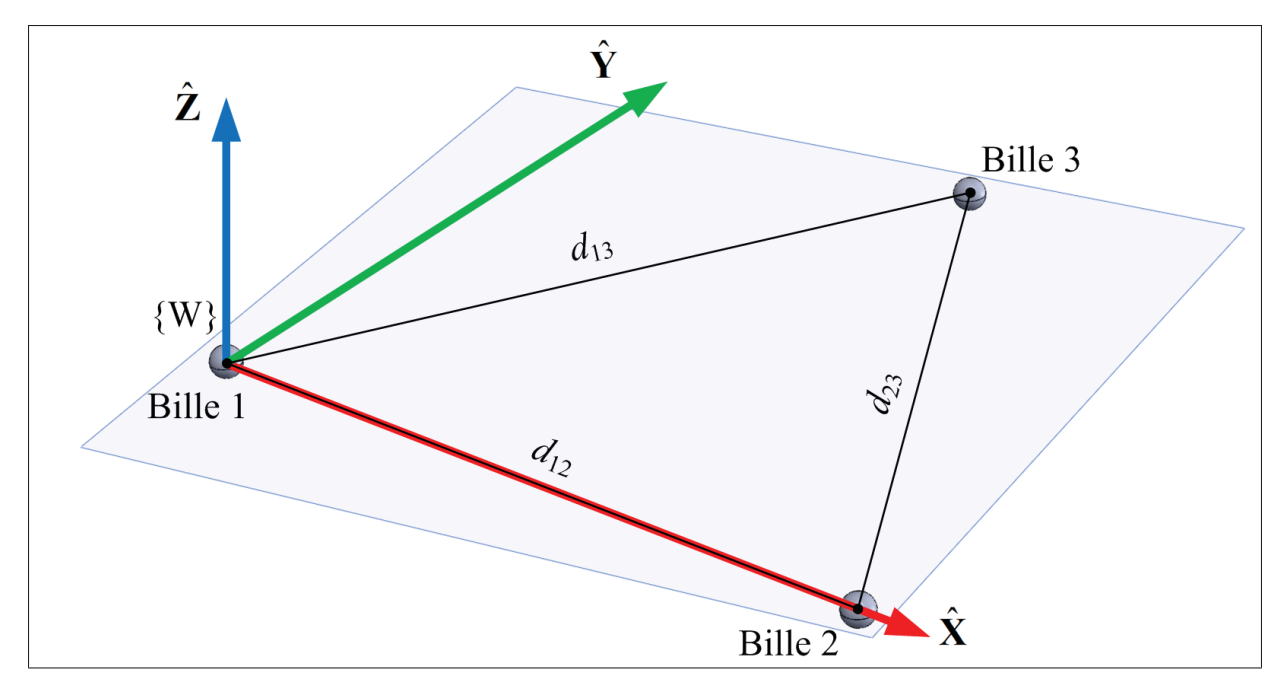

Figure 4.2 Positions de mesures

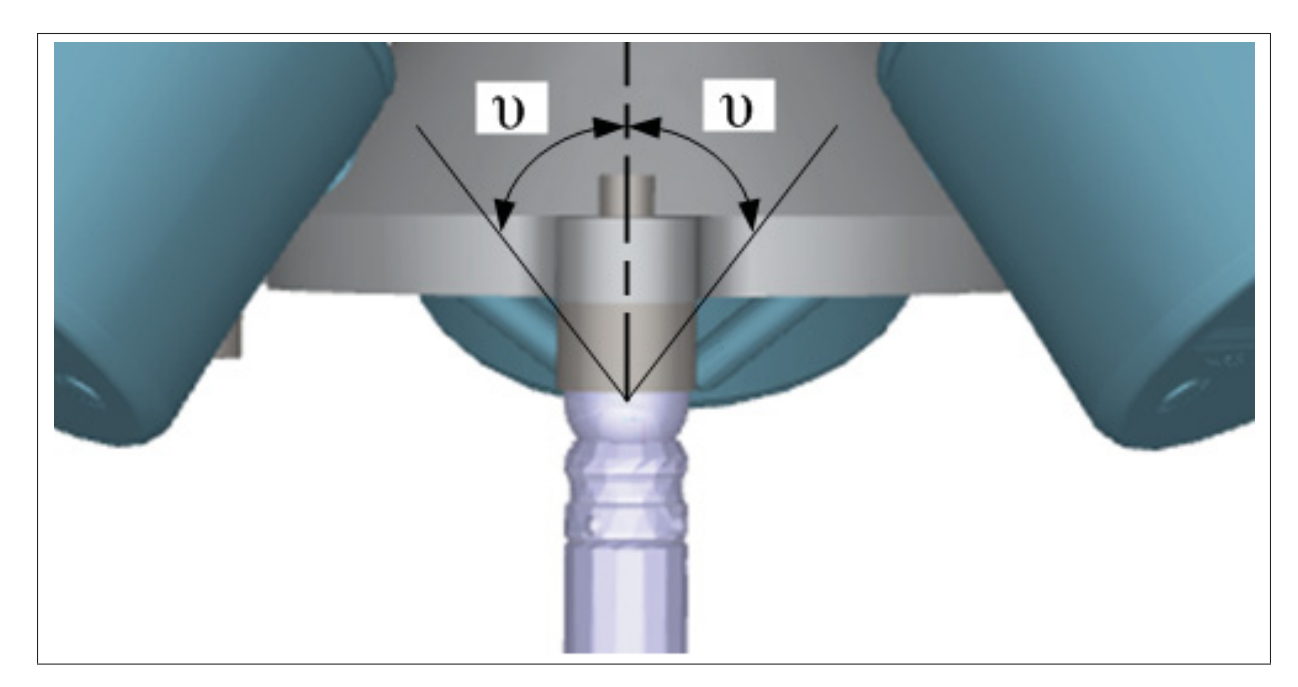

Figure 4.3 Contrainte d'orientation - configurations pour identification

## 4.1.4 Configurations pour la validation

Les configurations utilisées pour valider la précision obtenue avec les paramètres identifiés sont mesurées avec un laser de poursuite portable. La validation a pour but de vérifier la précision obtenue dans l'enveloppe de travail complète du robot. Il n'y a donc aucune contrainte de positions à appliquer autre que de maximiser l'espace mesuré.

La contrainte d'orientation  $c<sub>o</sub>$  est la suivante : l'ouverture du SMR doit toujours être pointée vers le capteur du laser de poursuite portable. Pour réaliser cette étape aisément, trois nouvelles définitions de l'outil ont été créées pour pouvoir prendre des mesures dans trois orientations d'outil différentes. Pour chacune de ces définitions, le vecteur d'orientation  $\hat{Z}$  du {T} correspond à une des directions de l'ouverture du SMR, tel qu'illustré sur la figure 4.4. La même méthode (c.-à-d. l'utilisation d'une définition d'outil avec un vecteur d'orientation  $\hat{Z}$  du {T} correspondant à l'ouverture du SMR) a été appliquée pour la validation avec un autre outil que le TriCal, soit un artéfact triangulaire (AT) présenté plus tard à la figure 5.5.

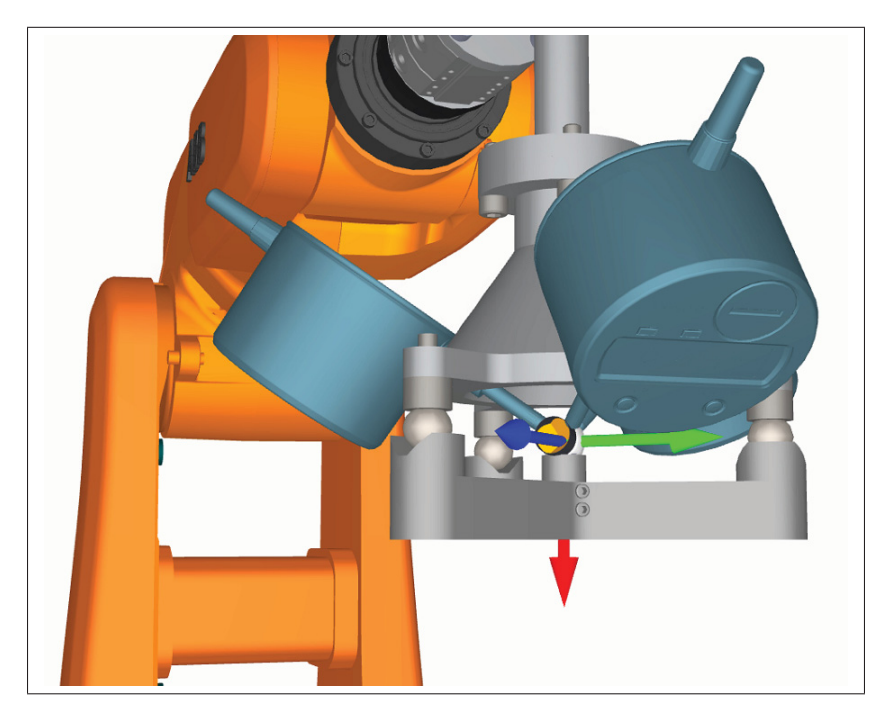

Figure 4.4 Définition d'un des trois référentiels de l'outil avec le vecteur *Z*ˆ orienté dans le sens de l'ouverture du SMR

#### 4.2 Méthode d'optimisation linéaire des moindres carrés

La méthode d'optimisation linéaire des moindres carrés a été sélectionnée pour procéder à l'identification des paramètres du robot. C'est la méthode la plus fréquemment utilisée dans le domaine de l'étalonnage. Les grandes étapes de cette méthode sont présentées en détail dans cette section.

Tout d'abord, en utilisant l'équation de la cinématique directe, posons

$$
\mathbf{T}_{T}^{W}(\boldsymbol{\rho}, \mathbf{q}, \boldsymbol{\tau}) = \mathbf{T}_{0}^{W}(\boldsymbol{\chi}_{B}) \mathbf{T}_{6}^{0}(\boldsymbol{\alpha}, \mathbf{a}, \mathbf{d}, \boldsymbol{\theta}_{offs}, \mathbf{c}, \mathbf{q}, \boldsymbol{\tau}, \beta_{2}) \mathbf{T}_{T}^{6}(\boldsymbol{\chi}_{T})
$$
(4.9)

Cette équation représente la pose {T} p.r.a. {W} en fonction de

$$
\boldsymbol{\rho} = \begin{bmatrix} \boldsymbol{\alpha} & \mathbf{a} & \mathbf{d} & \boldsymbol{\theta}_{offs} & \mathbf{c} & \boldsymbol{\chi}_B & \boldsymbol{\chi}_T & \beta_2 \end{bmatrix}^T \tag{4.10}
$$

qui est le vecteur qui regroupe tous les paramètres constants du modèle (c.-à-d. ils ne varient pas d'une configuration articulaire à une autre), et de q et  $\tau$  qui sont les vecteurs qui regroupent tous les paramètres variables du modèle.

Le dispositif de mesure du TriCal, tel que décrit au chapitre 2, ne permet pas de récolter des informations concernant l'orientation de l'outil, alors seule la partie position de la matrice homogène de l'équation (4.9) est utile. Avec cette considération, on peut extraire les équations qui décrivent la position du  $\{T\}$  p.r.a.  $\{W\}$ :

$$
\mathbf{x}(\boldsymbol{\rho}, \mathbf{q}, \boldsymbol{\tau}) = \begin{bmatrix} \mathbf{T}_{T}^{W}(\boldsymbol{\rho}, \mathbf{q}, \boldsymbol{\tau})_{1,4} \\ \mathbf{T}_{T}^{W}(\boldsymbol{\rho}, \mathbf{q}, \boldsymbol{\tau})_{2,4} \\ \mathbf{T}_{T}^{W}(\boldsymbol{\rho}, \mathbf{q}, \boldsymbol{\tau})_{3,4} \end{bmatrix} = \begin{bmatrix} x_{T}^{W}(\boldsymbol{\rho}, \mathbf{q}, \boldsymbol{\tau}) \\ y_{T}^{W}(\boldsymbol{\rho}, \mathbf{q}, \boldsymbol{\tau}) \\ z_{T}^{W}(\boldsymbol{\rho}, \mathbf{q}, \boldsymbol{\tau}) \end{bmatrix} = \begin{bmatrix} f_{1}(\boldsymbol{\rho}, \mathbf{q}, \boldsymbol{\tau}) \\ f_{2}(\boldsymbol{\rho}, \mathbf{q}, \boldsymbol{\tau}) \\ f_{3}(\boldsymbol{\rho}, \mathbf{q}, \boldsymbol{\tau}) \end{bmatrix}
$$
(4.11)

En considérant que les erreurs des paramètres à identifier sont petites, on peut estimer l'erreur de position entre une configuration mesurée et sa position calculée avec le modèle théorique

en utilisant la dérivée de la fonction (4.11)

$$
\begin{bmatrix} x_{mes} - x_{cal} \\ y_{mes} - y_{cal} \\ z_{mes} - z_{cal} \end{bmatrix} = \begin{bmatrix} \Delta x \\ \Delta y \\ \Delta z \end{bmatrix} = \Delta \mathbf{x} = \frac{\partial \mathbf{x}}{\partial \boldsymbol{\rho}} \Delta \boldsymbol{\rho} = \mathbf{J} \Delta \boldsymbol{\rho}
$$
(4.12)

où

$$
\mathbf{J} = \begin{bmatrix} \frac{\partial f_1}{\partial \rho_1} & \frac{\partial f_1}{\partial \rho_2} & \cdots & \frac{\partial f_1}{\partial \rho_m} \\ \frac{\partial f_2}{\partial \rho_1} & \frac{\partial f_2}{\partial \rho_2} & \cdots & \frac{\partial f_2}{\partial \rho_m} \\ \frac{\partial f_3}{\partial \rho_1} & \frac{\partial f_3}{\partial \rho_2} & \cdots & \frac{\partial f_3}{\partial \rho_m} \end{bmatrix} \in \mathbb{R}^{3 \times m}
$$
(4.13)

est la matrice jacobienne des *m* paramètres du modèle.

L'objectif de la méthode des moindres carrés est de déterminer les paramètres qui permettent de minimiser la somme des carrés des erreurs entre les positions mesurées et les positions calculées par le modèle nominal. Il faut donc considérer l'ensemble des erreurs du modèle. Pour se faire, il suffit de concaténer les vecteurs d'erreurs ensemble ainsi que les matrices jacobiennes pour les *n* configurations mesurées. Cela donne l'expression générale suivante :

$$
\begin{bmatrix}\n\Delta \mathbf{x}_1 \\
\Delta \mathbf{x}_2 \\
\vdots \\
\Delta \mathbf{x}_n\n\end{bmatrix} = \begin{bmatrix}\n\mathbf{J}_1(\boldsymbol{\rho}, \mathbf{q}_1, \boldsymbol{\tau}_1) \\
\mathbf{J}_2(\boldsymbol{\rho}, \mathbf{q}_2, \boldsymbol{\tau}_2) \\
\vdots \\
\mathbf{J}_n(\boldsymbol{\rho}, \mathbf{q}_n, \boldsymbol{\tau}_n)\n\end{bmatrix} \Delta \boldsymbol{\rho}
$$
\n(4.14)

L'équation (4.14) peut être réécrite

$$
\Delta \mathbf{X} = \mathbf{J} \Delta \boldsymbol{\rho} \tag{4.15}
$$

où l'ensemble des matrices jacobiennes concaténées J est appelée matrice jacobienne d'identification. Tel que mentionné au chapitre 3, seulement 31 paramètres sur 43 sont identifiables. Pour éliminer les paramètres non identifiables de l'équation matricielle générale, il suffit de supprimer les colonnes de J et de Δρ correspondant aux paramètres non identifiables. Après modifications, **J** a une dimension de  $3n \times 31$  et  $\Delta \rho$  a une dimension de  $31 \times 1$ .

L'équation des erreurs étant modélisée, il suffit de créer la fonction objectif à minimiser, c'està-dire la somme des erreurs au carré. Pour mettre au carré une équation matricielle, il suffit de la multiplier par sa transposée. Avec cette considération, la fonction à minimiser est

$$
F = (\Delta \mathbf{X} - \mathbf{J} \Delta \boldsymbol{\rho})^{\mathrm{T}} (\Delta \mathbf{X} - \mathbf{J} \Delta \boldsymbol{\rho})
$$
(4.16)

Cette fonction scalaire est quadratique (c.-à-d. convexe) ce qui signifie qu'elle définie un point minimum lorsque

$$
\frac{\partial F}{\partial \Delta \rho} = 0 \tag{4.17}
$$

et que

$$
\frac{\partial^2 F}{\partial^2 \Delta \rho} \ge 0 \tag{4.18}
$$

En dérivant l'équation (4.16) et en posant le critère (4.17), on obtient l'équation suivante

$$
\mathbf{J}^{\mathrm{T}}\mathbf{J}\Delta\boldsymbol{\rho} = \mathbf{J}^{\mathrm{T}}\Delta\mathbf{X} \tag{4.19}
$$

En isolant le vecteur de variation des paramètres d'un côté de l'équation, on obtient

$$
\Delta \boldsymbol{\rho} = (\mathbf{J}^{\mathrm{T}} \mathbf{J})^{-1} \mathbf{J}^{\mathrm{T}} \Delta \mathbf{X}
$$
 (4.20)

qui peut aussi s'écrire sous la forme

$$
\Delta \boldsymbol{\rho} = \mathbf{J}^+ \Delta \mathbf{X} \tag{4.21}
$$

où J<sup>+</sup> est l'expression de Moore-Penrose de la pseudo inverse de la matrice J, à condition que les colonnes de J soient indépendantes.

Finalement, pour s'assurer que la fonction scalaire définit réellement un minimum, la courbure de la fonction doit être analysée avec le critère (4.18). Comme il est possible de démontrer que la matrice Hessienne de F est toujours définie positive, le deuxième critère est validé. <sup>1</sup>

## 4.2.1 Algorithme itératif pour l'identification

Les équations nécessaires au vecteur d'erreur étant maintenant établies, il suffit maintenant de procéder à l'identification des paramètres optimaux avec l'algorithme itératif suivant :

- 1. Pré-calculer la matrice  $n \times 6$  des couples avec l'algorithme de Newton-Euler simplifié en fonction des paramètres nominaux  $\rho_{nom}$  et des valeurs articulaires  $q_i$  pour l'ensemble des *n* configurations sélectionnées pour l'identification.
- 2. Concaténer les *n* vecteurs de mesures expérimentales x*mes* dans le vecteur colonne X*mes*.
- 3. Poser le vecteur de 43 paramètres identifiés ρ*id* = ρ*nom*.
- 4. Faire les étapes suivantes tant que  $||\Delta p_{id}|| \leq \xi$ , où  $\xi$  est une valeur arbitraire de convergence.
	- a. Calculer les *n* vecteurs de mesures théoriques x*cal* et les *n* matrices jacobiennes J*<sup>i</sup>* avec le vecteur de paramètres identifiés ρ*id*, en considérant les vecteurs de variables articulaires  $q_i$  et les vecteurs de couples  $\tau_i$  qui varient pour chaque configuration *i*.
	- b. Concaténer les *n* vecteurs de mesures théoriques x*cal* dans le vecteur X*cal* et les *n* matrices jacobiennes J*<sup>i</sup>* dans la matrice jacobienne d'identification J.
	- c. Calculer  $\Delta X = X_{mes} X_{cal}$ .
	- d. Supprimer les colonnes de la matrice jacobienne d'identification J correspondant aux paramètres non-identifiables.
	- e. Calculer le vecteur de variations de paramètres  $\Delta \rho = J^+ \Delta X$ .
	- f. Construire le vecteur des variations des 43 paramètres Δρ*id* en considérant que les  $\Delta \rho_i$  des paramètres non-identifiables sont nuls.
	- g. Calculer  $\rho_{id} = \rho_{id} + \Delta \rho_{id}$ .

<sup>1.</sup> L'Annexe II présente plus de détail sur le développement de l'équation (4.19) et sur la validation des critères (4.17) et (4.18).

## 4.2.2 Irréductibilité du modèle d'erreurs

Un critère important pour permettre l'identification des erreurs du modèle proposé dans cette étude est qu'il soit irréductible. Par définition, le modèle d'erreurs linéarisé d'un robot manipulateur est considéré irréductible si tous les paramètres des liens sont indépendants. Autrement dit, la matrice jacobienne d'identification doit être de plein rang.

Il existe plusieurs techniques pour s'assurer que cette condition soit respectée. Dans ce travail, une analyse géométrique du robot a d'abord été effectuée. Celle-ci permet d'identifier rapidement quels sont les paramètres redondants (c.-à-d. dépendants) par de simples observations (p. ex. axes parallèles). Par contre, cela ne suffit pas pour confirmer que tous les paramètres redondants ont été supprimés du modèle. L'analyse de conditionnement de la matrice jacobienne d'identification permet de vérifier, entre autres choses, s'il existe des dépendances dans le modèle.

## 4.2.3 Conditionnement

Le conditionnement d'une matrice permet de déterminer quel sera l'impact de petites erreurs en entrée sur la solution (c.-à-d. les valeurs de sorties). Pour l'étalonnage, les entrées sont les mesures récoltées et les valeurs de sortie sont les paramètres identifiés. Puisque les mesures expérimentales sont entachées d'erreurs, il est important que la matrice d'identification soit bien conditionnée.

À cet effet, le conditionnement d'une matrice carrée inversible A est défini comme étant

$$
\kappa(\mathbf{A}) = \|\mathbf{A}\| \cdot \|\mathbf{A}^{-1}\| \tag{4.22}
$$

Puisque la matrice jacobienne d'identification est rectangulaire, la généralisation suivante est utilisée :

$$
\kappa(\mathbf{J}) = \|\mathbf{J}\| \cdot \|\mathbf{J}^+\| \tag{4.23}
$$

L'expression || · || représente la norme de la matrice. Dans cette étude, la norme euclidienne a été sélectionnée (c.-à-d. norme 2). Cela signifie que l'expression (4.23) peut être représentée comme étant

$$
\kappa(\mathbf{J}) = \frac{\sigma_{\max}(\mathbf{J})}{\sigma_{\min}(\mathbf{J})}
$$
(4.24)

où σ est l'expression d'une valeur singulière de J. Il est bien connu qu'une matrice est singulière si

$$
\kappa(\mathbf{J}) = \infty \tag{4.25}
$$

Ce critère a été utilisé pour s'assurer de l'indépendance des colonnes de J. De plus, il a été défini que la perte approximative de précision sur la solution causée par le conditionnement en nombre de décimales *d* est

$$
d = \log \kappa(\mathbf{J}) \tag{4.26}
$$

La précision d'une variable *double* dans MATLAB est de 16 décimales. Pour cette raison, le critère arbitraire suivant a été considéré largement suffisant pour la matrice jacobienne d'identification

$$
\kappa(\mathbf{J}) \le 1000 \Rightarrow d \le 3 \tag{4.27}
$$

En d'autres termes, cela signifie une perte maximale de trois décimales sur 16 due au conditionnement de J. Les unités utilisées dans le programme d'étalonnage sont des mètres pour les distances et des radians pour les angles. Cela signifie que des erreurs de 100 fm et 100 frad sont envisageables sur l'identification des paramètres. Cela est jugée acceptable pour les besoins d'étalonnage.

## 4.2.4 Décomposition en valeurs singulières

Pour permettre le calcul du conditionnement avec la formule (4.24), la matrice jacobienne d'identification a été décomposée en valeurs singulières. Par définition, on a

$$
\mathbf{J} = \mathbf{U} \sum \mathbf{V}^* \tag{4.28}
$$

où

**J** est la matrice d'identification  $n \times m$ ,

U est une matrice unitaire  $n \times n$ ,

∑ une matrice diagonale *n*×*m* avec des nombres non négatifs sur la diagonale, et

V<sup>∗</sup> est la matrice adjointe *m*×*m* de la matrice unitaire V.

Plus précisément,

$$
\mathbf{\Sigma} = \begin{bmatrix} \sigma_1 & 0 & \cdots & 0 \\ 0 & \sigma_2 & \ddots & 0 \\ \vdots & \ddots & \ddots & \vdots \\ 0 & \cdots & 0 & \sigma_m \end{bmatrix} \tag{4.29}
$$

où les valeurs sur la diagonale sont les valeurs singulières de la matrice  $J$ ,  $\sigma_1$  et  $\sigma_m$  étant respectivement les valeurs maximale et minimale. Pour déterminer les valeurs singulières, la fonction *SVD* de MATLAB a été utilisée.

#### 4.2.5 Indice d'observabilité

Pour sélectionner les meilleures configurations à mesurer pour l'identification, l'indice d'observabilité d'un ensemble a été utilisé. Plus la valeur d'observabilité est élevée, plus les configurations sélectionnées sont appropriées pour l'identification. Il existe cinq différents types d'indice d'observabilité qui sont notés *O*1, *O*2, *O*3, *O*<sup>4</sup> et *O*5, tel que vu au chapitre 1. Lorsque le modèle inclut des paramètres non géométriques, l'indice  $O<sub>1</sub>$  donne de meilleurs résultats (Joubair *et al.*, 2013). Par conséquent, c'est cet indice qui a été sélectionné. Cet indice est calculé à partir des valeurs singulières de la matrice jacobienne d'identification avec la formule suivante :

$$
O_1 = \frac{(\sigma_1 \sigma_2 ... \sigma_m)^{\frac{1}{m}}}{\sqrt{n}} \tag{4.30}
$$

où *m* est le nombre de paramètres à identifier et *n* le nombre de configurations à mesurer.

Pour optimiser la valeur de cet indice, un algorithme itératif basé sur l'algorithme DETMAX (Mitchell, 1974) a été utilisé et se décrit comme suit :

- 1. Générer un bassin de *N* configurations aléatoirement à partir de l'algorithme de génération de configurations présenté précédemment. Ce bassin de configurations est dénoté Ω*N*.
- 2. Retirer *n* configurations à partir de  $\Omega_N$  de façon à former un ensemble initial de configurations, dénoté Ω*n*.
- 3. Ajouter à tour de rôle chacune des configurations du bassin de *N* − *n* configurations restantes à Ω*<sup>n</sup>* de façon à former *N* −*n* ensembles de *n*+1 configurations. Garder l'ensemble de *n* + 1 configurations qui donnent le meilleur indice d'observabilité. Cet ensemble est dénoté Ω*n*+1.
- 4. Retirer à tour de rôle chacune des configurations de l'ensemble Ω*n*+<sup>1</sup> de façon à former *n* + 1 ensembles de *n* configurations. Garder l'ensemble de *n* configurations qui donnent le meilleur indice d'observabilité. Cet ensemble est dénoté Ω*n*. La configuration retirée retourne dans le bassin de *N* −*n* configurations.
- 5. Répéter les étapes 3 et 4 jusqu'à ce que la configuration ajoutée à l'étape 3 soit celle retirée à l'étape 4. L'ensemble Ω*<sup>n</sup>* est alors considéré optimal pour l'ensemble de configurations initiales sélectionnées.

## CHAPITRE 5

# EXPÉRIMENTATION, RÉSULTATS ET ANALYSES

Ce chapitre présente l'ensemble des expérimentations, les résultats et les analyses effectuées dans ce travail. Il a pour but de confirmer qu'il est possible d'étalonner un petit robot sériel à six degrés de liberté avec le nouvel instrument de mesure à faible coût en comparaison à d'autres appareils de mesure, et d'évaluer la performance d'étalonnage du TriCal.

À cet égard, les quatre installations expérimentales utilisées pour collecter les mesures sont présentées. Ensuite, des analyses sur les performances globales, sur les paramètres identifiés et sur les erreurs de précision absolue sont exposées. Puis, une comparaison des performances avant et après étalonnage est présentée, suivie d'une comparaison des performances du TriCal avec les performances d'autres technologies de mesure utilisées dans la littérature.

## 5.1 Prise de mesures

Dans cette section, les quatre installations utilisées pour collecter les données expérimentales sont présentées. À noter que pendant la prise de mesures, la température a été contrôlée à  $22 \pm 0.3$  °C pour toutes les installations. Cette température est maintenue la plus constante possible afin de limiter les phénomènes de dilatation thermique au minimum. Également, il est préférable de stabiliser la température pendant la collecte de mesures puisque le LTS Faro ION Tracker, l'appareil qui est utilisé pour valider les performances après étalonnage, est très sensible aux variations des conditions atmosphériques.

## 5.1.1 Installation expérimentale 1 : prise de mesures avec le TriCal

La première installation expérimentale a été utilisée pour prendre les mesures avec le dispositif de mesure du TriCal et la plateforme triangulaire. Les mesures collectées ont servi à l'identification des paramètres du robot. Pour cette installation, le robot IRB 120 a été fixé à une table de soudure. Le centre de la base articulée supportant la plateforme triangulaire a été disposé

à une distance approximative de 340 mm à l'avant du robot, vis-à-vis le centre de sa base. Le plan du dessus de la plateforme triangulaire a été orienté approximativement parallèle au plan du dessus de la table. Trois supports magnétiques ajustables de Renishaw ont été utilisés pour supporter les billes de 0.5 po de diamètre. Les distances entre les billes sont approximativement de 300 mm et ont été mesurées avec une barre à billes télescopique QC-20W de Renishaw. Le TriCal a été installé sur le côté outil d'un changeur d'outil QC-5 d'ATI. Le côté maître du changeur d'outil est monté sur un adaptateur qui est vissé directement sur la bride mécanique du robot. L'installation expérimentale est présentée à la figure 5.1. Les configurations mesurées ont été générées en simulation avec l'algorithme présenté à la figure 4.1. Un total de 360 configurations ont été générées réparties également sur chacune des billes (c.-à-d. 120 configurations par bille).

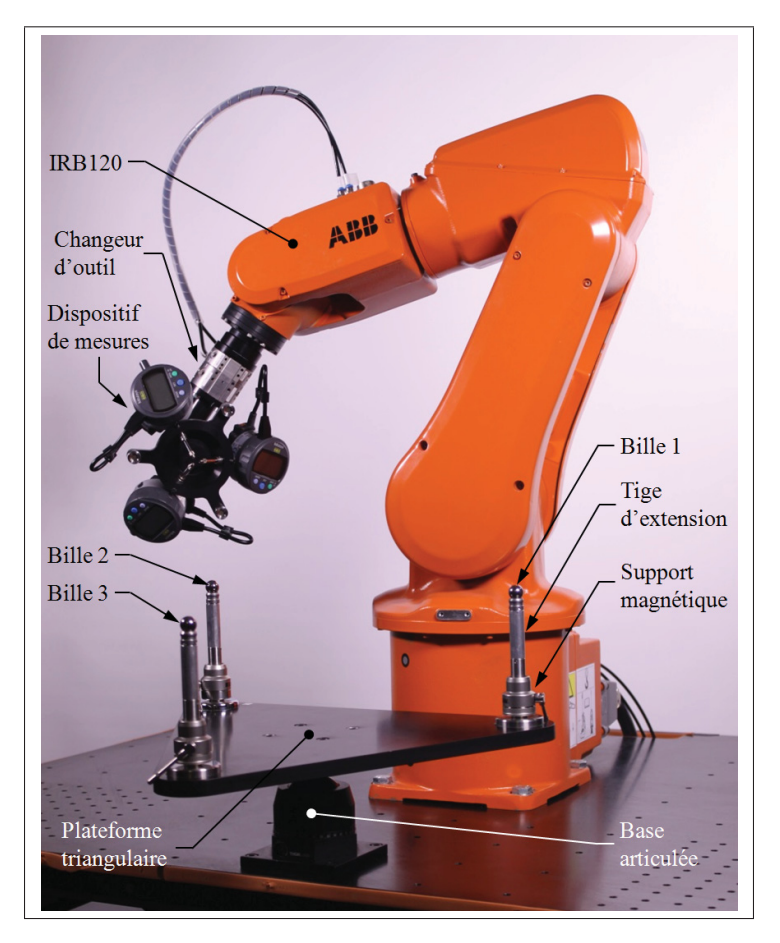

Figure 5.1 Installation expérimentale 1

## 5.1.2 Installation expérimentale2:validation avec le TriCal et un laser de poursuite

La deuxième installation expérimentale a été utilisée pour prendre des mesures avec un LTS FARO Ion Tracker pour valider la performance d'étalonnage du TriCal. Le TriCal a encore été utilisé, mais les comparateurs ont été retirés. De plus, le dispositif de mise à zéro a été contraint sur le dispositif de mesure du TriCal et maintenu en place avec des élastiques, tel qu'illustré sur la figure 5.3. De cette manière, le SMR de 0.5 po de diamètre a pu être positionné au même endroit que la bille utilisée pour collecter les mesures avec l'installation expérimentale 1. L'origine du système de coordonnées du laser de poursuite portable a été positionnée approximativement au point (3 m, 0.5 m, 0.8 m) p.r.a. {0}. Les trois billes qui étaient positionnées sur la plateforme triangulaire ont été remplacées par trois SMR. Ceux-ci ont été mesurés avant de retirer la plateforme triangulaire de l'environnement de travail du robot pour définir le même {W} mesuré précédemment. L'installation expérimentale 2 est illustrée à la figure 5.2.

Les configurations mesurées ont été générées en simulation avec l'algorithme présenté à la figure 4.1. Pour la validation, 506 configurations ont été générées et mesurées dans l'environnement de travail du robot et sont présentées à la figure 5.4. La quantité de 506 configurations a été choisie arbitrairement. Sachant que le fabricant ABB utilise 50 configurations de validation pour valider la performance de leur étalonnage, il a été jugé acceptable d'utiliser une taille échantillonale largement supérieure pour valider la performance d'étalonnage du TriCal.

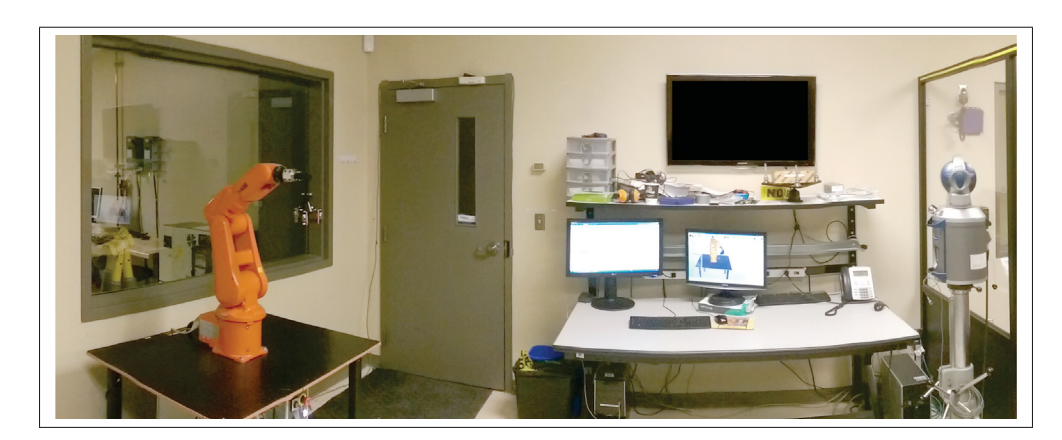

Figure 5.2 Installation expérimentale 2

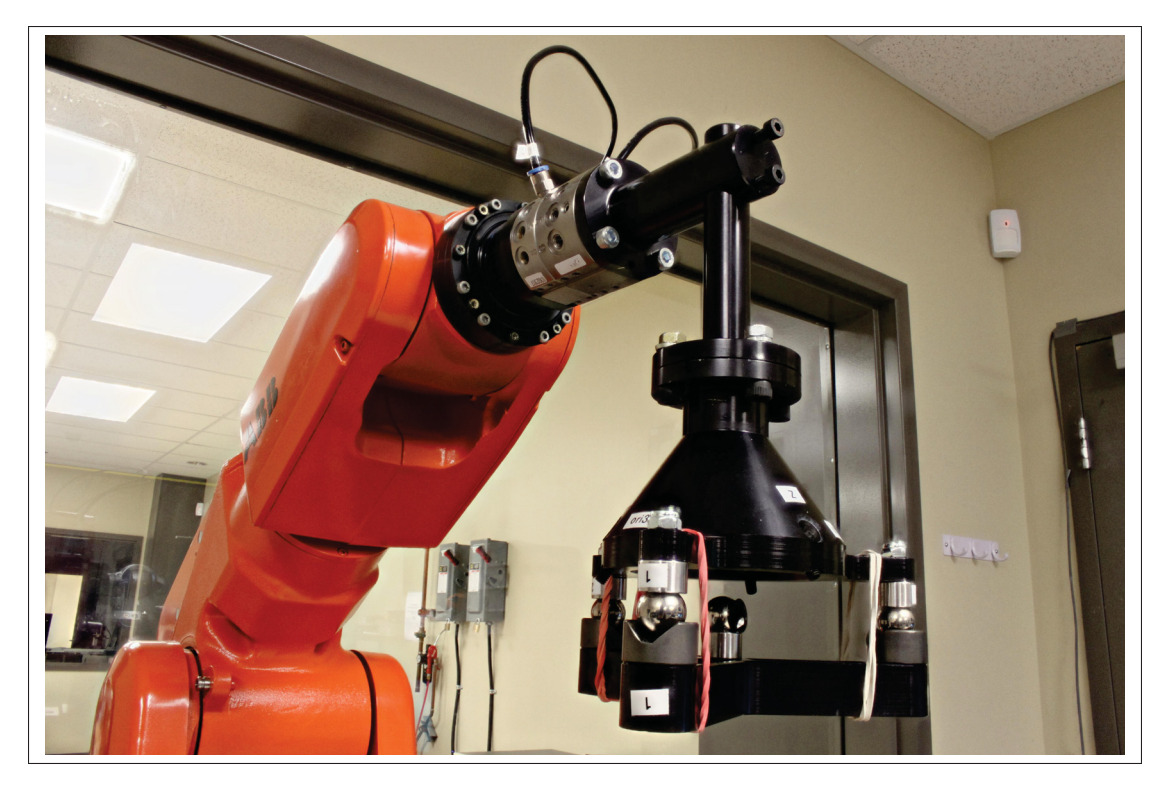

Figure 5.3 Modifications apportées au dispositif de mesure pour effectuer la validation avec l'installation expérimentale 2

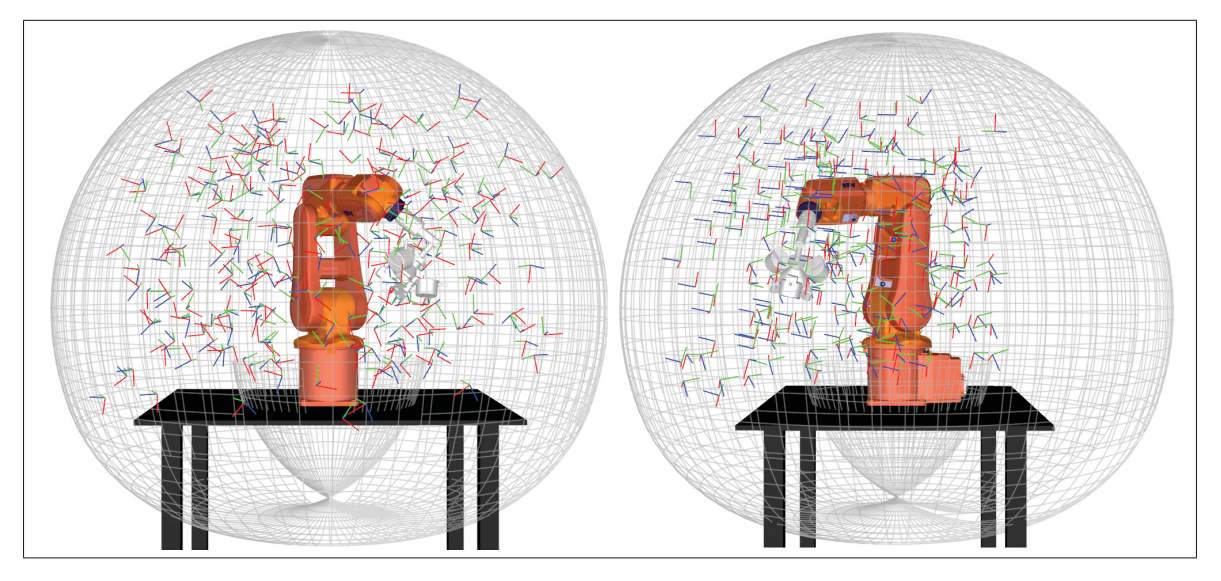

Figure 5.4 506 poses mesurées avec l'installation expérimentale 2

## 5.1.3 Installation expérimentale3:validation avec un autre outil fixé sur le robot et un laser de poursuite

La troisième installation expérimentale a été utilisée pour valider la performance d'étalonnage du TriCal lorsqu'un changement d'outil est effectué. L'installation est identique à l'installation expérimentale 2, à l'exception que le dispositif de mesure du TriCal a été remplacé par un artéfact triangulaire pour prendre les mesures à l'aide du laser de poursuite portable FARO ION Tracker. Cet artéfact est monté sur un changeur d'outil QC-5 d'ATI et possède une masse de 2.7 kg. L'artéfact est illustré à la figure 5.5. Les configurations mesurées ont été générées en simulation avec l'algorithme présenté à la figure 4.1. Un total de 249 configurations ont été générées et mesurées dans l'environnement de travail du robot et sont présentées à la figure 5.6. La quantité de 249 configurations a été choisie arbitrairement, en suivant la même logique que celle expliquée pour l'installation expérimentale 2.

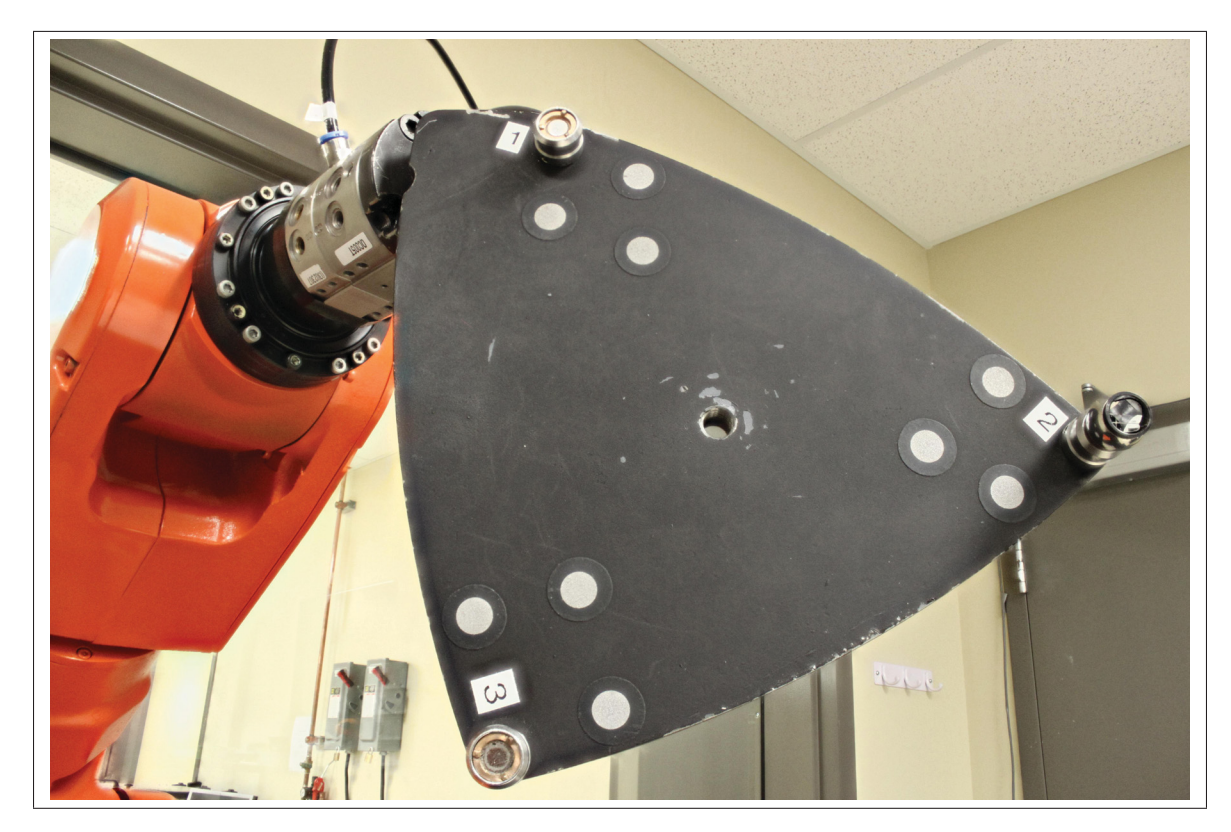

Figure 5.5 Artéfact triangulaire de l'installation expérimentale 3

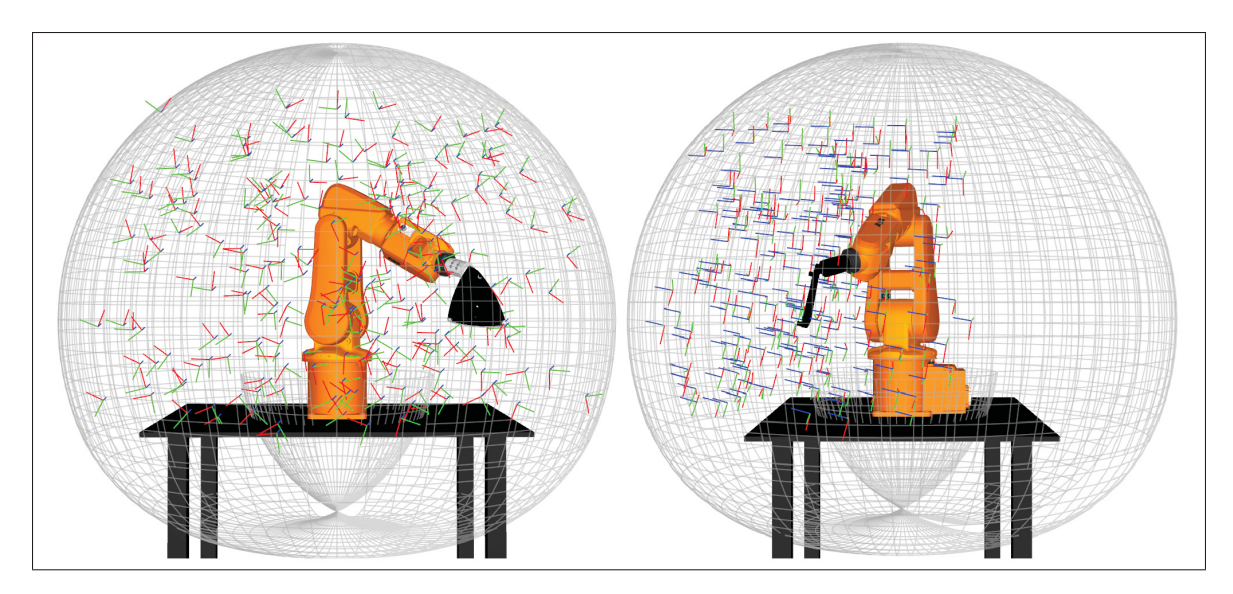

Figure 5.6 249 poses mesurées avec l'installation expérimentale 3

## 5.1.4 Installation expérimentale 4 : mesure des TCP des outils avec une MMT à portique

La quatrième installation expérimentale a été utilisée pour mesurer précisément la position du centre de la bille ou du SMR de 0.5 po de diamètre par rapport au changeur d'outil. La position a été mesurée pour le dispositif de mesure du TriCal et pour l'artéfact triangulaire. Cette information est nécessaire puisqu'aucun paramètre de l'outil n'est identifié. La MMT à portique utilisée est la MT Mitutoyo Bright Strato 7106 et possède une incertitude de mesure de 0.0027 mm à 95% de confiance. L'installation utilisée pour mesurer le dispositif de mesure du TriCal est illustrée à la figure 5.7.

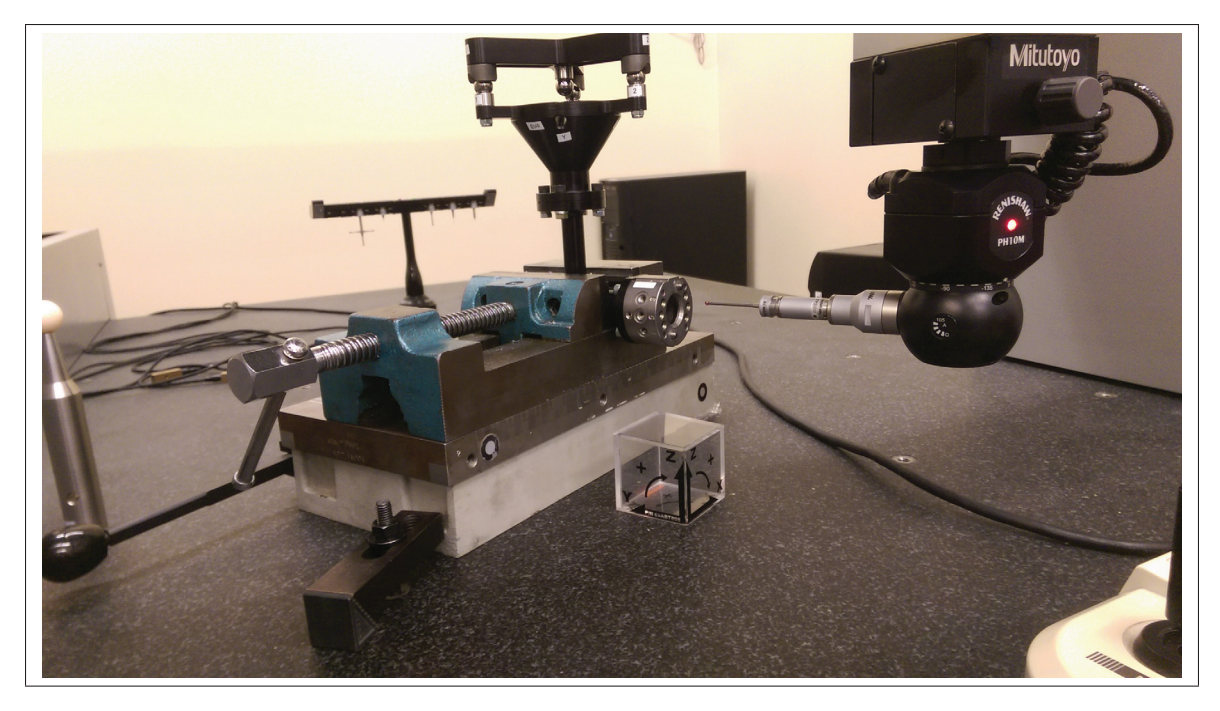

Figure 5.7 Installation expérimentale 4 - inspection tridimensionnelle du dispositif de mesure du TriCal

## 5.2 Analyse des performances globales après étalonnage

Dans cette analyse, plusieurs identifications des paramètres ont été effectuées avec de multiples ensembles de configurations de taille variable. Les deux objectifs principaux de cette analyse étaient d'évaluer les performances globales de l'étalonnage avec le TriCal au niveau de la précision absolue et d'identifier quel serait la taille minimale de l'ensemble de configurations à utiliser pour l'identification des paramètres. Au total, 2430 identifications ont été effectuées en utilisant le bassin de 360 configurations mesurées avec l'installation expérimentale 1. Les performances obtenues après chacune de ces identifications ont été validées avec l'installation expérimentale 2 sur les 506 configurations mesurées. L'algorithme 15 illustre les différentes étapes réalisées afin de permettre une meilleure compréhension des résultats de validation présentés aux figures 5.8, 5.9 et 5.10.

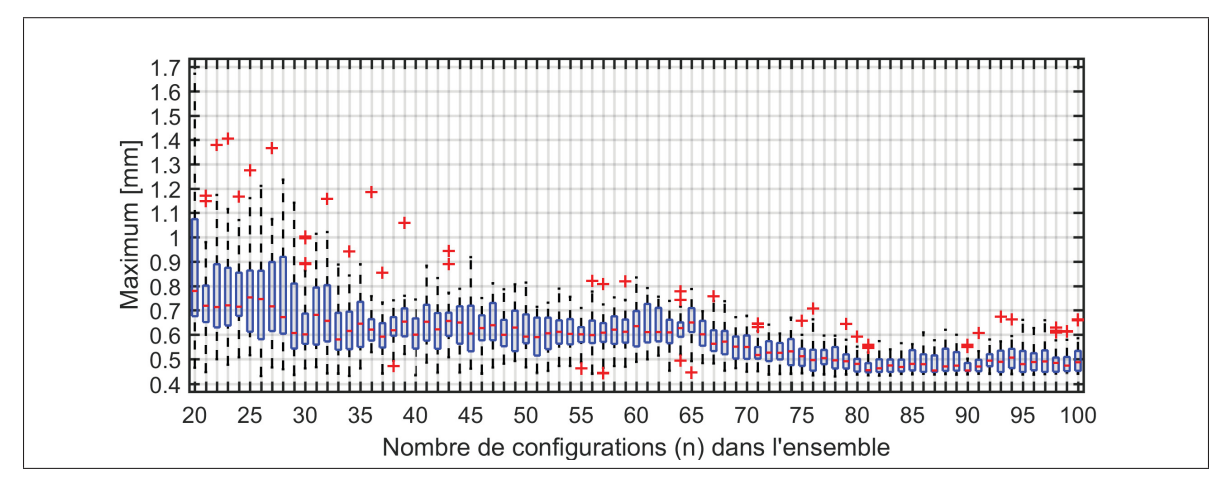

Figure 5.8 Diagramme de quartiles des maximums des erreurs après étalonnage

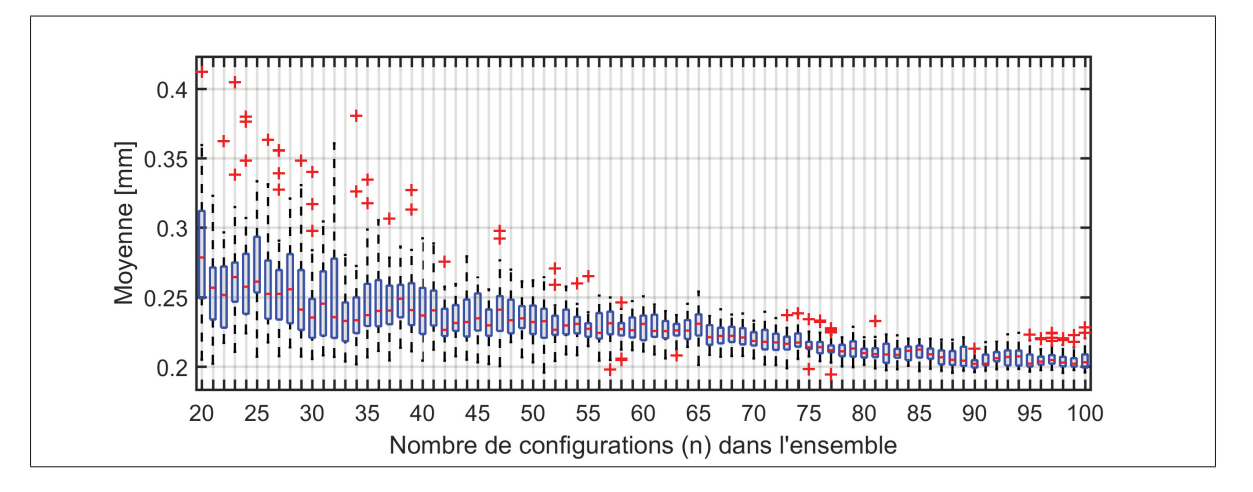

Figure 5.9 Diagramme de quartiles des moyennes des erreurs après étalonnage

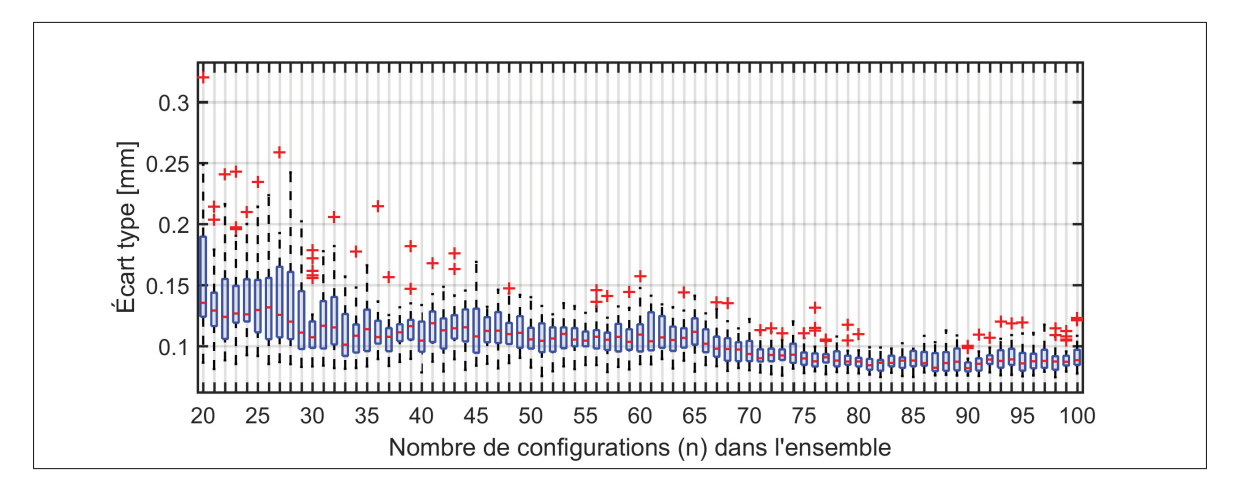

Figure 5.10 Diagramme de quartiles des écarts-types des erreurs après étalonnage

Algorithme 5.1 Évaluation des performances globales d'étalonnage avec le TriCal

Entrées : 360 configurations mesurées avec le TriCal avec l'installation expérimentale 1 (B), 506 configurations mesurées avec le laser de poursuite portable à l'aide de l'installation expérimentale 2 (V) Sorties : Moyennes, écarts-types et maximums des erreurs de position absolue après étalonnage <sup>1</sup> début 2  $n = 20$ ;  $3 \text{ }$  tant que  $n \leq 100$  faire 4 | |  $i = 1$ ;  $\mathfrak{s}$  | tant que  $i \leq 30$  faire <sup>6</sup> Former un ensemble de *n* configurations choisies aléatoirement dans B; 7 | | | Injecter les *n* configurations dans l'algorithme basé sur DETMAX; 8 | | | Identifier les paramètres du robot avec cet ensemble optimisé; <sup>9</sup> Calculer les erreurs de distance avec les paramètres identifiés sur V; <sup>10</sup> Calculer la moyenne, l'écart-type et le maximum des erreurs de distance; 11  $i = i + 1$ ;  $12$  fin 13 |  $n = n + 1$ ;  $14$  fin <sup>15</sup> fin

Les diagrammes de quartiles nous permettent de voir que pour des ensembles de près de 20 configurations mesurées, les erreurs de précision absolue après étalonnage varient grandement d'une identification à l'autre. Le maximum varie entre 0.464 et 1.671 mm, la moyenne varie entre 0.205 et 0.412 mm et l'écart-type varie entre 0.086 et 0.320 mm. De grandes variations dans le processus d'identification ne sont pas souhaitables.

Toutefois, plus le nombre de configurations dans l'ensemble augmente, plus les performances se stabilisent. Pour des ensembles de 75 configurations, les performances sont relativement similaires à celles que l'on obtient pour des ensembles de 100 configurations. Elles sont également nettement plus satisfaisantes que pour des ensembles plus petits. Évidemment, si le temps de mesure n'est pas un facteur important, l'utilisateur pourra mesurer plus de configurations pour l'identification.

En terminant, on remarque qu'il semble il y avoir un plateau de performance, peu importe le nombre *n* de configurations dans l'ensemble. Cette limite se situe à des valeurs de 0.430 mm, de 0.195 mm et de 0.075 mm pour les maximums, moyennes et écarts-types respectivement.

#### 5.3 Analyse des paramètres identifiés

Dans le but d'analyser la stabilité des paramètres identifiés, 30 identifications différentes ont été réalisées sur plusieurs ensembles de 75 configurations. Les configurations ont été mesurées avec le dispositif de mesure du TriCal à l'aide de l'installation expérimentale 1. La quantité de 75 configurations par ensemble a été sélectionnée puisque les performances commencent à être plus stables à partir de cette valeur, tel que discuté à la section précédente. Les 30 ensembles de configurations ont été optimisés avec l'algorithme basé sur DETMAX présenté à la section 4.2.5. Les résultats de ces analyses sont présentés au tableau 5.1.

On remarque que les ensembles ont des valeurs d'observabilité très similaires, malgré que les ensembles initiaux de départ sont tous différents. Le conditionnement respecte le critère maximal de 1000 fixé précédemment avec une valeur maximale de 791.525. Les paramètres identifiés qui présentent le plus grand écart par rapport à leurs valeurs nominales sont ceux associés à la base du robot. Cela s'explique par le fait que la localisation nominale de la base est identifiée approximativement avec la procédure fournie par ABB avant l'étalonnage.

Les constantes de compliance des engrenages *c* associées aux couples sont toutes de même signe et négatives. Cela est logique puisque la méthode de Newton-Euler calcule les couples à appliquer sur chacun des moteurs pour contrer l'effet de la gravité et non l'inverse. On remarque également que les constantes sont plus élevées sur les articulations 4, 5 et 6 que sur les articulations 2 et 3. Cela semble indiquer que les articulations 4, 5 et 6 ont une élasticité plus grande que les articulations 2 et 3. Par contre, il est possible que la plage de couples appliqués sur les axes supérieurs ne soit pas assez variée pour identifier la constante de proportionnalité adéquatement puisque le modèle estime la relation couple/déviation comme étant linéaire.

| <b>Paramètres</b>                                 | <b>Nominal</b> | $\bar{\mathbf{x}}$ | $\overline{\tilde{\mathbf{x}}}$ | S     | min        | max        |
|---------------------------------------------------|----------------|--------------------|---------------------------------|-------|------------|------------|
| $\alpha_1$ [°]                                    | $-90.000$      | $-90.034$          | $-90.034$                       | 0.001 | $-90.035$  | $-90.032$  |
| $\alpha_2$ [°]                                    | 0.000          | $-0.045$           | $-0.045$                        | 0.001 | $-0.046$   | $-0.043$   |
| $\alpha_3$ [°]                                    | $-90.000$      | $-90.011$          | $-90.011$                       | 0.001 | $-90.013$  | $-90.009$  |
| $\alpha_4$ [°]                                    | 90.000         | 89.998             | 89.998                          | 0.000 | 89.997     | 89.999     |
| $\alpha_5$ [°]                                    | $-90.000$      | $-89.990$          | $-89.990$                       | 0.001 | $-89.991$  | $-89.990$  |
| $a_1$ [mm]                                        | 0.000          | 0.013              | 0.015                           | 0.008 | $-0.010$   | 0.032      |
| $a_2$ [mm]                                        | 270.000        | 270.146            | 270.146                         | 0.004 | 270.137    | 270.153    |
| $a_3$ [mm]                                        | 70.000         | 70.120             | 70.119                          | 0.007 | 70.106     | 70.131     |
| $a_4$ [mm]                                        | 0.000          | $-0.075$           | $-0.075$                        | 0.001 | $-0.078$   | $-0.073$   |
| $a_5$ [mm]                                        | 0.000          | $-0.012$           | $-0.012$                        | 0.003 | $-0.019$   | $-0.007$   |
| $d_3$ [mm]                                        | 0.000          | $-0.094$           | $-0.093$                        | 0.004 | $-0.104$   | $-0.086$   |
| $d_4$ [mm]                                        | 302.000        | 302.296            | 302.293                         | 0.011 | 302.276    | 302.315    |
| $d_5$ [mm]                                        | 0.000          | 0.019              | 0.019                           | 0.002 | 0.015      | 0.023      |
| $d_6$ [mm]                                        | 72.000         | 72.163             | 72.164                          | 0.003 | 72.155     | 72.171     |
| $\theta_{\text{offs},2}$ [°]                      | $-90.000$      | $-89.910$          | $-89.911$                       | 0.004 | $-89.917$  | $-89.899$  |
| $\theta_{\text{offs},3}$ [°]                      | 0.000          | 0.097              | 0.098                           | 0.002 | 0.091      | 0.101      |
| $\theta_{\text{offs},4}$ [°]                      | 0.000          | $-0.013$           | $-0.013$                        | 0.001 | $-0.014$   | $-0.011$   |
| $\theta_{\text{offs},5}$ [°]                      | 0.000          | 0.062              | 0.062                           | 0.001 | 0.060      | 0.063      |
| $\theta_{\text{offs},6}$ [°]                      | 180.000        | 180.259            | 180.259                         | 0.001 | 180.258    | 180.260    |
| $c_2$ [ $\degree$ /Nm $\times$ 10 <sup>-3</sup> ] | 0.000          | $-2.060$           | $-2.041$                        | 0.099 | $-2.245$   | $-1.924$   |
| $c_3$ [ $^{\circ}/Nm \times 10^{-3}$ ]            | 0.000          | $-5.522$           | $-5.519$                        | 0.149 | $-5.809$   | $-5.274$   |
| $c_4$ [ $^{\circ}/Nm \times 10^{-3}$ ]            | 0.000          | $-33.738$          | $-33.831$                       | 0.611 | $-34.955$  | $-32.153$  |
| $c_5$ [ $\degree$ /Nm $\times$ 10 <sup>-3</sup> ] | 0.000          | $-30.448$          | $-30.496$                       | 0.527 | $-31.875$  | $-29.426$  |
| $c_6$ [ $^{\circ}/\text{Nm} \times 10^{-3}$ ]     | 0.000          | $-44.555$          | $-43.709$                       | 3.047 | $-51.723$  | $-39.429$  |
| $\beta_2$ [°]                                     | 0.000          | 0.039              | 0.039                           | 0.001 | 0.038      | 0.040      |
| $x_0^W$<br>$\lceil mm \rceil$                     | 160.211        | 158.865            | 158.865                         | 0.006 | 158.857    | 158.873    |
| $y_0^W$<br>$\lceil mm \rceil$                     | $-255.727$     | $-253.835$         | $-253.837$                      | 0.013 | $-253.861$ | $-253.809$ |
| [mm]                                              | $-220.548$     | $-219.170$         | $-219.175$                      | 0.017 | $-219.190$ | $-219.128$ |
|                                                   | 91.603         | 91.677             | 91.677                          | 0.001 | 91.675     | 91.679     |
|                                                   | 0.496          | 0.148              | 0.148                           | 0.003 | 0.142      | 0.155      |
| $[\degree]$                                       | $-1.384$       | $-1.380$           | $-1.380$                        | 0.000 | $-1.381$   | $-1.379$   |
| $\kappa(\mathbf{J})$                              | $\overline{a}$ | 767.650            | 766.861                         | 7.785 | 752.536    | 791.525    |
| $O_1(J)[\times 10]$                               |                | 2.366              | 2.366                           | 0.000 | 2.364      | 2.367      |

Tableau 5.1 Paramètres sur 30 ensembles optimisés avec DETMAX de 75 configurations

## 5.4 Erreurs de précision absolue

Dans cette section, plusieurs analyses sont effectuées sur les erreurs de précision absolue après étalonnage mesurées p.r.a. {W} pour une seule identification. Cette identification des paramètres a été réalisée sur un ensemble de 75 configurations. Cet ensemble a été choisi aléatoirement parmi les 30 ensembles utilisés pour l'identification des paramètres à la section précédente. Ces 75 configurations ont été mesurées avec l'installation expérimentale 1. Les erreurs de précision absolue après étalonnage ont été mesurées sur les 506 configurations générées pour l'installation expérimentale 2.

Le premier objectif de ces analyses est de présenter les performances de la nouvelle méthode. Le deuxième objectif est d'identifier quels sont les principaux facteurs qui contribuent à ces erreurs résiduelles. Le dernier objectif est de cerner quelles pourraient être les améliorations possibles pour obtenir de meilleures performances. À cet effet, quelques analyses de régression suivies de quelques analyses sur la distribution des erreurs de précision absolue sont effectuées.

## 5.4.1 Analyse de régression

Dans le but de répondre aux objectifs mentionnés, cette section débute avec les figures 5.11, 5.12, 5.13 et 5.14 qui présentent les erreurs de précision absolue en fonction de leurs positions p.r.a. centre de la zone d'étalonnage (CZE). Le CZE a été définie au centre de gravité du triangle formé des sommets qui se trouvent aux centres des billes de la plateforme de mesure. Le CZE se trouve approximativement au point  $(150, 87, 0)$  mm sur les figures. Le point  $(0, 0, 0)$  mm est la position du centre de la bille 1 de la plateforme triangulaire.
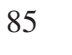

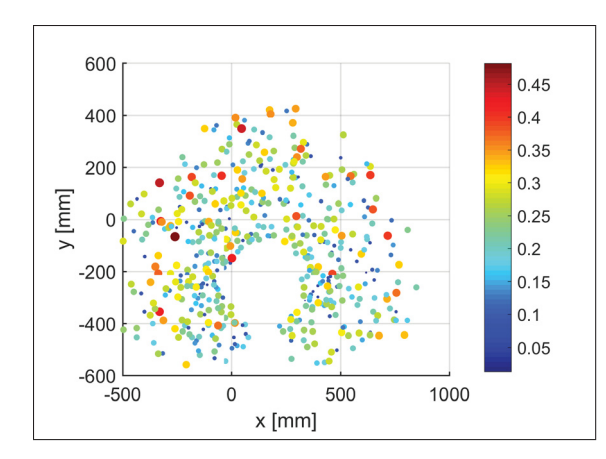

Figure 5.11 Nuage de points des erreurs de précision absolue - vue du dessus

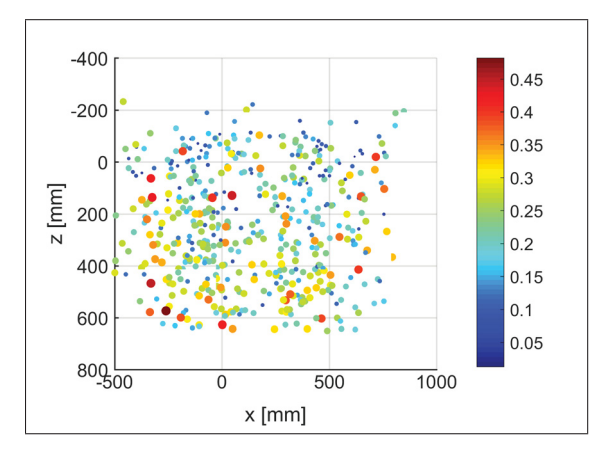

Figure 5.13 Nuage de points des erreurs de précision absolue - vue avant

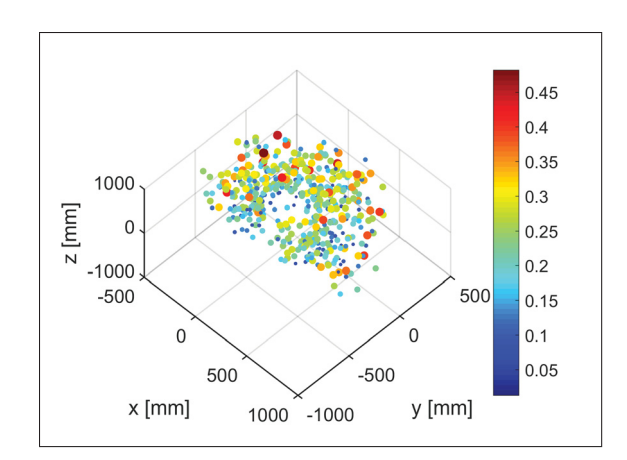

Figure 5.12 Nuage de points des erreurs de précision absolue - vue isométrique

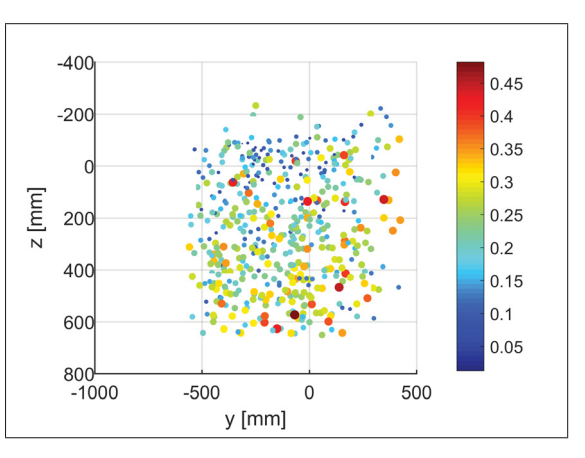

Figure 5.14 Nuage de points des erreurs de précision absolue - vue de droite

En observant attentivement, on remarque que les plus grandes erreurs (représentées en rouge par des cercles de diamètre plus important) se trouvent près des limites de l'enveloppe de travail. Outre cette observation, il ne semble pas y avoir de corrélation entre la distance entre le CZE et le TCP, et les erreurs de précision absolue. Pour valider ces deux observations, deux analyses de régression linéaire ont été effectuées. En premier lieu, la figure 5.15 présente la droite ajustée au nuage de points des erreurs de précision absolue en fonction de la distance du TCP au {0}. En deuxième lieu, la figure 5.16 présente la droite ajustée au nuage de points des erreurs de précision absolue en fonction de la distance du TCP au CZE.

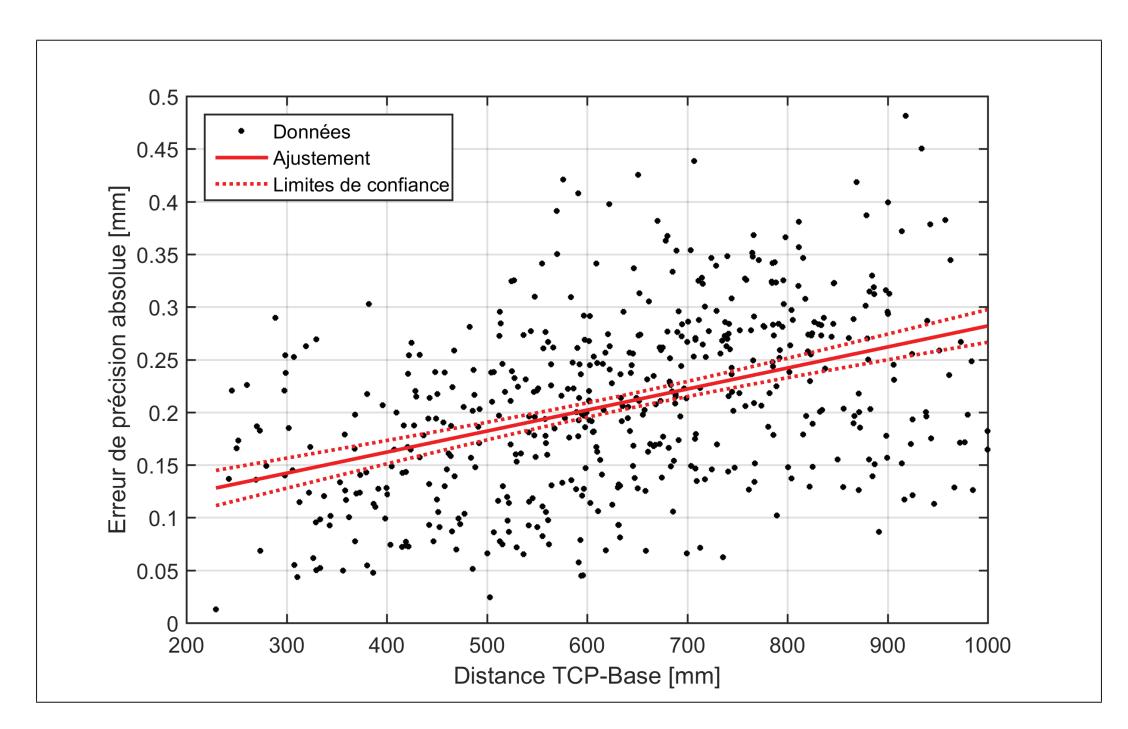

Figure 5.15 Nuage de points des erreurs de précision absolue en fonction de la distance du TCP à la base du robot

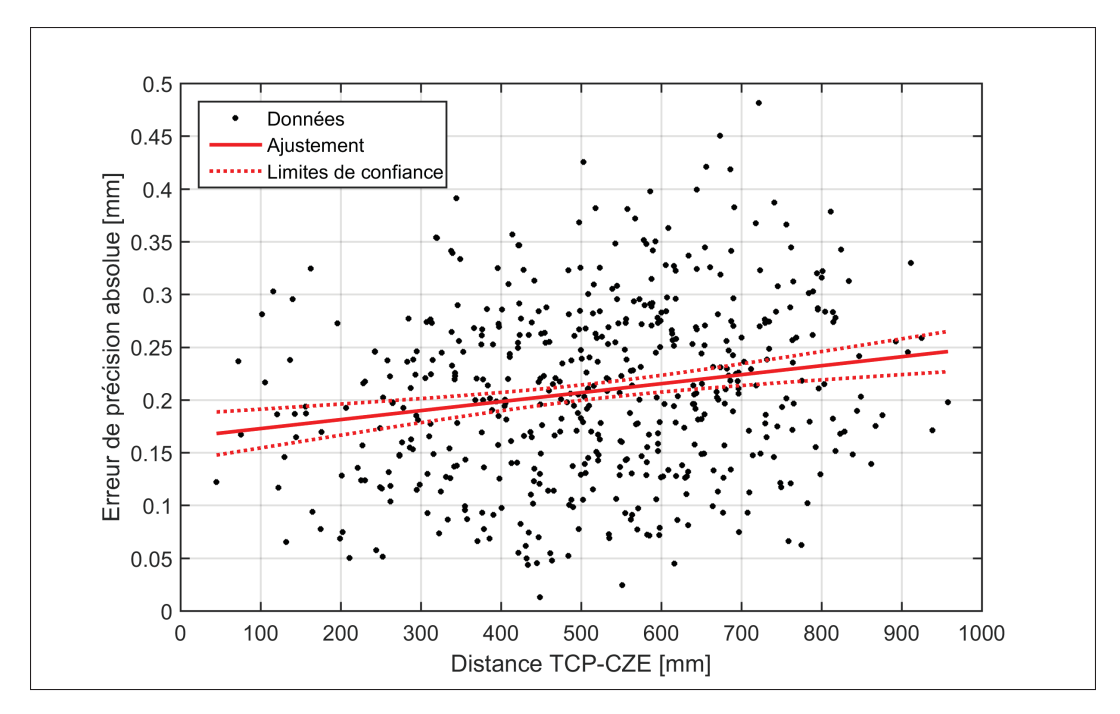

Figure 5.16 Nuage de points des erreurs de précision absolue en fonction de la distance du TCP au CZE

L'analyse de corrélation linéaire réalisée sur les données présentées à la figure 5.15 a permis d'obtenir un coefficient de corrélation  $R = 0.42$  et un coefficient de détermination  $R^2 = 17.4\%$ . Le coefficient de corrélation indique qu'il semble exister une relation faible entre les variables. Le coefficient de détermination indique que la distance du TCP à la base serait responsable d'environ 17% de la variabilité des erreurs dans ce modèle. Cette analyse indique que pour minimiser les erreurs de précision absolue, il serait souhaitable de ne pas travailler près de la limite du volume de travail du robot.

L'analyse de corrélation linéaire réalisée sur les données présentées à la figure 5.16 a permis d'obtenir un coefficient de corrélation  $R = 0.18$  et un coefficient de détermination  $R^2 = 3.31\%$ . Le coefficient de corrélation permet de conclure que la relation est très faible entre ces deux variables. Cela indique que, malgré que les mesures soient récoltées localement dans un volume restreint, le TriCal et la procédure utilisée permettent un étalonnage dans l'enveloppe de travail complète du robot. Cela s'explique par plusieurs raisons. Premièrement, la grande quantité de configurations mesurées pour l'identification des paramètres joue un rôle majeur, comme nous l'avons vu précédemment aux figures 5.8, 5.9 et 5.10, et permet de réduire les effets du bruit de mesure. Deuxièmement, l'ajout du paramètre  $\beta_2$  dans le modèle du robot permet de corriger le problème de proportionnalité associé au parallélisme des axes 2 et 3. En incluant ce paramètre, les performances de l'étalonnage sont supérieures. La comparaison des performances de l'étalonnage avec ou sans  $\beta_2$  est présentée à l'annexe III.

### 5.4.2 Analyse de la distribution

Pour observer la répartition de l'échantillon, la figure 5.17 présente l'histogramme des erreurs de précision absolue. On remarque que la majorité des erreurs se concentrent autour de 0.2 mm. Le tableau 5.2 des statistiques descriptives des erreurs de précision absolue nous permet de valider cette information.

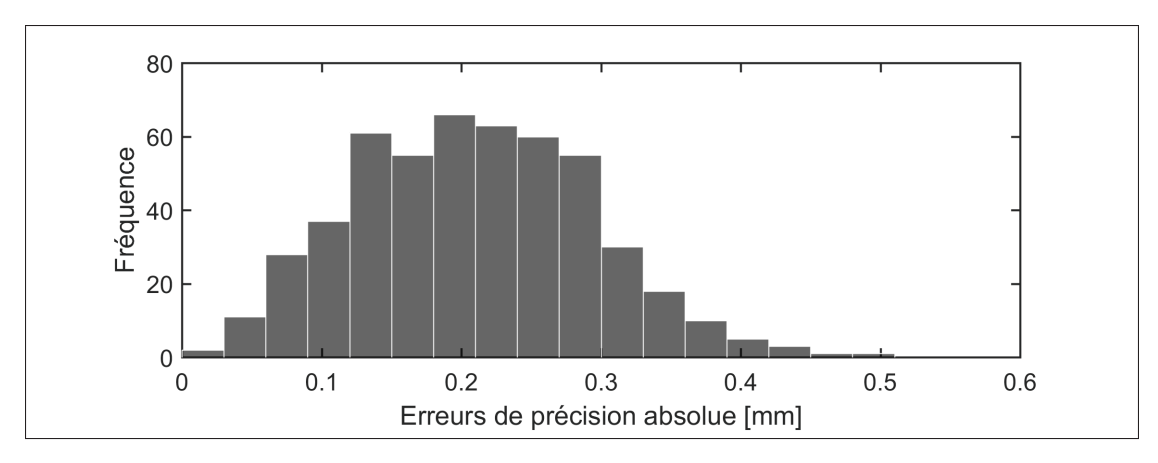

Figure 5.17 Histogramme des erreurs de précision absolue

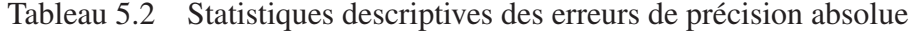

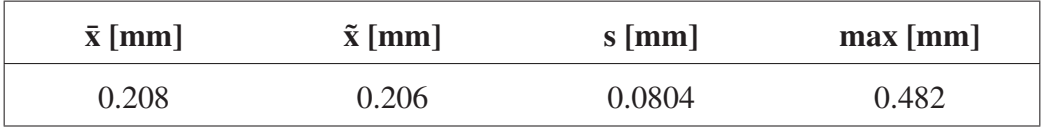

Pour évaluer si la distribution des erreurs de précision absolue se rapproche d'une loi normale, quelques analyses, tests et graphiques ont été réalisés. À noter que les configurations utilisées pour la validation sont considérées représentatives de la population, car celles-ci ont été générées de manière aléatoire dans un volume suffisamment grand. Compte tenu de ce qui précède, la figure 5.18 présente la fonction de répartition cumulative des erreurs de précision absolue empiriques et celles associées à une distribution normale, et la figure 5.19 présente le diagramme quantile-quantile des erreurs de précision absolue.

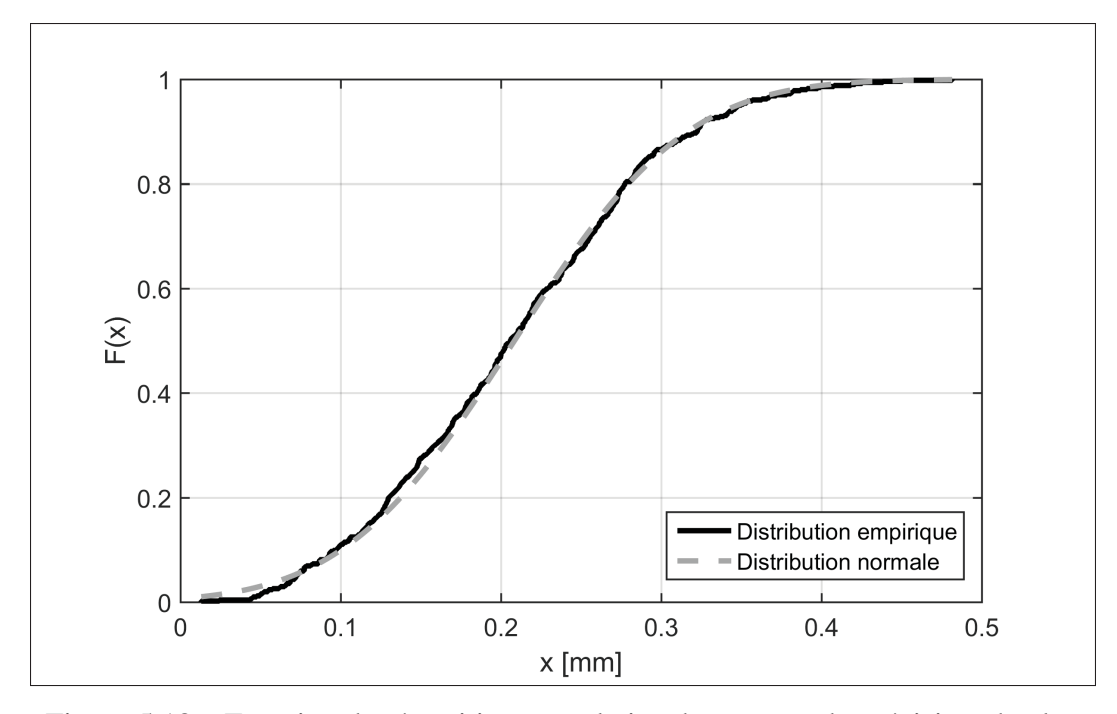

Figure 5.18 Fonction de répartition cumulative des erreurs de précision absolue

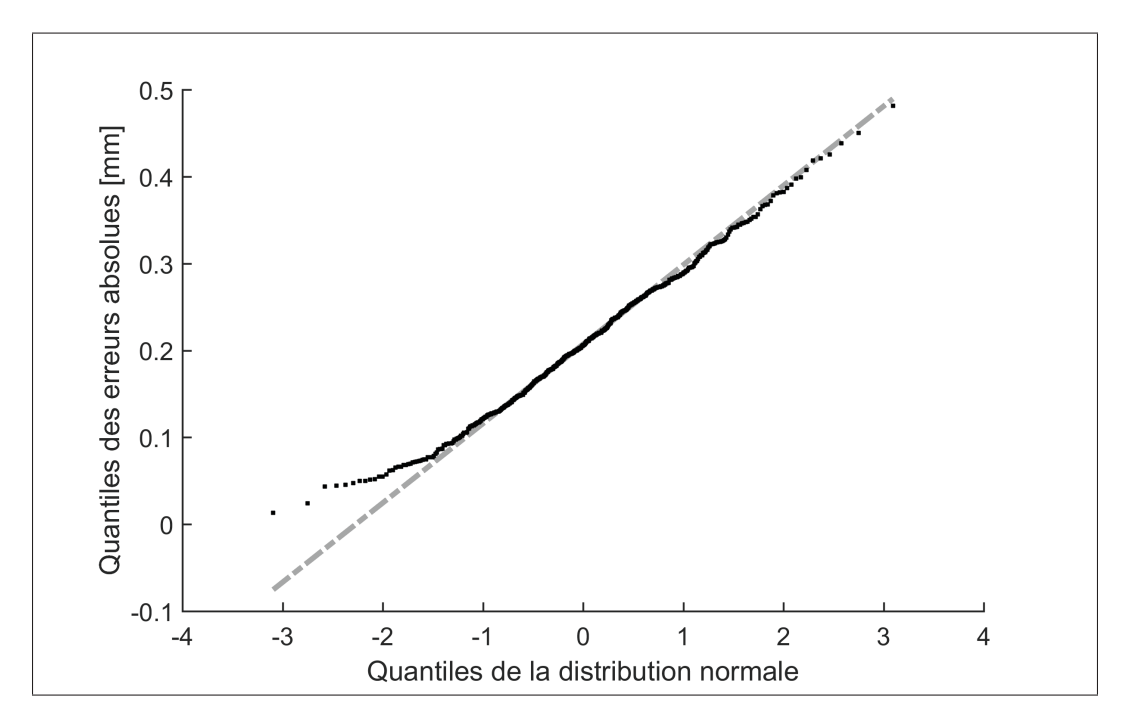

Figure 5.19 Diagramme quantile-quantile des erreurs de précision absolue

Sur la figure 5.18, on remarque que la distribution empirique se rapproche bien de la distribution normale à l'exception des valeurs en dessous de 0.1 mm. À partir de cette valeur, les deux courbes s'éloignent. De même, sur la figure 5.19, on remarque qu'en dessous du quantile −1 de la distribution normale, les valeurs sont moins extrêmes par rapport à ce que prédit la loi normale. Cela laisse supposer que la loi normale ne s'applique pas bien sur les erreurs de précision absolue après étalonnage. Pour confirmer, le test de normalité de Shapiro-Wilk (Shapiro et Wilk, 1965) avec la modification présentée par Royston (1992) a été effectué. Cette variante a été choisie puisque le test de Shapiro-Wilk original est très sensible aux grandes tailles échantillonnales (c.-à-d. > 50) et a tendance a rejeter l'hypothèse nulle, même si la population est normalement distribuée. Cette variante du test peut être utilisée pour des échantillons allant jusqu'à 2000 éléments. Ainsi, la valeur *p* obtenue est de 0.0125478 pour un niveau alpha de 0.05. Cela indique que l'hypothèse nulle, qui affirme que l'échantillon est issu d'une population normalement distribuée, est rejetée à 95% de confiance. En considérant le diagramme quantile-quantile et le résultat du test de Shapiro-Wilk, on peut supposer que la population des erreurs de précision absolue après étalonnage n'est pas normalement distribuée.

#### 5.5 Erreurs de précision absolue décomposées

Dans cette section, différentes analyses sur les distributions des erreurs de précision absolue décomposées selon les vecteurs  $\hat{\mathbf{X}}, \hat{\mathbf{Y}}$  et  $\hat{\mathbf{Z}}$  du {W} ont été effectuées sur les mêmes ensembles que ceux utilisés pour les erreurs de précision absolue. Ces analyses ont été réalisées pour comprendre quelles seraient les causes de la non-normalité des erreurs de précision absolue.

De prime abord, il est considéré que les erreurs de précision absolue décomposées devraient être centrées autour du 0 et réparties de façon symétrique si le processus d'étalonnage est bien équilibré. Pour valider cette hypothèse, les histogrammes présentés aux figures 5.20, 5.21 et 5.22 permettent d'observer la forme de la distribution des erreurs de précision absolue décomposées. De plus, le tableau 5.3 présente les statistiques descriptives des erreurs de précision absolue décomposées selon les trois axes du référentiel {W} .

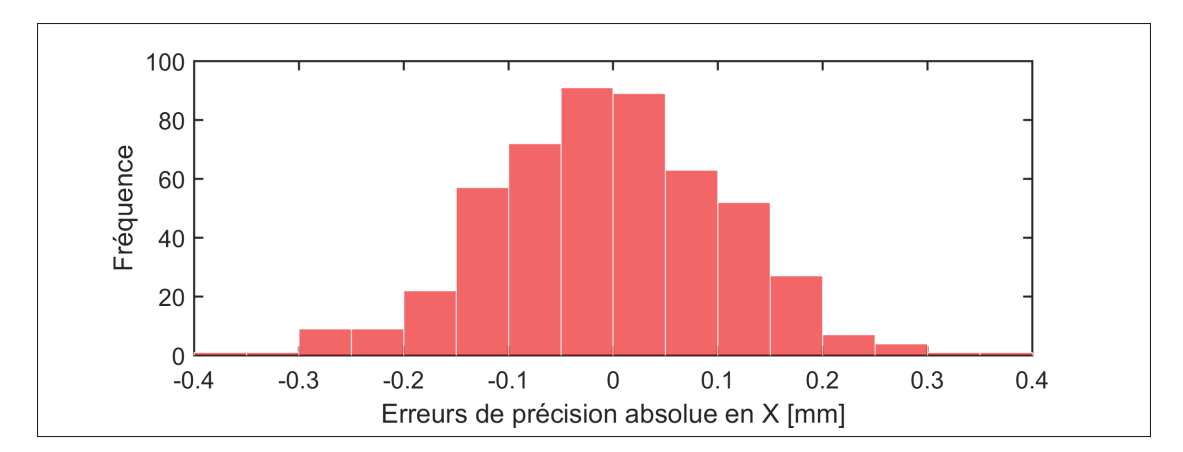

Figure 5.20 Histogramme des erreurs de précision absolue, décomposées selon X

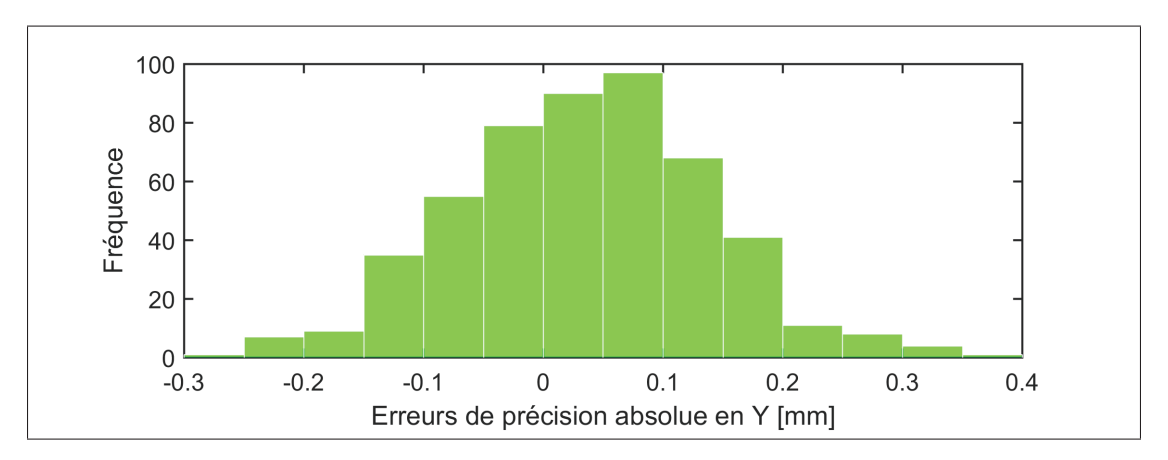

Figure 5.21 Histogramme des erreurs de précision absolue, décomposées selon Y

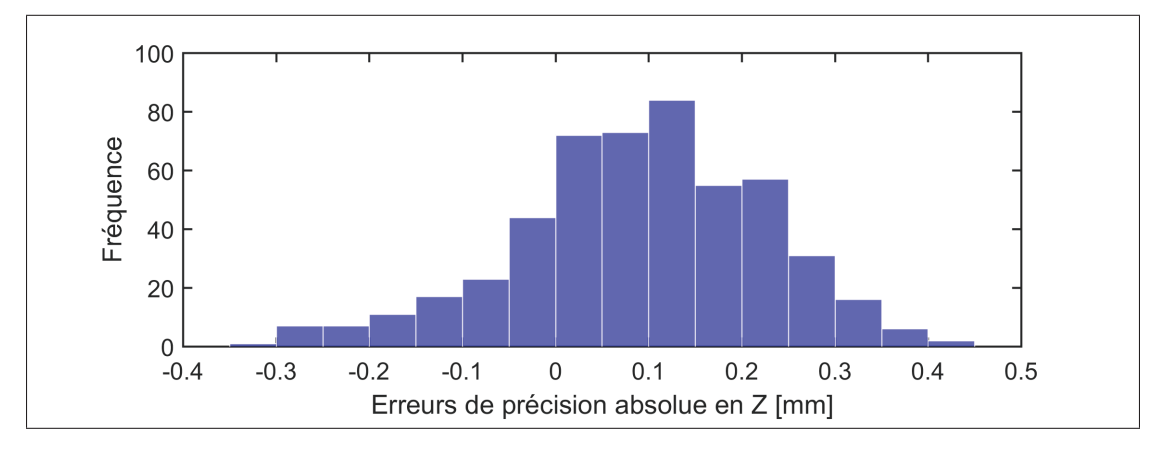

Figure 5.22 Histogramme des erreurs de précision absolue, décomposées selon Z

| <b>Erreurs</b> | $\bar{x}$ [mm] | $\tilde{x}$ [mm] | $s$   mm | min[mm]  | max[mm] |
|----------------|----------------|------------------|----------|----------|---------|
| Selon X        | $-0.004$       | $-0.003$         | 0.111    | $-0.366$ | 0.368   |
| Selon Y        | 0.035          | 0.040            | 0.105    | $-0.253$ | 0.362   |
| Selon Z        | 0.091          | 0.098            | 0.133    | $-0.323$ | 0.429   |

Tableau 5.3 Statistiques descriptives des erreurs de précision absolue décomposées

On remarque que la distribution des erreurs de position en X est bien centrée et assez symétrique. Par contre, cela ne semble pas être le cas pour les erreurs de position en Y et encore moins pour les erreurs de position en Z. Les statistiques descriptives de ces erreurs de position, présentées au tableau 5.3, nous permettent de confirmer partiellement ces observations. Cette constatation, particulièrement pour les erreurs de position en Z, laisse supposer un problème dans la procédure d'étalonnage. Il est possible qu'il y ait un problème d'identification des paramètres de la base. En effet, si l'on retourne à la figure 4.3, la contrainte d'angle υ était fixée à 50◦. Par conséquent, comme des mesures ne peuvent être récoltées tout autour de la bille, cela créé un biais lors de l'identification des paramètres par manque d'information le long de l'axe  $Z$  du  $\{W\}$ .

Par ailleurs, quelques tests et graphiques ont été réalisés pour évaluer si les erreurs de position après étalonnage s'approchent d'une distribution normale. À cet effet, les figures 5.23, 5.25 et 5.27 présentent les fonctions de répartition cumulative des erreurs de position et les figures 5.24, 5.26 et 5.28 présentent les diagrammes quantile-quantile des erreurs de position.

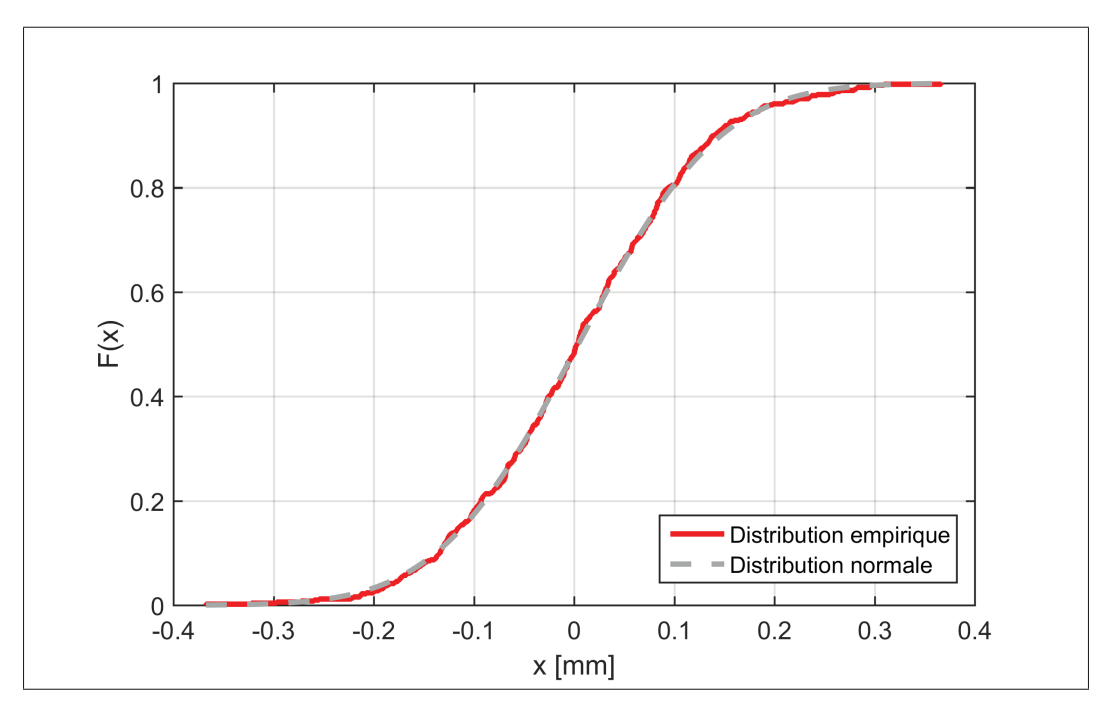

Figure 5.23 Fonction de répartition cumulative des erreurs de précision absolue selon X

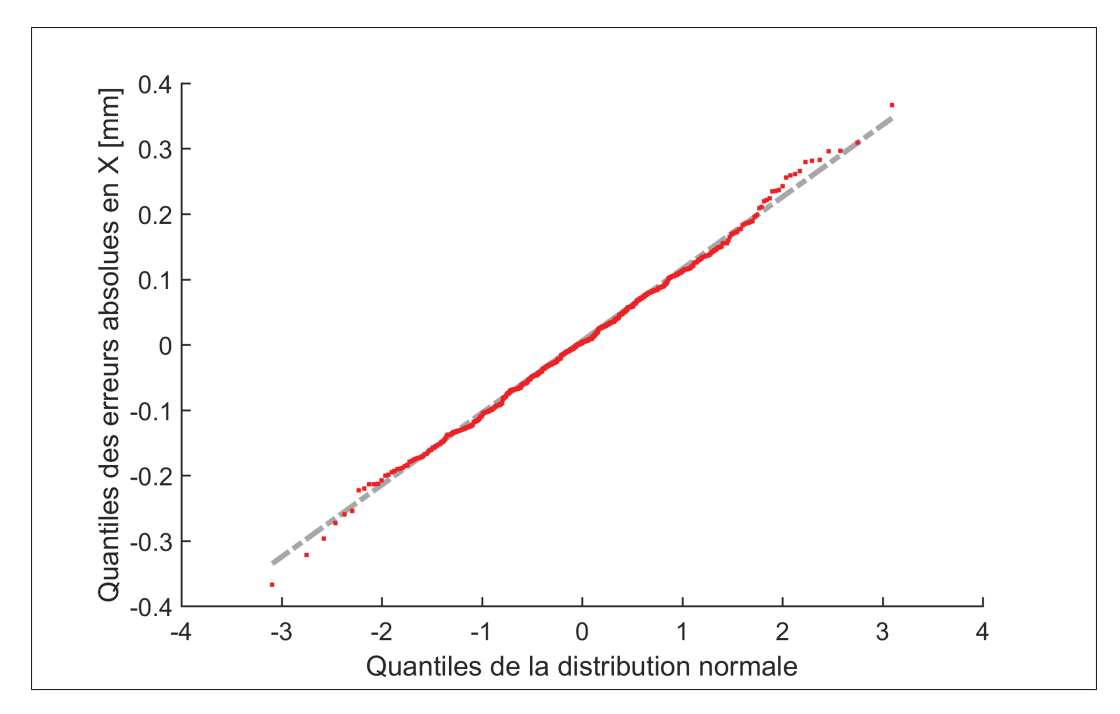

Figure 5.24 Diagramme quantile-quantile des erreurs de précision absolue selon X

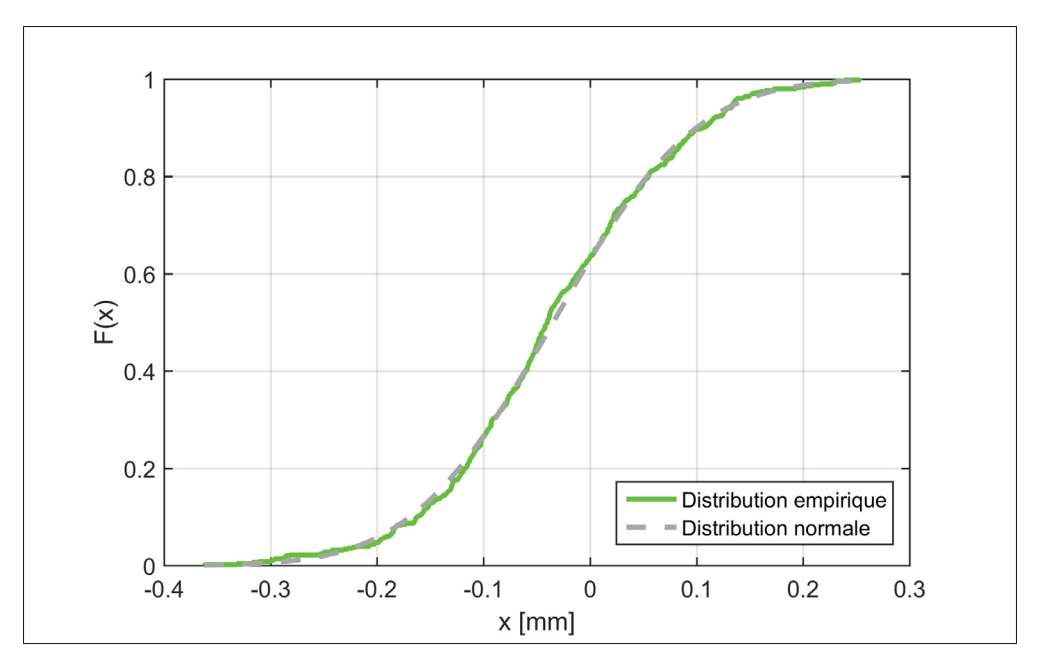

Figure 5.25 Fonction de répartition cumulative des erreurs de précision absolue selon Y

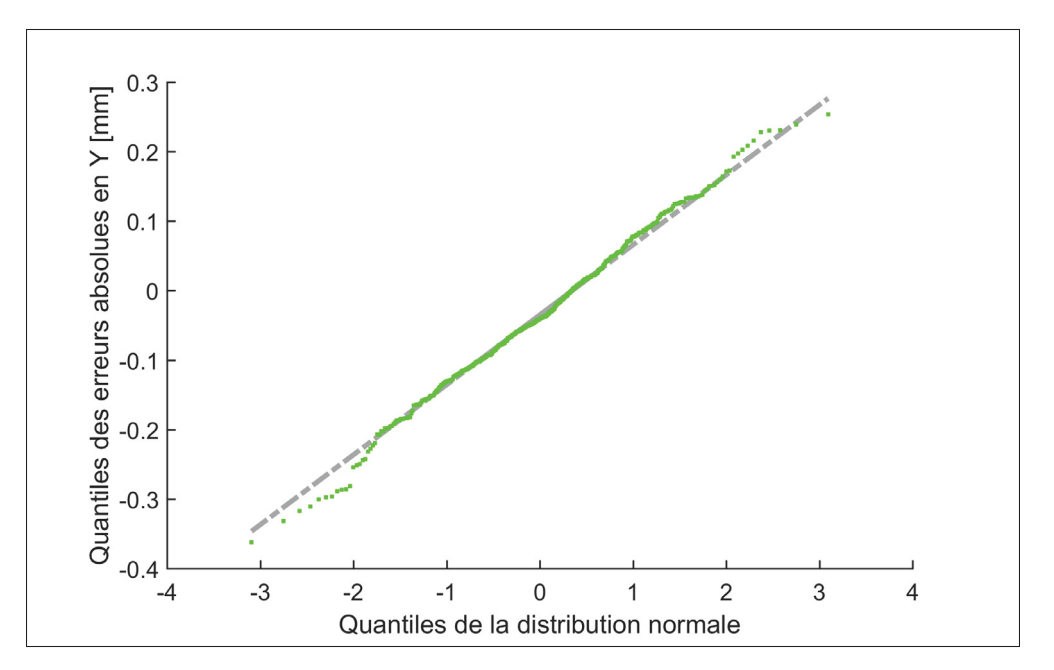

Figure 5.26 Diagramme quantile-quantile des erreurs de précision absolue selon Y

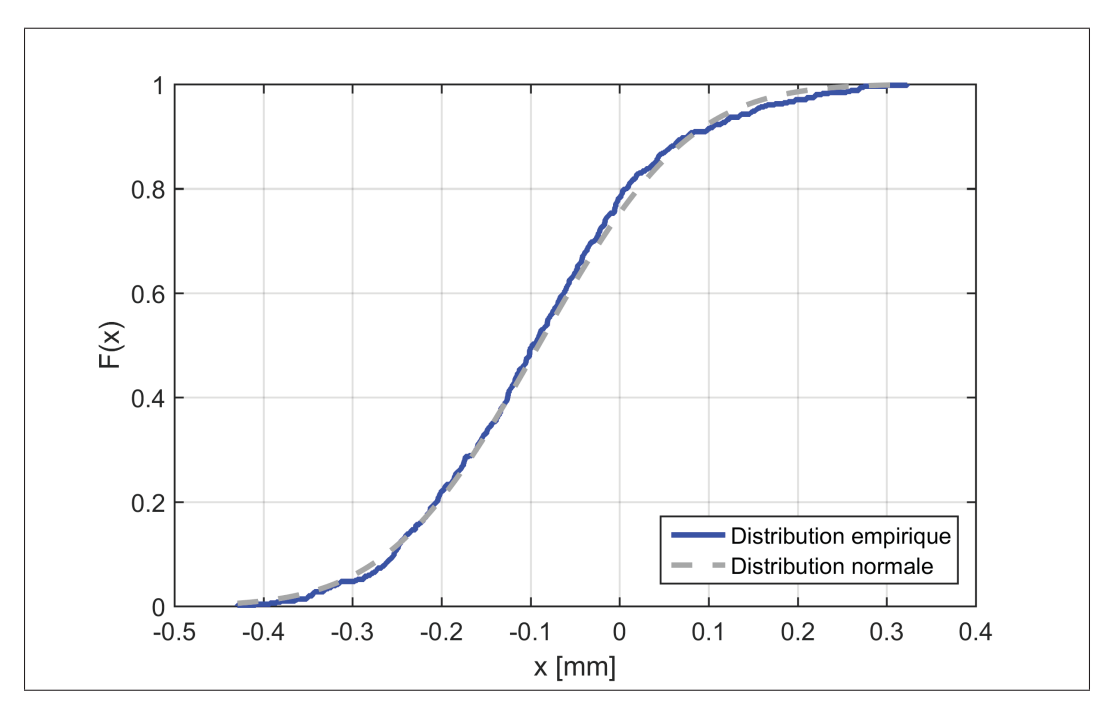

Figure 5.27 Fonction de répartition cumulative des erreurs de précision absolue selon Z

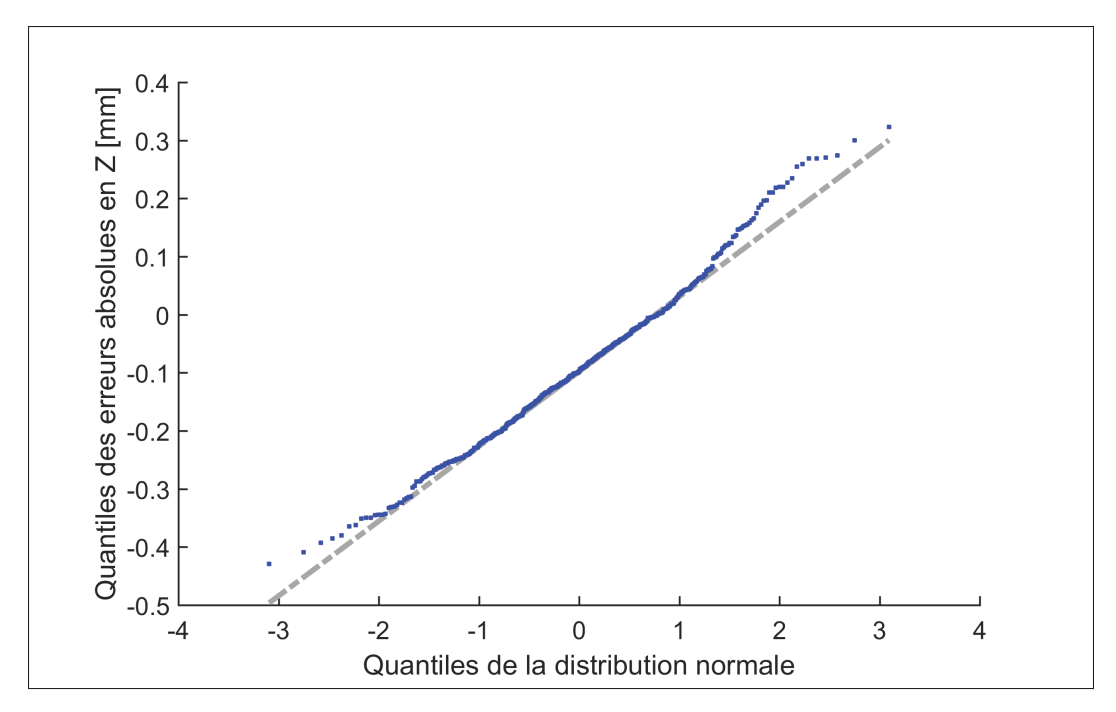

Figure 5.28 Diagramme quantile-quantile des erreurs de précision absolue selon Z

On remarque que la courbe de la distribution normale s'ajuste moins bien sur la distribution empirique pour les erreurs en Z. On peut s'en apercevoir plus clairement sur les diagrammes quantile-quantile. Ainsi, on pourrait supposer la normalité sur les distributions des erreurs en X et en Y, mais pas en Z. Pour vérifier ces observations, le test de normalité de Shapiro-Wilk a été effectué sur les trois distributions. Les tests sur les distributions en X et Y n'ont pu rejeter l'hypothèse nulle à 95% de confiance avec des valeurs *p* de 0.907702 et 0.285036 respectivement. Cela peut nous indiquer que fort probablement, les erreurs de position en X et Y proviennent d'une distribution normale. Par contre, le test a rejeté l'hypothèse nulle à 95% de confiance avec une valeur *p* de 0.004752 pour la distribution des erreurs en Z. En considérant également le diagramme quantile-quantile, cela semble confirmer que les erreurs en Z ne sont pas distribuées normalement. Il est possible que la non-normalité des erreurs en Z s'explique par un problème d'identification des paramètres de la base, tel que discuté précédemment.

#### 5.6 Comparaison des performances avant et après étalonnage

Les performances après étalonnage ont été calculées à partir des 2430 identifications/validations réalisées à la section 5.2. Cependant, seules les performances au-dessus de 75 configurations ont été considérées. De plus, sur ces 780 identifications, la médiane a été sélectionnée comme étant représentative de la performance de l'étalonnage, autant pour le maximum, la moyenne et l'écart-type. Les mesures pour l'identification des paramètres ont été collectées avec l'installation expérimentale 1. Deux validations différentes ont été effectuées, soit une avec l'installation expérimentale 2, et l'autre avec l'installation expérimentale 3. La différence principale entre ces deux validations est que l'outil installé sur l'effecteur du robot est différent. Ce changement d'outil a été réalisé afin de voir l'impact de ce facteur sur la précision du robot. Les statistiques descriptives avant et après étalonnage des erreurs de précision absolue sont présentées au tableau 5.4.

| <b>Modèle</b> | <b>Installation</b><br>identification | <b>Installation</b><br>validation | $\bar{x}$ [mm] | $s$ [mm] | max[mm] |
|---------------|---------------------------------------|-----------------------------------|----------------|----------|---------|
| Nominal       | $\overline{\phantom{0}}$              |                                   | 2.628          | 1.087    | 6.282   |
| Étalonné      |                                       | 2                                 | 0.207          | 0.087    | 0.481   |
| Etalonné      |                                       | 3                                 | 0.333          | 0.125    | 0.780   |

Tableau 5.4 Comparaison des performances avant et après étalonnage (erreurs de précision absolue)

Avant tout, il est important de mentionner que les performances obtenues avant étalonnage sont partiellement subjectives, puisque cela dépend grandement de la méthode utilisée pour qualifier les paramètres de la base et de l'outil. Dans certains ouvrages (Filion (2015), Nubiola (2014)), les paramètres nominaux de l'outil et de la base sont identifiés avec la technique d'optimisation des moindres carrés pour minimiser les erreurs d'approximation de ces paramètres. Dans ce travail, les paramètres nominaux de la base et de l'outil ont été sélectionnés selon les paramètres identifiés par la procédure interne d'ABB. Autrement dit, les paramètres nominaux de l'outil et de la base ont été identifiés approximativement avec la procédure présentée à la soussection 2.3.1. Par conséquent, il est normal que les performances avant étalonnage présentées dans ce travail soient moins élevées que dans ces ouvrages.

Par ailleurs, on remarque que les performances après étalonnage sont meilleures avec le même outil que lorsque l'on effectue un changement. La première cause possible de cette disparité entre les résultats est la répétabilité de verrouillage du changeur d'outil qui, par effet de bras de levier, peut causer des erreurs allant jusqu'à 0.100 mm (Nubiola, 2014). Une autre source d'erreurs pourrait provenir de la procédure d'identification elle-même, qui, lors de l'identification des paramètres de la base et de l'axe 6, présente certaines erreurs de précision. Finalement, il est possible que les couples appliqués avec le TriCal ne soient pas assez importants pour permettre l'identification des paramètres de manière précise lorsqu'un outil de masse plus importante est utilisé. Cela pourrait être dû à l'approximation linéaire du modèle utilisé.

#### 5.7 Comparaison des performances de différentes technologies de mesure

Pour terminer la section des résultats, une comparaison entre les performances des différentes technologies et méthodes de mesure est présentée aux tableaux 5.5 et 5.6. Les résultats sont tirés des travaux de Nubiola et Bonev (2013), Nubiola (2014), Nubiola et Bonev (2014), Nubiola *et al.* (2014) et Filion (2015). Ces travaux ont tous été effectués dans des conditions atmosphériques similaires, soit avec le même robot ou avec un robot similaire en terme de taille. Également, puisque la majorité de ces ouvrages gardent le même outil pour la validation, les performances du TriCal qui sont présentées dans ces tableaux sont celles validées avec l'installation expérimentale 2.

Tableau 5.5 Comparaison de technologies de mesure pour l'étalonnage de robots sériels (erreurs de précision absolue)

| Instrument    | <b>Robot</b>      | Id. | Val. | Prix $[SCA]$ | $\bar{x}$ [mm] | $s$ [mm] | max[mm] |
|---------------|-------------------|-----|------|--------------|----------------|----------|---------|
| TriCal/LTS    | <b>IRB 120</b>    | 75  | 506  | 5 500        | 0.207          | 0.087    | 0.481   |
| <b>AT/LTS</b> | <b>IRB</b> 120    | 38  | 1000 | >100000      | 0.146          | 0.065    | 0.437   |
| AT/C-Track    | <b>IRB 120</b>    | 36  | 1000 | > 45,000     | 0.176          | 0.081    | 0.492   |
| $AS/C-Track$  | <b>IRB 120</b>    | 36  | 1000 | > 45,000     | 0.149          | 0.069    | 0.428   |
| AT/LTS        | LR Mate $200iC$   | 50  | 9905 | >100000      | 0.156          | 0.067    | 0.490   |
| <b>BB/LTS</b> | $LR$ Mate $200iC$ | 61  | 9905 | 13 000       | 0.400          | 0.244    | 1.666   |
| AT/MS3D       | LR Mate $200iC$   | -34 | 966  | >27000       | 0.197          | 0.091    | 0.619   |

Tableau 5.6 Ratios de performance et de prix

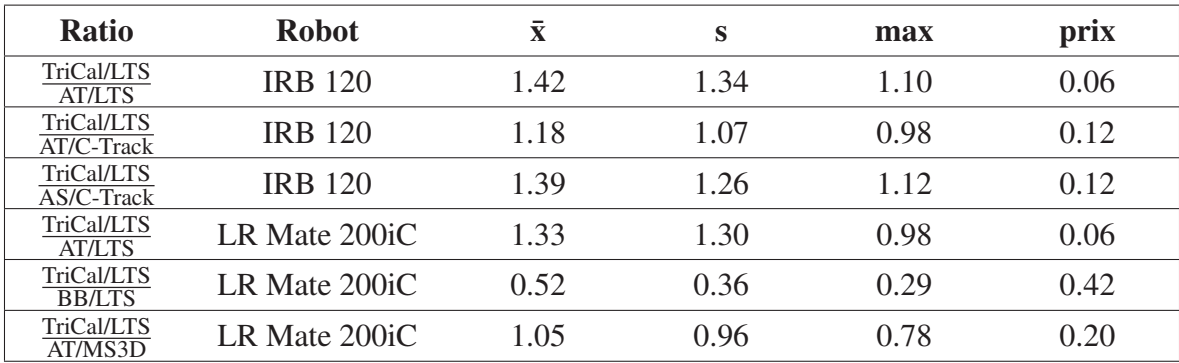

On constate que les performances du TriCal sont légèrement inférieures à celles des autres technologies utilisées à l'exception de la barre à billes et du MaxSHOT 3D. Cela est relativement normal puisque la majorité de ces technologies permettent l'acquisition de mesures dans l'intégralité de l'enveloppe de travail du robot. L'information est plus complète avec les technologies de mesure en boucle ouverte ce qui évite les extrapolations. On remarque également que les prix des autres dispositifs sont largement supérieurs à celui du TriCal. En fonction de la précision recherchée, le TriCal pourrait être approprié à un coût nettement inférieur.

#### CONCLUSION ET RECOMMANDATIONS

Les objectifs de ce travail de recherche étaient nombreux. En premier lieu, il a fallu confirmer qu'il était possible d'étalonner un petit robot sériel à six axes avec le TriCal, et ce, à faible coût en comparaison à d'autres appareils de mesure. Cela a été démontré principalement dans les chapitres 2 et 5. Les erreurs de précision absolue du robot IRB 120 ont été réduites significativement après étalonnage. La moyenne est passée de 2.628 mm à 0.207 mm, l'écart-type de 1.087 mm à 0.087 mm et la valeur maximale de 6.282 mm à 0.481 mm. Le coût de fabrication du prototype a été de 5 500 \$CA, ce qui est nettement inférieur à la majorité des instruments de mesure utilisés dans la littérature (p. ex. un laser de poursuite portable coûte au-dessus de 100 000 \$CA).

En deuxième lieu, il a fallu identifier un modèle mathématique adéquat qui prenait en compte les principaux paramètres associés à la morphologie du robot. Ceci a été décrit en détail au chapitre 3. Le robot a été modélisé avec les paramètres D-HC, en incluant le paramètre  $\beta_2$ pour prendre en considération le problème de proportionnalité relié aux axes parallèles. Le modèle choisi inclut l'ensemble des erreurs géométriques et les paramètres de compliance des engrenages des articulations.

En troisième lieu, il a fallu démontrer qu'il était possible d'acquérir les mesures nécessaires à l'identification des paramètres de manière automatisée et sans collision. Ceci a été vu en détail aux chapitres 2 et 4. À l'aide d'un logiciel de simulation et un algorithme personnalisé, il a été démontré qu'il est possible de générer des configurations pour la prise de mesures sans collision. Également, il a été démontré qu'une procédure d'auto centrage permet la récolte des mesures nécessaires à l'identification des paramètres sans interventions humaines, à l'exception de trois étapes semi-automatisées qui doivent être réalisées au préalable.

En quatrième lieu, il a fallu déterminer une technique d'optimisation appropriée pour l'identification des paramètres du modèle mathématique du robot. À cet effet, la technique d'optimisation linéaire des moindres carrés a été utilisée et présentée au chapitre 4.

L'hypothèse de base de ce travail a été prouvée. Celle-ci stipulait qu'il était possible d'étalonner un petit robot sériel avec des performances relativement similaires aux autres méthodes présentées dans la littérature pour des robots de taille homologue. Pour le robot IRB 120, les meilleures performances d'étalonnage ont été notées avec un artéfact triangulaire et validées avec un laser de poursuite portable, présentant une moyenne de 0.146 mm, un écart-type de 0.065 mm et une valeur maximale de 0.437 mm. Les performances du TriCal sont inférieures, mais rapprochées.

Ainsi, ce projet de recherche est d'une grande importance puisqu'il démontre qu'il est possible d'étalonner un robot industriel en offrant des performances intéressantes et un prix d'acquisition inférieur aux autres instruments de mesure. Bien que les performances du TriCal soient relativement inférieures à d'autres technologies, il est possible que celles-ci soient suffisantes pour les besoins de certaines entreprises.

Dans des travaux futurs, il serait intéressant de tester la faisabilité de la procédure de prise de mesures automatisée sur des robots de plus grande taille. Il pourrait également être intéressant de déterminer quelles seraient la quantité idéale de billes et leurs positions optimales à l'aide d'algorithmes d'optimisations (p. ex. algorithmes génétiques) en fonction de l'indice d'observabilité. Ainsi, la plateforme triangulaire pourrait être remplacée par un artéfact plus approprié. En terminant, il serait aussi intéressant de modifier la conception du dispositif de mesure du TriCal afin de permettre l'ajout de masses pour faire varier davantage la plage de couples appliqués sur les articulations supérieures. Ces recommandations permettraient d'améliorer la précision davantage, et possiblement de dépasser les performances offertes par la méthode d'étalonnage avec le laser de poursuite portable.

### ANNEXE I

# CINÉMATIQUE INVERSE NOMINALE

## 1. Équations de base pour les articulations 1, 2 et 3

Pour trouver les équations nécessaires à la résolution des axes 1,2 et 3, l'équation (3.9) doit être modifiée pour obtenir l'égalité suivante :

$$
\mathbf{T}_4^1 = \left(\mathbf{T}_1^0\right)^{-1} \mathbf{T}_D \left(\mathbf{T}_6^4\right)^{-1} \tag{A I-1}
$$

Cela nous permet de retirer les trois équations suivantes :

$$
\begin{bmatrix}\n\cdots & \cdots & \cdots & 0.302c_{23} + 0.070s_{23} + 0.270s_2 \\
\cdots & \cdots & \cdots & 0 \\
\cdots & \cdots & \cdots & 0.070c_{23} - 0.302s_{23} + 0.270c_2 \\
\cdots & \cdots & \cdots & \cdots & k_1c_1 - k_2s_1 \\
\cdots & \cdots & \cdots & \cdots & k_3\n\end{bmatrix}
$$
 (A I-2)

où  $c_i$  et  $s_i$  sont les expressions de  $cos(q_i)$  et  $sin(q_i)$  et où

$$
k_1 = p_y - 0.072a_y \tag{A I-3}
$$

$$
k_2 = p_x - 0.072a_x \tag{A I-4}
$$

$$
k_3 = p_z - 0.072a_z - 0.290
$$
 (A I-5)

#### 1.1 Résolution de l'articulation 1

Pour trouver  $q_1$ , on utilise

$$
0 = k_1 c_1 - k_2 s_1 \tag{A I-6}
$$

permet de trouver les deux solutions pour *q*1, qui sont :

$$
q_{1,1} = \text{atan2}(k_1, k_2) \tag{A I-7}
$$

$$
q_{1,2} = \text{atan2}(-k_1, -k_2) \tag{A I-8}
$$

# 1.2 Résolution de l'articulation 3

Pour trouver *q*3, on utilise deux égalités de la partie position de l'équation matricielle (A I-2).

$$
0.070c_{23} - 0.302s_{23} + 0.270c_2 = k_3
$$
 (A I-9)

$$
0.302c_{23} + 0.070s_{23} + 0.270s_2 = k_4
$$
 (A I-10)

où

$$
k_4 = k_1 s_1 + k_2 c_1 \tag{A I-11}
$$

En mettant ces deux égalités au carré et en les additionnant, on obtient l'équation suivante

$$
k_5c_3 - k_6s_3 = k_7
$$
 (A I-12)

où

$$
k_5 = 0.0378 \tag{A I-13}
$$

$$
k_6 = 0.16308 \tag{A I-14}
$$

$$
k_7 = k_3^2 + k_4^2 - 0.169004\tag{A I-15}
$$

En effectuant le changement de variables suivant

$$
k_5 = k_8 \sin(\varphi) \tag{A I-16}
$$

$$
k_6 = k_8 \cos(\varphi) \tag{A I-17}
$$

on a

$$
\varphi = \text{atan2}(k_5, k_6) \tag{A I-18}
$$

$$
k_8^2 = k_5^2 + k_6^2 \tag{A I-19}
$$

En remplaçant dans l'équation de départ et en utilisant les formules de différences trigonométriques, on obtient

$$
\sin(\varphi - q_3) = k_7/k_8 \tag{A I-20}
$$

ce qui signifie aussi que

$$
\tan(\varphi - q_3) = \frac{k_7}{\pm\sqrt{k_8^2 - k_7^2}}\tag{A I-21}
$$

Les deux solutions pour *q*<sup>3</sup> sont donc

$$
q_{3,1} = \varphi - \operatorname{atan2}(k_7, +\sqrt{k_8^2 - k_7^2})
$$
 (A I-22)

$$
q_{3,2} = \varphi - \operatorname{atan2}(k_7, -\sqrt{k_8^2 - k_7^2})
$$
 (A I-23)

## 1.3 Résolution de l'articulation 2

Pour trouver *q*2, on utilise les équations (A I-9) et (A I-10). En réécrivant les équations en fonction de *q*2, cela donne les expressions suivantes :

$$
k_9c_2 - k_{10}s_2 = k_3 \tag{A I-24}
$$

$$
k_9s_2 + k_{10}c_2 = k_4 \tag{A I-25}
$$

où

$$
k_9 = 0.270 + 0.07c_3 - 0.302s_3 \tag{A I-26}
$$

$$
k_{10} = 0.302c_3 + 0.07s_3 \tag{A I-27}
$$

Cette forme est bien connue, et permet de trouver les quatre solutions pour *q*2, qui se trouvent à partir de l'équation

$$
q_2 = \operatorname{atan2}(k_4, k_3) - \operatorname{atan2}(k_{10}, k_9) \tag{A I-28}
$$

# 2. Équations de base pour les articulations 4, 5 et 6

Pour trouver les équations nécessaires à la résolution des axes 4, 5 et 6, l'équation (3.9) doit être modifiée pour obtenir l'égalité suivante :

$$
\mathbf{T}_6^3 = \left(\mathbf{T}_3^0\right)^{-1} \mathbf{T}_D \tag{A I-29}
$$

Cela nous permet de retirer les cinq équations suivantes :

$$
\begin{bmatrix}\n\cdots & \cdots & -c_4s_5 & \cdots \\
-s_5c_6 & s_5s_6 & c_5 & \cdots \\
\cdots & \cdots & s_4s_5 & \cdots \\
\cdots & \cdots & \cdots & \cdots\n\end{bmatrix} = \begin{bmatrix}\n\cdots & \cdots & k_{12} & \cdots \\
k_{14} & k_{15} & k_{11} & \cdots \\
\cdots & \cdots & k_{13} & \cdots \\
\cdots & \cdots & \cdots & \cdots\n\end{bmatrix}
$$
(A I-30)

où

$$
k_{11} = a_x c_1 c_2 c_3 - a_z c_3 s_2 - a_z c_2 s_3 + a_y c_2 c_3 s_1 - a_x c_1 s_2 s_3 - a_y s_1 s_2 s_3 \tag{A I-31}
$$

$$
k_{12} = a_z c_2 c_3 - a_z s_2 s_3 + a_x c_1 c_2 s_3 + a_x c_1 c_3 s_2 + a_y c_2 s_1 s_3 + a_y c_3 s_1 s_2 \tag{A I-32}
$$

$$
k_{13} = a_y c_1 - a_x s_1 \tag{A I-33}
$$

$$
k_{14} = n_x c_1 c_2 c_3 - n_z c_3 s_2 - n_z c_2 s_3 + n_y c_2 c_3 s_1 - n_x c_1 s_2 s_3 - n_y s_1 s_2 s_3 \tag{A I-34}
$$

$$
k_{15} = o_x c_1 c_2 c_3 - o_z c_3 s_2 - o_z c_2 s_3 + o_y c_2 c_3 s_1 - o_x c_1 s_2 s_3 - o_y s_1 s_2 s_3 \tag{A I-35}
$$

## 2.1 Résolution de l'articulation 5

Pour trouver *q*5, on utilise l'équation

$$
c_5 = k_{11} \tag{A I-36}
$$

Cette équation nous permet de trouver les huit solutions de *q*5, qui sont

$$
q_{5,1} = a\cos(k_{11})
$$
 (A I-37)

$$
q_{5,2} = -q_{5,1} \tag{A I-38}
$$

### 2.2 Résolution de l'articulation 4

Pour trouver *q*4, on utilise les équations

$$
-c_4s_5 = k_{12} \tag{A I-39}
$$

$$
s_4 s_5 = k_{13} \tag{A I-40}
$$

Ces équations nous permettent de trouver l'expression des huit solutions de *q*4, qui est

$$
q_4 = \operatorname{atan2}\left(\frac{k_{13}}{s_5}, \frac{-k_{12}}{s_5}\right) \tag{A I-41}
$$

## 2.3 Résolution de l'articulation 6

Pour trouver *q*6, on utilise les équations

$$
-s_5c_6 = k_{14} \tag{A I-42}
$$

$$
s_5s_6 = k_{15} \tag{A I-43}
$$

Ces équations nous permettent de trouver l'expression des huit solutions de *q*6, qui est

$$
q_6 = \operatorname{atan2}\left(\frac{k_{15}}{s_5}, \frac{-k_{14}}{s_5}\right) \tag{A I-44}
$$

### ANNEXE II

# DÉVELOPPEMENT DES ÉQUATIONS DE LA MÉTHODE DES MOINDRES CARRÉS

Avant de développer l'équation (4.16), les changements de variables suivants ont été effectués au préalable pour simplifier l'écriture et la compréhension.

$$
\mathbf{x} = \Delta \boldsymbol{\rho} \tag{A II-1}
$$

$$
A = J \tag{A II-2}
$$

$$
y = \Delta X \tag{A II-3}
$$

La fonction scalaire modifiée est

$$
F = (\mathbf{y} - \mathbf{A}\mathbf{x})^{\mathrm{T}}(\mathbf{y} - \mathbf{A}\mathbf{x})
$$
 (A II-4)

À partir des propriétés matricielles suivantes

$$
(\mathbf{A} + \mathbf{B})^{\mathrm{T}} = \mathbf{A}^{\mathrm{T}} + \mathbf{B}^{\mathrm{T}}
$$
 (A II-5)

$$
(\mathbf{A}\mathbf{B})^{\mathrm{T}} = \mathbf{B}^{\mathrm{T}}\mathbf{A}^{\mathrm{T}} \tag{A II-6}
$$

$$
(r\mathbf{A})^{\mathrm{T}} = r\mathbf{A}^{\mathrm{T}} \tag{A II-7}
$$

où A et B sont deux matrices quelconques et r un scalaire, l'équation (A II-4) développée devient

$$
F = \mathbf{y}^{\mathrm{T}}\mathbf{y} - \mathbf{x}^{\mathrm{T}}\mathbf{A}^{\mathrm{T}}\mathbf{y} - \mathbf{y}^{\mathrm{T}}\mathbf{A}\mathbf{x} + \mathbf{x}^{\mathrm{T}}\mathbf{A}^{\mathrm{T}}\mathbf{A}\mathbf{x}
$$
 (A II-8)

Pour calculer la dérivée de la fonction, les propriétés de dérivation matricielle suivantes sont utilisées :

$$
\frac{\partial}{\partial \mathbf{x}} (\mathbf{x}^{\mathrm{T}} \mathbf{A} \mathbf{y}) = \mathbf{A} \mathbf{y}
$$
 (A II-9)

$$
\frac{\partial}{\partial \mathbf{x}} (\mathbf{y}^{\mathrm{T}} \mathbf{A} \mathbf{x}) = \mathbf{A}^{\mathrm{T}} \mathbf{y}
$$
 (A II-10)

$$
\frac{\partial}{\partial \mathbf{x}} (\mathbf{x}^{\mathrm{T}} \mathbf{A} \mathbf{x}) = (\mathbf{A} + \mathbf{A}^{\mathrm{T}}) \mathbf{x}
$$
 (A II-11)

où A est une matrice et x et y sont des vecteurs de dimensions appropriées. La fonction (A II-8) dérivée est

$$
\frac{\partial F}{\partial \mathbf{x}} = -2\mathbf{A}^{\mathrm{T}}\mathbf{y} + 2\mathbf{A}^{\mathrm{T}}\mathbf{A}\mathbf{x}
$$
 (A II-12)

En posant le critère de dérivée nulle présenté à l'équation (4.17), on obtient l'égalité

$$
\mathbf{A}^{\mathrm{T}} \mathbf{A} \mathbf{x} = \mathbf{A}^{\mathrm{T}} \mathbf{y} \tag{A II-13}
$$

qui correspond à l'équation (4.19) après le retour aux variables initiales.

Finalement, le critère (4.18) doit être confirmé. Ce critère signifie que la matrice Hessienne de *F* doit être définie positive. Si la matrice Hessienne<sup>1</sup> est définie positive, cela signifie que la fonction *F* atteint un minimum pour les valeurs de x. Pour cela, l'équation (A II-12) est dérivée. Cela donne l'expression suivante :

$$
\frac{\partial^2 F}{\partial \mathbf{x}^2} = 2\mathbf{A}^{\mathrm{T}} \mathbf{A}
$$
 (A II-14)

La forme matricielle générale  $A<sup>T</sup>A$  est connue sous le nom de matrice de Gram. Une propriété intéressante de ce type de matrice est qu'elle est définie positive. Ainsi, le deuxième critère est validé.

<sup>1.</sup> La matrice Hessienne est utilisée pour décrire la courbure locale d'une fonction scalaire convexe de plusieurs variables.

#### ANNEXE III

## IMPACT DE L'INCLUSION DU PARAMÈTRE RELIÉ AUX AXES PARALLÈLES

Dans ce travail, le modèle mathématique qui avait été initialement choisi était le modèle avec les paramètres Denavit-Hartenberg selon la convention présentée par Craig (2005), sans la modification proposée par Hayati *et al.* (1988). Les résultats obtenus étaient peu concluants. Dans le but de démontrer l'impact du changement de modèle, cette annexe présente certains résultats jugés pertinents par l'auteur. À cet effet, les figures III-1, III-2 et III-3 présentent la comparaison de la performance après étalonnage des deux modèles. 30 ensembles de 75 configurations de robot optimisés avec DETMAX ont été utilisés sur chaque modèle pour l'identification des paramètres et mesurées avec l'installation expérimentale 1. Les performances sont validées sur les 506 configurations mesurées avec l'installation expérimentale 2. À noter que la seule différence entre les deux modèles est l'inclusion ou l'exclusion du paramètre  $\beta_2$ .

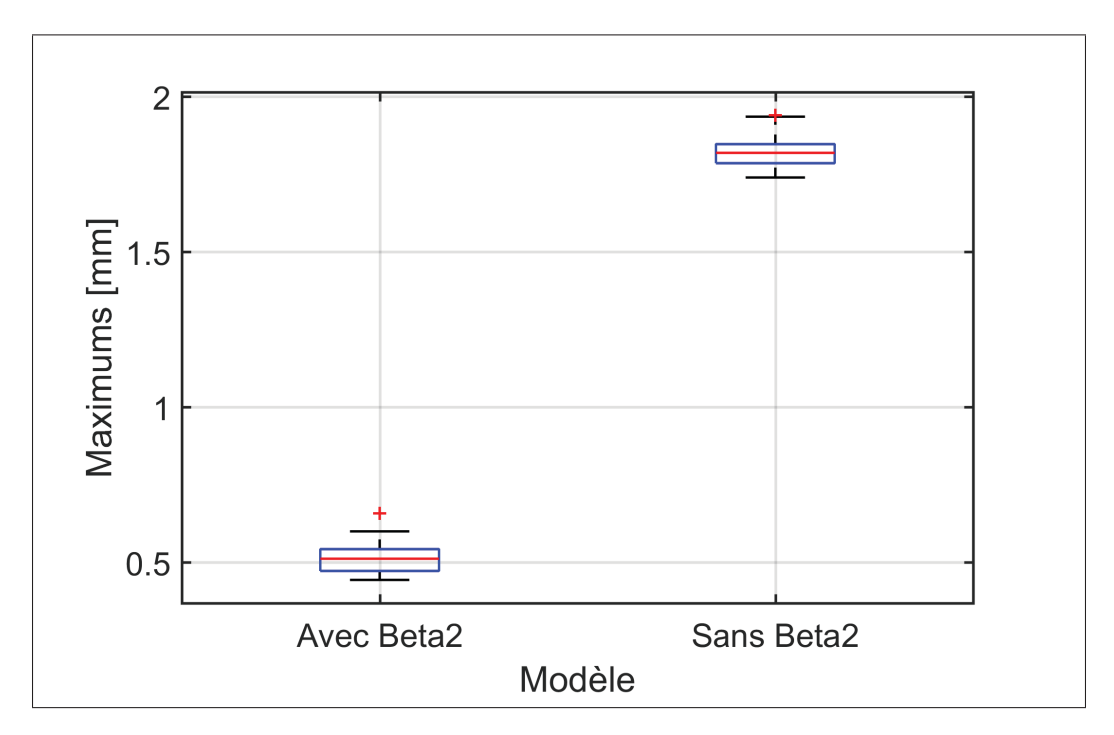

Figure-A III-1 Diagramme de quartiles - maximums des erreurs de précision absolue après étalonnage - comparaison des modèles avec et sans  $\beta_2$ 

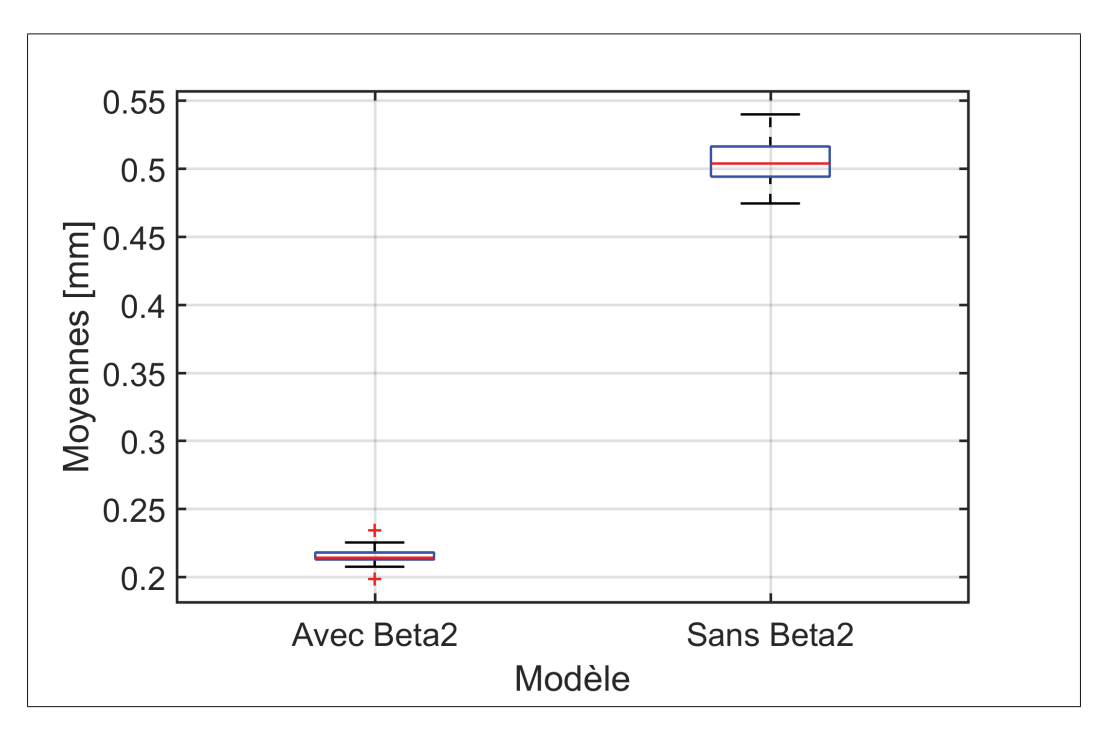

Figure-A III-2 Diagramme de quartiles - moyennes des erreurs de précision absolue après étalonnage - comparaison des modèles avec et sans  $\beta_2$ 

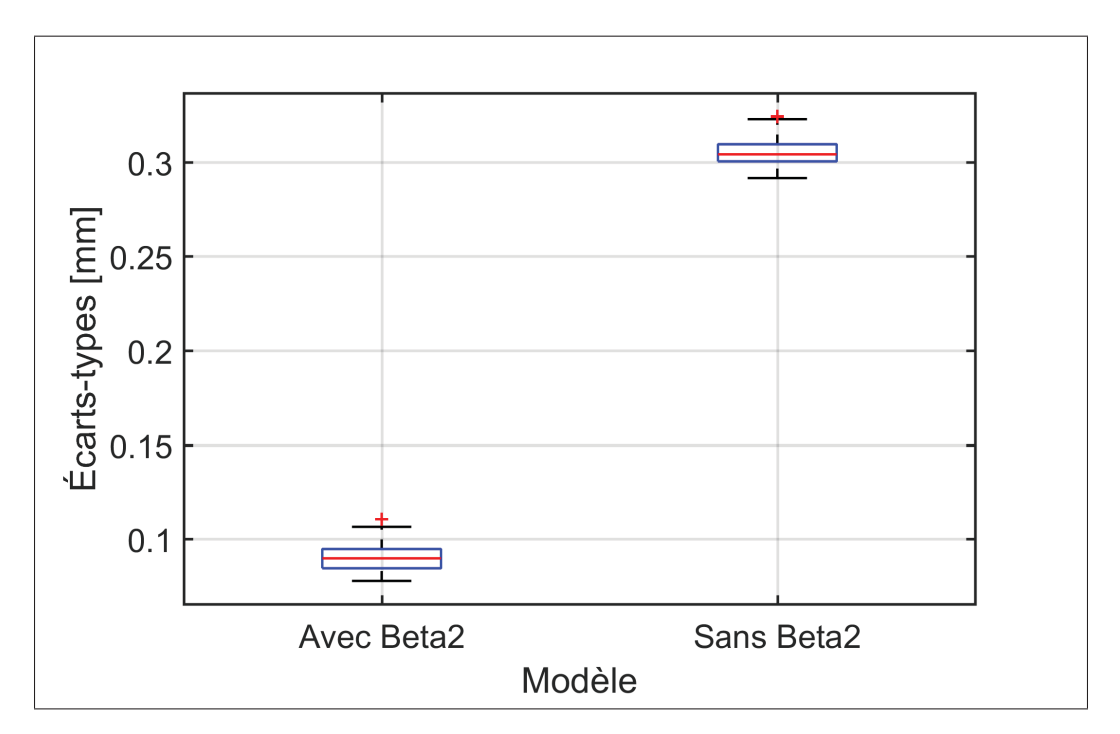

Figure-A III-3 Diagramme de quartiles - écarts-types des erreurs de précision absolue après étalonnage - comparaison des modèles avec et sans  $\beta_2$ 

#### BIBLIOGRAPHIE

- Alici, G. et B. Shirinzadeh. 2005. « A systematic technique to estimate positioning errors for robot accuracy improvement using laser interferometry based sensing ». *Mechanism and Machine Theory*, vol. 40, n<sup>○</sup> 8, p. 879-906.
- Angeles, J. 1985. « On the numerical solution of the inverse kinematic problem ». *The International Journal of Robotics Research*, vol. 4, n◦ 2, p. 21-37.
- Bai, Y., H. Zhuang, et Z. S. Roth. 2003. « Experiment study of PUMA robot calibration using a laser tracking system ». In *Soft Computing in Industrial Applications, 2003. SMCia/03. Proceedings of the 2003 IEEE International Workshop on*. p. 139-144.
- Bennett, D. J. et J. M. Hollerbach. 1989. « Identifying the kinematics of robots and their tasks ». In *Robotics and Automation, 1989. Proceedings., 1989 IEEE International Conference on*. p. 580-586 vol.1.
- Bennett, D. J. et J. M. Hollerbach. 1991. « Autonomous calibration of single-loop closed kinematic chains formed by manipulators with passive endpoint constraints ». *Robotics and Automation, IEEE Transactions on*, vol. 7, n◦ 5, p. 597-606.
- Bennett, D. J., D. Geiger, et J. M. Hollerbach. 1991. « Autonomous robot calibration for hand-eye coordination ». *The International journal of robotics research*, vol. 10, n◦ 5, p. 550-559.
- Besnard, S., W. Khalil, et G. Garcia, 2000. *Geometric calibration of robots using multiple plane constraints*, p. 61-70. Springer. ISBN 9401058032.
- Borm, J. H. et C. H. Menq. 1989. « Experimental study of observability of parameter errors in robot calibration ». In *Robotics and Automation, 1989. Proceedings., 1989 IEEE International Conference on*. p. 587-592 vol.1.
- Bringmann, B. et W. Knapp. 2006. « Model-based 'Chase-the-Ball' Calibration of a 5-Axes Machining Center ». *CIRP Annals - Manufacturing Technology*, vol. 55, n◦ 1, p. 531- 534.
- Bringmann, B., A. Küng, et W. Knapp. 2005. « A Measuring Artefact for true 3D Machine Testing and Calibration ». *CIRP Annals - Manufacturing Technology*, vol. 54, n◦ 1, p. 471-474.
- Chen, G., H. Wang, et Z. Lin. 2014. « Determination of the Identifiable Parameters in Robot Calibration Based on the POE Formula ». *Robotics, IEEE Transactions on*, vol. 30, n◦ 5, p. 1066-1077.
- Chen, I. M. et G. Yang. 1997. « Kinematic calibration of modular reconfigurable robots using product-of-exponentials formula ». *Journal of Robotic Systems*, vol. 14, n◦ 11, p. 807- 821.
- Chen, I. M., G. Yang, C. T. Tan, et S. H. Yeo. 2001. « Local POE model for robot kinematic calibration ». *Mechanism and Machine Theory*, vol. 36, n◦ 11-12, p. 1215-1239.
- Chen, J. et L.-M. Chao. 1987. « Positioning error analysis for robot manipulators with all rotary joints ». *Robotics and Automation, IEEE Journal of*, vol. 3, n◦ 6, p. 539-545.
- Chiaverini, S., B. Siciliano, et O. Egeland. 1994. « Review of the damped least-squares inverse kinematics with experiments on an industrial robot manipulator ». *Control Systems Technology, IEEE Transactions on*, vol. 2, n◦ 2, p. 123-134.
- Craig, J. J., 2005. *Introduction to robotics : mechanics and control 3rd edition*, volume 3.
- Denavit, J. et R. S. Hartenberg. 1955. « A kinematic notation for lower-pair mechanisms based on matrices ». *Trans. of the ASME. Journal of Applied Mechanics*, vol. 22, p. 215-221.
- Dolinsky, J. U., I. D. Jenkinson, et G. J. Colquhoun. 2007. « Application of genetic programming to the calibration of industrial robots ». *Computers in Industry*, vol. 58, n◦ 3, p. 255-264.
- Driels, M. R. 1993. « Using passive end-point motion constraints to calibrate robot manipulators ». *Transactions of the ASME. Journal of Dynamic Systems, Measurement and Control*, vol. 115, n◦ 3, p. 560-6.
- Driels, M. R. et U. S. Pathre. 1991. « Vision-based automatic theodolite for robot calibration ». *Robotics and Automation, IEEE Transactions on*, vol. 7, n◦ 3, p. 351-360.
- Driels, M. R., W. Swayze, et S. Potter. 1993. « Full-pose calibration of a robot manipulator using a coordinate-measuring machine ». *International Journal of Advanced Manufacturing Technology*, vol. 8, n◦ 1, p. 34-41.
- Driels, M. R. et U. S. Pathre. 1990. « Significance of observation strategy on the design of robot calibration experiments ». *Journal of Robotic Systems*, vol. 7, n◦ 2, p. 197-223.
- Du, G. et P. Zhang. 2014. « Online serial manipulator calibration based on multisensory process via extended kalman and particle filters ». *Industrial Electronics, IEEE Transactions on*, vol. 61, n◦ 12, p. 6852-6859.
- English, K., M. J. D. Hayes, M. Leitner, et C. Sallinger. 2002. « Kinematic Calibration of Six-Axis Robots ».
- Everett, L. J. et C. Y. Lin. 1988. « Kinematic calibration of manipulators with closed loop actuated joints ». In *Robotics and Automation, 1988. Proceedings., 1988 IEEE International Conference on*. p. 792-797 vol.2.
- Everett, L. J., M. Driels, et B. W. Mooring. 1987. « Kinematic modelling for robot calibration ». In *1987 IEEE International Conference on Robotics and Automation, 31 March-3 April 1987*. p. 183-9. IEEE Comput. Soc. Press.
- Filion, A. 2015. « Étalonnage de robots industriels à l'aide d'un système portable de photogrammétrie ». Thesis.
- Gong, C., J. Yuan, et J. Ni. 2000. « Nongeometric error identification and compensation for robotic system by inverse calibration ». *International Journal of Machine Tools and Manufacture*, vol. 40, n<sup>○</sup> 14, p. 2119-37.
- Goswami, A., A. Quaid, et M. Peshkin. 1993. « Identifying robot parameters using partial pose information ». *Control Systems, IEEE*, vol. 13, n◦ 5, p. 6-14.
- Hayati, S., K. Tso, et G. Roston. 1988. « Robot geometry calibration ». In *Robotics and Automation, 1988. Proceedings., 1988 IEEE International Conference on*. p. 947-951 vol.2.
- Hayati, S. A. 1983. « Robot arm geometric link parameter estimation ». In *Decision and Control, 1983. The 22nd IEEE Conference on*. p. 1477-1483.
- Hollerbach, J. M. et C. W. Wampler. 1996. « The calibration index and taxonomy for robot kinematic calibration methods ». *International Journal of Robotics Research*, vol. 15, n◦ 6, p. 573-91.
- Hollerbach, J. et A. Nahvi, 1997. *Total least squares in robot calibration*, p. 274-282. Springer. ISBN 3540761330.
- Iagnemma, K., G. Morel, et S. Dubowsky. 1998. « A model-free fine position control method using the base-sensor : With application to a hydraulic manipulator ».
- Ibarra, R. et N. D. Perreira. 1985. « Determination of linkage parameter and pair variable errors in open chain kinematic linkages using a minimal set of pose measurement data ». In *ASME Design Engineering Technical Conference.* p. ASME, New York, NY, USA. ASME.
- Ikits, M. et J. M. Hollerbach. 1997. « Kinematic calibration using a plane constraint ». In *Robotics and Automation, 1997. Proceedings., 1997 IEEE International Conference on*. p. 3191-3196 vol.4.
- Jang, J. H., S. H. Kim, et Y. K. Kwak. 2001. « Calibration of geometric and non-geometric errors of an industrial robot ». *Robotica*, vol. 19, n◦ 03, p. 311-321.
- Joubair, A. et I. A. Bonev. 2015a. « Non-kinematic calibration of a six-axis serial robot using planar constraints ». *Precision Engineering*, vol. 40, p. 325-333.
- Joubair, A. et I. A. Bonev. 2015b. « Kinematic calibration of a six-axis serial robot using distance and sphere constraints ». *The International Journal of Advanced Manufacturing Technology*, vol. 77, n◦ 1-4, p. 515-523.
- Joubair, A., A. Nubiola, et I. Bonev. 2013. « Calibration Efficiency Analysis Based on Five Observability Indices and Two Calibration Models for a Six-Axis Industrial Robot ». *SAE International Journal of Aerospace*, vol. 6, n◦ 1, p. 161-168.
- Judd, R. P. et A. B. Knasinski. 1990. « A technique to calibrate industrial robots with experimental verification ». *Robotics and Automation, IEEE Transactions on*, vol. 6, n◦ 1, p. 20-30.
- Kalman, R. E. 1960. « A new approach to linear filtering and prediction problems ». *Journal of Fluids Engineering*, vol. 82, n◦ 1, p. 35-45.
- Khalil, W. et S. Besnard. 2002. « Geometric calibration of robots with flexible joints and links ». *Journal of Intelligent and Robotic systems*, vol. 34, n◦ 4, p. 357-379.
- Khalil, W. et E. Dombre, 2004. *Modeling, identification and control of robots*.
- Khalil, W., M. Gautier, et C. Enguehard. 1991. « Identifiable parameters and optimum configurations for robots calibration ». *Robotica*, vol. 9, n◦ 01, p. 63-70.
- Klema, V. C. et A. J. Laub. 1980. « The singular value decomposition : Its computation and some applications ». *Automatic Control, IEEE Transactions on*, vol. 25, n◦ 2, p. 164-176.
- Lau, K., R. J. Hocken, et W. C. Haight. 1986. « Automatic laser tracking interferometer system for robot metrology ». *Precision Engineering*, vol. 8, n◦ 1, p. 3-8.
- Levenberg, K. 1944. « A method for the solution of certain problems in least squares ». *Quart. Applied Math.*, vol. 2, p. 164-168.
- Lightcap, C., S. Hamner, T. Schmitz, et S. Banks. 2008. « Improved Positioning Accuracy of the PA10-6CE Robot with Geometric and Flexibility Calibration ». *Robotics, IEEE Transactions on*, vol. 24, n◦ 2, p. 452-456.
- Marquardt, D. W. 1963. « An algorithm for least-squares estimation of nonlinear parameters ». *Journal of the Society for Industrial and Applied Mathematics*, vol. 11, n◦ 2, p. 431-441.
- Meggiolaro, M. A., G. Scriffignano, et S. Dubowsky. 2000. « Manipulator calibration using a single endpoint contact constraint ». In *Proceedings of ASME Design Engineering Technical Conference, Baltimore, USA*.
- Meggiolaro, M. A., G. Scriffignano, et S. Dubowsky. 2002. « Analysis and Optimization of Closed-Loop Manipulator Calibration with Fixed Endpoint ». In *Proceedings of the CONEM-National Mechanical E. Congress*.
- Meng, Y. et H. Zhuang. 2001. « Self-calibration of camera-equipped robot manipulators ». *The International Journal of Robotics Research*, vol. 20, n◦ 11, p. 909-921.
- Meng, Y. et H. Zhuang. 2007. « Autonomous robot calibration using vision technology ». *Robotics and Computer-Integrated Manufacturing*, vol. 23, n◦ 4, p. 436-446.
- Menq, C. H., J. H. Borm, et J. Z. Lai. 1988. « Estimation and observability measure of parameter errors in a robot kinematic model ». In *USA-Japan Symposium on Flexible Automation*.
- Mitchell, T. J. 1974. « An algorithm for the construction of "D-optimal" experimental designs ». *Technometrics*, vol. 16, n◦ 2, p. 203-210.
- Mooring, B. W. 1983. « Effect of joint axis misalignment on robot positioning accuracy ». In *Computers in Engineering 1983, Proceedings of the 1983 International Computers in Engineering Conference and Exhibit.* p. 151-155. ASME.
- Mooring, B. W. et S. S. Padavala. 1989. « The effect of kinematic model complexity on manipulator accuracy ». In *Robotics and Automation, 1989. Proceedings., 1989 IEEE International Conference on*. p. 593-598 vol.1.
- Mooring, B., M. Driels, et Z. Roth, 1991. *Fundamentals of Manipulator Calibration*. 329 p.
- Nahvi, A. et J. M. Hollerbach. 1996. « The noise amplification index for optimal pose selection in robot calibration ». In *Robotics and Automation, 1996. Proceedings., 1996 IEEE International Conference on*. p. 647-654 vol.1.
- Nahvi, A., J. M. Hollerbach, V. Hayward, et M. ITniversit. 1994. « Calibration of a Parallel Robot Using Multiple Kinematic Closed ».
- Nakamura, O., M. Goto, K. Toyoda, N. Takai, T. Kurosawa, et T. Nakamata. 1994. « A laser tracking robot-performance calibration system using ball-seated bearing mechanisms and a spherically shaped cat's-eye retroreflector ». *Review of Scientific Instruments*, vol. 65, n◦ 4, p. 1006.
- Newman, W. S., C. E. Birkhimer, R. J. Horning, et A. T. Wilkey. 2000. « Calibration of a Motoman P8 robot based on laser tracking ». In *Robotics and Automation, 2000. Proceedings. ICRA '00. IEEE International Conference on*. p. 3597-3602 vol.4.
- Nguyen, H.-N., J. Zhou, et H.-J. Kang. 2015. « A calibration method for enhancing robot accuracy through integration of an extended Kalman filter algorithm and an artificial neural network ». *Neurocomputing*, vol. 151, Part 3, p. 996-1005.
- Nubiola, A. et I. A. Bonev. 2013. « Absolute calibration of an ABB IRB 1600 robot using a laser tracker ». *Robotics and Computer-Integrated Manufacturing*, vol. 29, n◦ 1, p. 236-245.
- Nubiola, A. et I. A. Bonev. 2014. « Absolute robot calibration with a single telescoping ballbar ». *Precision Engineering*, vol. 38, n◦ 3, p. 472-480.
- Nubiola, A., M. Slamani, et I. A. Bonev. 2013. « A new method for measuring a large set of poses with a single telescoping ballbar ». *Precision Engineering*, vol. 37, n◦ 2, p. 451-460.
- Nubiola, A., M. Slamani, A. Joubair, et I. A. Bonev. 2014. « Comparison of two calibration methods for a small industrial robot based on an optical CMM and a laser tracker ». *Robotica*, vol. 32, n◦ 3, p. 447-466.
- Nubiola, A. B. 2014. « Contribution to improving the accuracy of serial robots ». Thesis.
- Okamura, K. et F. C. Park. 1996. « Kinematic calibration using the product of exponentials formula ». *Robotica*, vol. 14, n◦ 4, p. 415-21.
- Omodei, A., G. Legnani, et R. Adamini. 2000. « Three methodologies for the calibration of industrial manipulators : Experimental results on a SCARA robot ». *Journal of Robotic Systems*, vol. 17, n◦ 6, p. 291-307.
- Park, I.-W. et J.-H. Kim. 2011. « Estimating entire geometric parameter errors of manipulator arm using laser module and stationary camera ». In *IECON 2011 - 37th Annual Conference on IEEE Industrial Electronics Society*. p. 129-134.
- Paul, R. P., 1981. *Robot manipulators : mathematics, programming, and control : the computer control of robot manipulators*.
- Payannet, D., M. J. Aldon, et A. Liegeois. 1985. « Identification and compensation of mechanical errors for industrial robots ». In *Proceedings of the 15th International Symposium on Industrial Robots.* p. 857-864. Japan Industrial Robot Assoc.
- Puskorius, G. V. et L. A. Feldkamp. 1987. « Global calibration of a robot/vision system ». In *Robotics and Automation. Proceedings. 1987 IEEE International Conference on*. p. 190-195.
- Renders, J. M., E. Rossignol, M. Becquet, et R. Hanus. 1991. « Kinematic calibration and geometrical parameter identification for robots ». *Robotics and Automation, IEEE Transactions on*, vol. 7, n◦ 6, p. 721-732.
- Roberts, K. S. 1988. « A new representation for a line ». In *Computer Vision and Pattern Recognition, 1988. Proceedings CVPR'88., Computer Society Conference on*. p. 635- 640. IEEE.
- Royston, P. 1992. « Approximating the Shapiro-Wilk W-test for non-normality ». *Statistics and Computing*, vol. 2, n◦ 3, p. 117-119.
- Schröer, K., S. L. Albright, et M. Grethlein. 1997. « Complete, minimal and model-continuous kinematic models for robot calibration ». *Robotics and Computer-Integrated Manufacturing*, vol. 13, n◦ 1, p. 73-85.
- Shapiro, S. S. et M. B. Wilk. 1965. « An analysis of variance test for normality (complete samples) ». *Biometrika*, vol. 52, n◦ 3/4, p. 591-611.
- Stone, H. W., A. C. Sanderson, et C. P. Neuman. 1986. « Arm signature identification ». In *Robotics and Automation. Proceedings. 1986 IEEE International Conference on*. p. 41-48.
- Stone, H. W., 1987. *Kinematic Modeling, Identification, and Control of Robotic Manipulators*, volume 29.
- Sugimoto, K. et T. Okada. 1985. « Compensation of positioning errors caused by geometric deviations in robot system ». In *Robotics Research, The Second International Symposium.* p. 231-236. MIT Press.
- Sun, Y. et J. M. Hollerbach. 2008. « Active robot calibration algorithm ». In *ICRA*. p. 1276- 1281. Pasadena, California, USA.
- To, M. et P. Webb. 2012. « An improved kinematic model for calibration of serial robots having closed-chain mechanisms ». *Robotica*, vol. 30, n◦ 06, p. 963-971.
- Veitschegger, W. et C. H. Wu. 1986. « Robot accuracy analysis based on kinematics ». *Robotics and Automation, IEEE Journal of*, vol. 2, n◦ 3, p. 171-179.
- Veitschegger, W. et C. H. Wu. 1987. « A method for calibrating and compensating robot kinematic errors ». In *Robotics and Automation. Proceedings. 1987 IEEE International Conference on*. p. 39-44.
- Veitschegger, W. K. et C. H. Wu. 1988. « Robot calibration and compensation ». *Robotics and Automation, IEEE Journal of*, vol. 4, n◦ 6, p. 643-656.
- Vincze, M., J. Prenninger, et H. Gander. 1994. « A laser tracking system to measure position and orientation of robot end effectors under motion ». *The International Journal of Robotics Research*, vol. 13, n◦ 4, p. 305-314.
- Warnecke, H. J., M. Week, B. Brodbeck, et G. Engel. 1980. « Assessment of Industrial Robots ». *CIRP Annals - Manufacturing Technology*, vol. 29, n◦ 1, p. 391-396.
- Weikert, S. 2004. « R-Test, a New Device for Accuracy Measurements on Five Axis Machine Tools ». *CIRP Annals - Manufacturing Technology*, vol. 53, n◦ 1, p. 429-432.
- Whitney, D. E., C. A. Lozinski, et J. M. Rourke. 1986. « Industrial Robot Forward Calibration Method and Results ». *Journal of Dynamic Systems, Measurement, and Control*, vol. 108, n◦ 1, p. 1-8.
- Wu, C.-H. 1984. « A kinematic CAD tool for the design and control of a robot manipulator ». *The International Journal of Robotics Research*, vol. 3, n◦ 1, p. 58-67.
- Wu, L., X. Yang, K. Chen, et H. Ren. 2015. « A Minimal POE-Based Model for Robotic Kinematic Calibration With Only Position Measurements ». *Automation Science and Engineering, IEEE Transactions on*, vol. 12, n◦ 2, p. 758-763.
- Yang, X., L. Wu, J. Li, et K. Chen. 2014. « A minimal kinematic model for serial robot calibration using POE formula ». *Robotics and Computer-Integrated Manufacturing*, vol. 30, n◦ 3, p. 326-334.
- Zak, G., B. Benhabib, R. G. Fenton, et I. Saban. 1994. « Application of the Weighted Least Squares Parameter Estimation Method to the Robot Calibration ». *Journal of Mechanical Design*, vol. 116, n◦ 3, p. 890-893.
- Zhong, X.-L., J. Lewis, et F. L. N-Nagy. 1996. « Inverse robot calibration using artificial neural networks ». *Engineering Applications of Artificial Intelligence*, vol. 9, n◦ 1, p. 83-93.
- Zhuang, H., Z. S. Roth, et F. Hamano. 1992. « A complete and parametrically continuous kinematic model for robot manipulators ». *Robotics and Automation, IEEE Transactions on*, vol. 8, n◦ 4, p. 451-463.
- Zhuang, H., W. Kuanchih, et Z. S. Roth. 1995. « Simultaneous calibration of a robot and a hand-mounted camera ». *Robotics and Automation, IEEE Transactions on*, vol. 11, n◦ 5, p. 649-660.
- Zhuang, H., S. H. Motaghedi, et Z. S. Roth. 1999. « Robot calibration with planar constraints ». In *Robotics and Automation, 1999. Proceedings. 1999 IEEE International Conference on*. p. 805-810. IEEE.